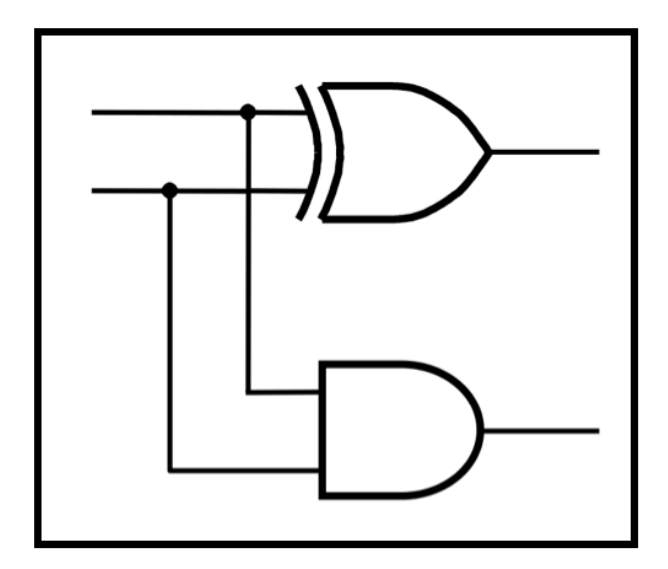

# **CprE 281: Digital Logic**

#### **Instructor: Alexander Stoytchev**

**http://www.ece.iastate.edu/~alexs/classes/**

# **Multiplication**

*CprE 281: Digital Logic Iowa State University, Ames, IA Copyright © Alexander Stoytchev*

## **Administrative Stuff**

- **No HW is due today**
- **HW 6 will be due on Monday Oct. 10.**
- **Posted on the class web page.**

# **Administrative Stuff**

- **Labs this week**
- **Mini-Project**
- **This is worth 3% of your grade (x2 labs)**
- **https://www.ece.iastate.edu/~alexs/classes/ 2022\_Fall\_281/labs/Project-Mini/**

## **Quick Review**

# **Delays through the Full-Adder circuit**

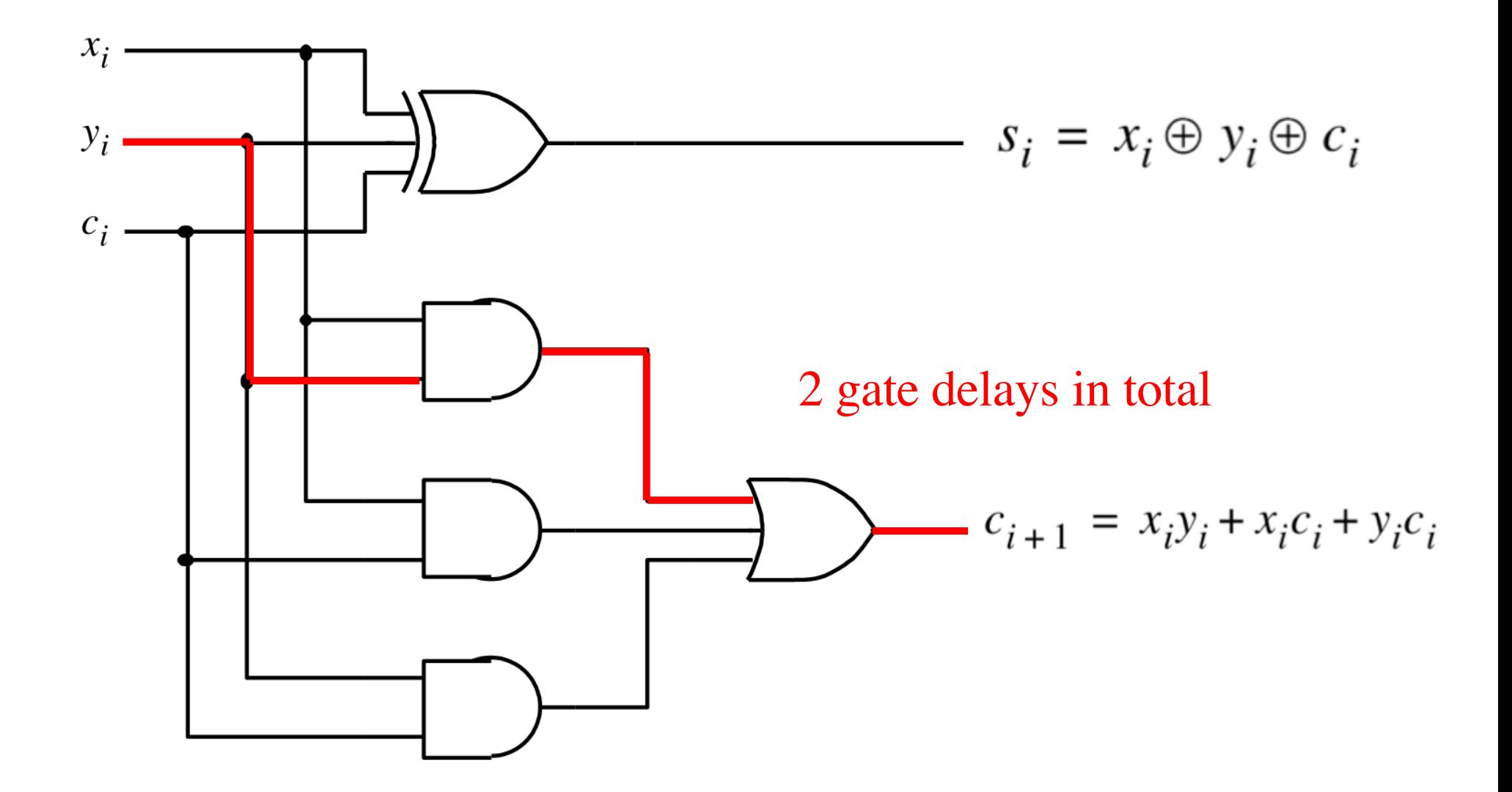

[ Figure 3.3c from the textbook ]

# **How long does it take to compute all sum bits and all carry bits?**

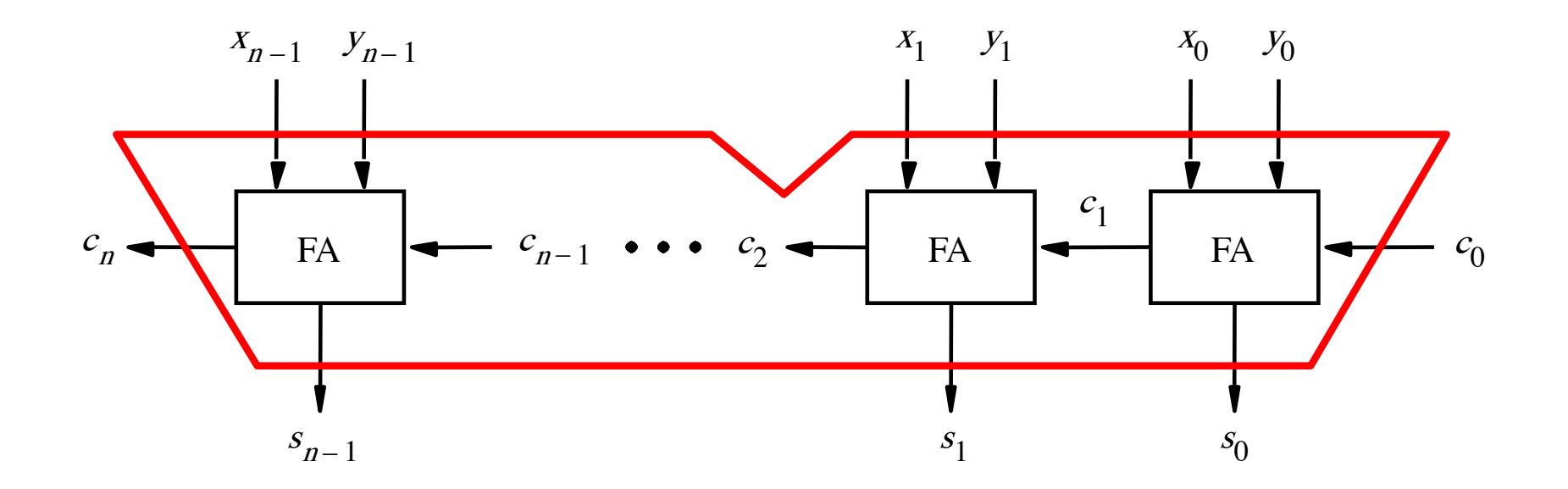

It takes 2n gate delays using a ripple-carry adder?

## **The Full-Adder Circuit**

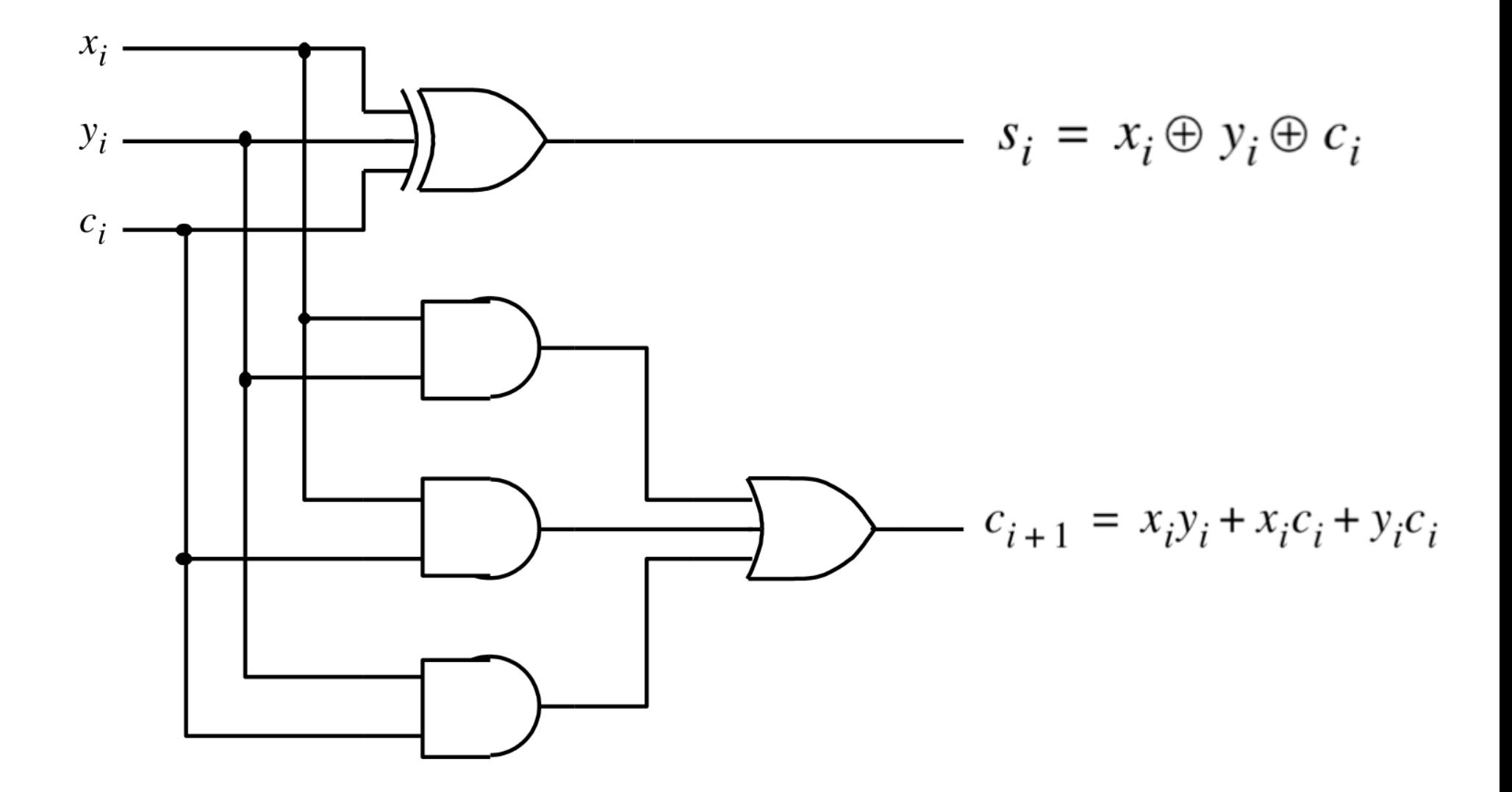

[ Figure 3.3c from the textbook ]

## **The Full-Adder Circuit**

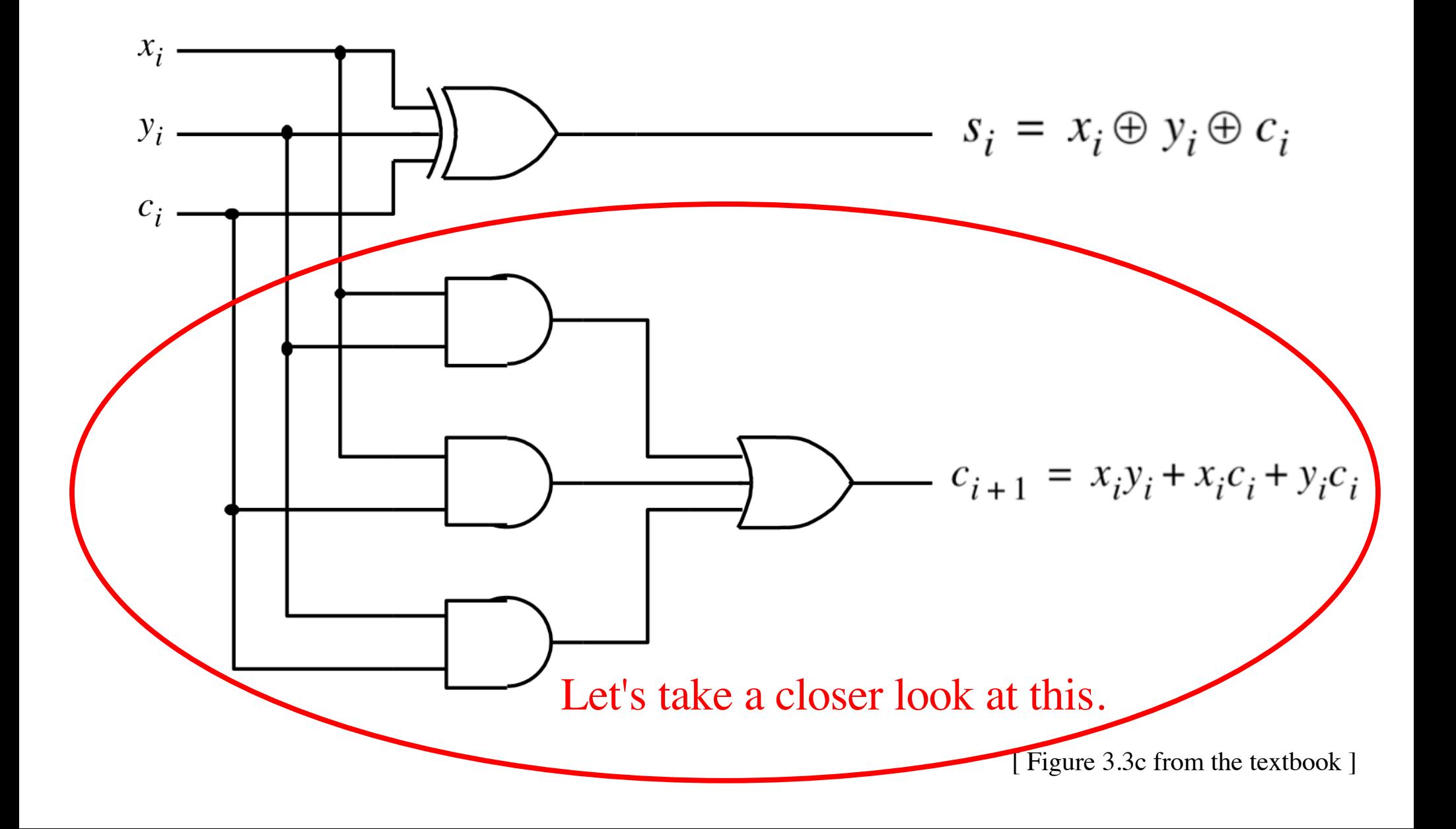

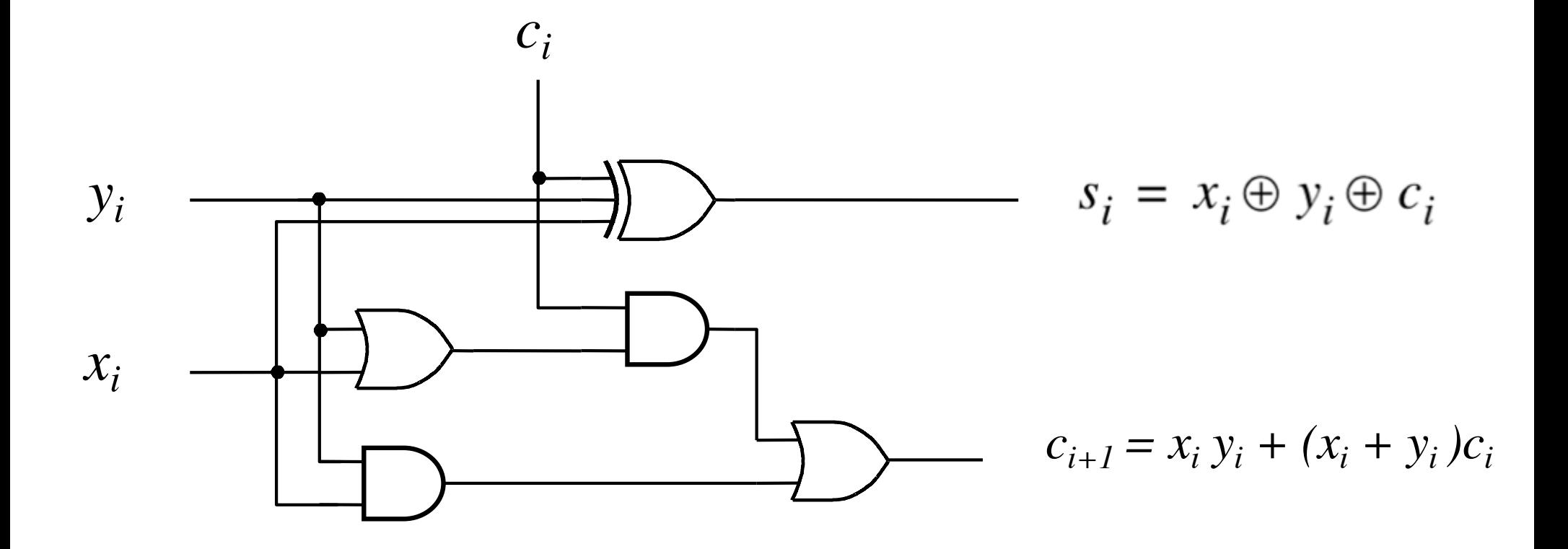

$$
c_{i+1} = x_i y_i + x_i c_i + y_i c_i
$$

$$
c_{i+1} = x_i y_i + x_i c_i + y_i c_i
$$

$$
c_{i+1} = x_i y_i + (x_i + y_i)c_i
$$

$$
c_{i+1} = x_i y_i + x_i c_i + y_i c_i
$$

$$
c_{i+1} = x_i y_i + (x_i + y_i)c_i
$$

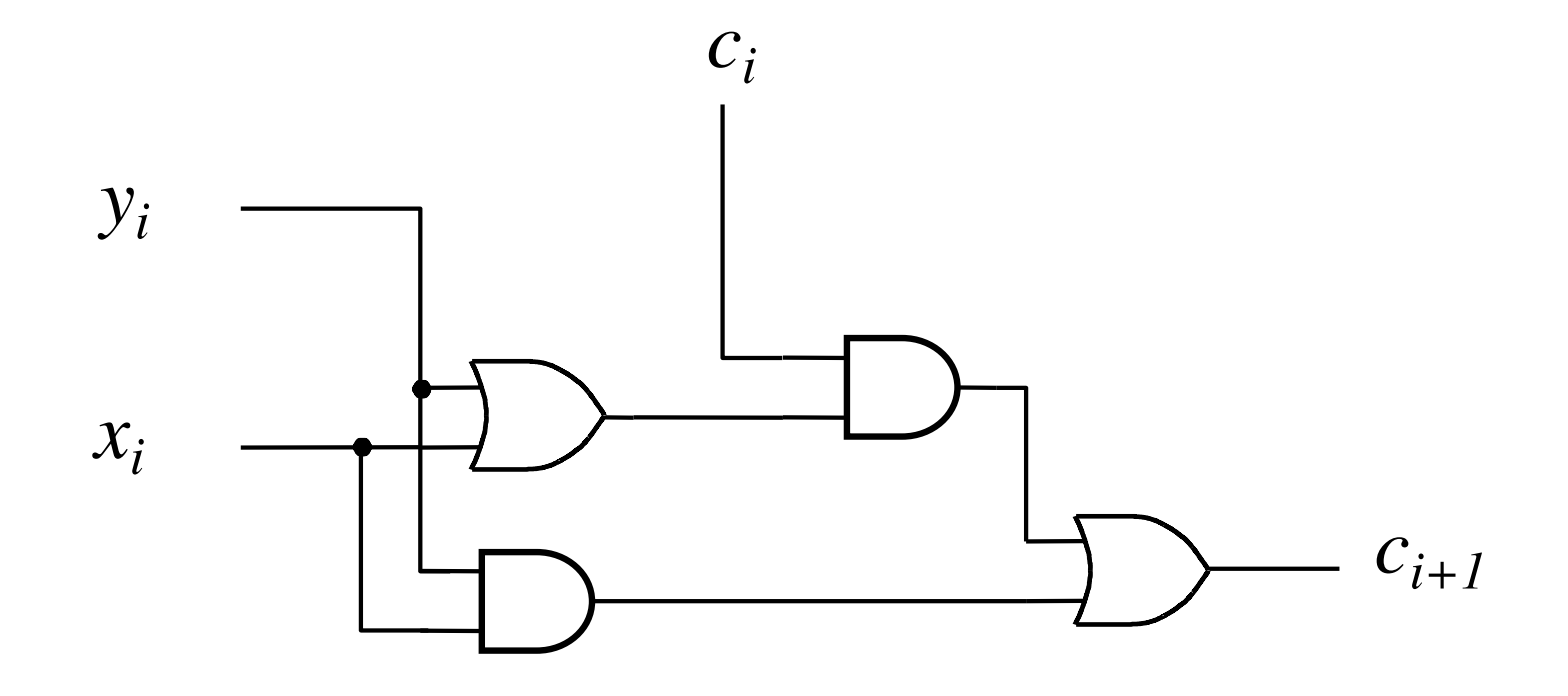

$$
c_{i+1} = x_i y_i + x_i c_i + y_i c_i
$$
  

$$
c_{i+1} = x_i y_i + (x_i + y_i) c_i
$$

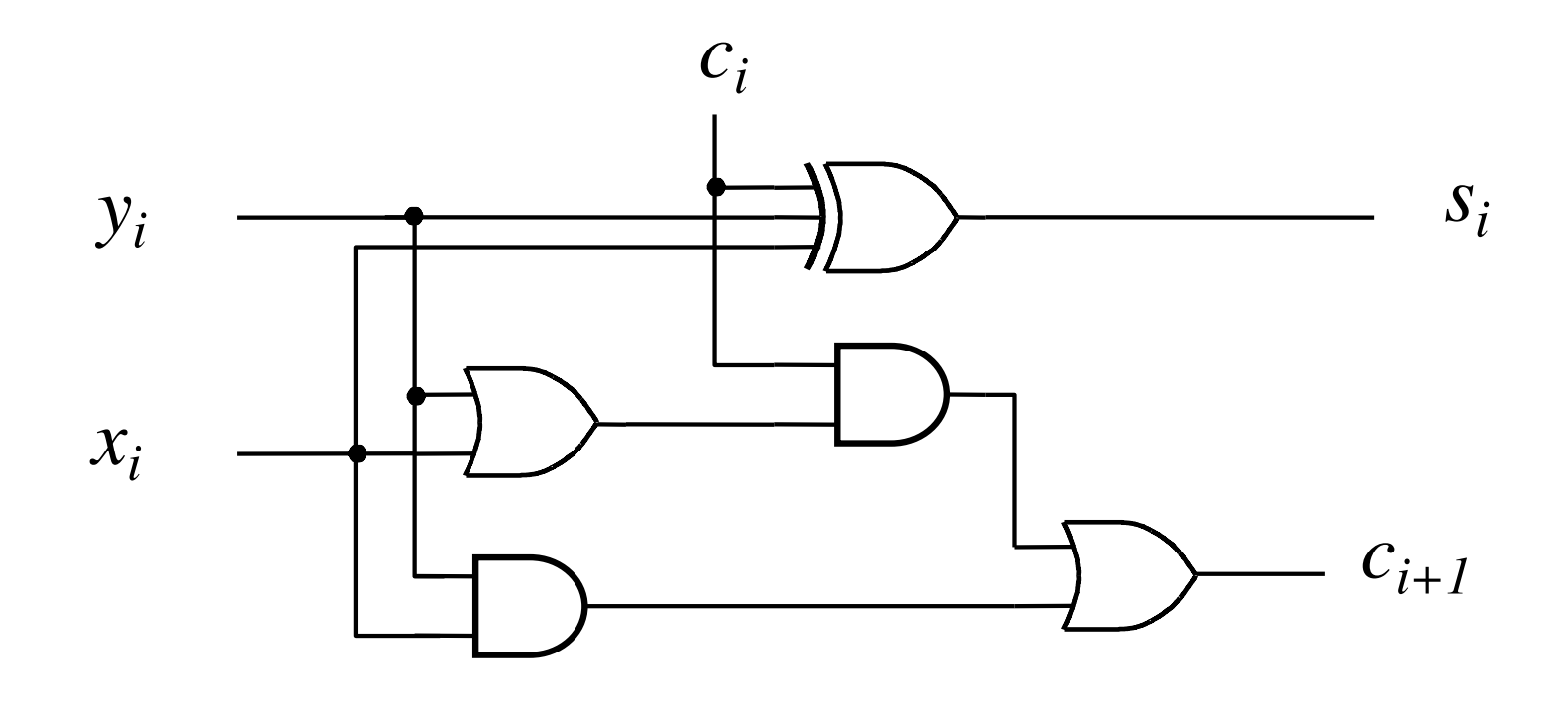

$$
c_{i+1} = x_i y_i + (x_i + y_i)c_i
$$

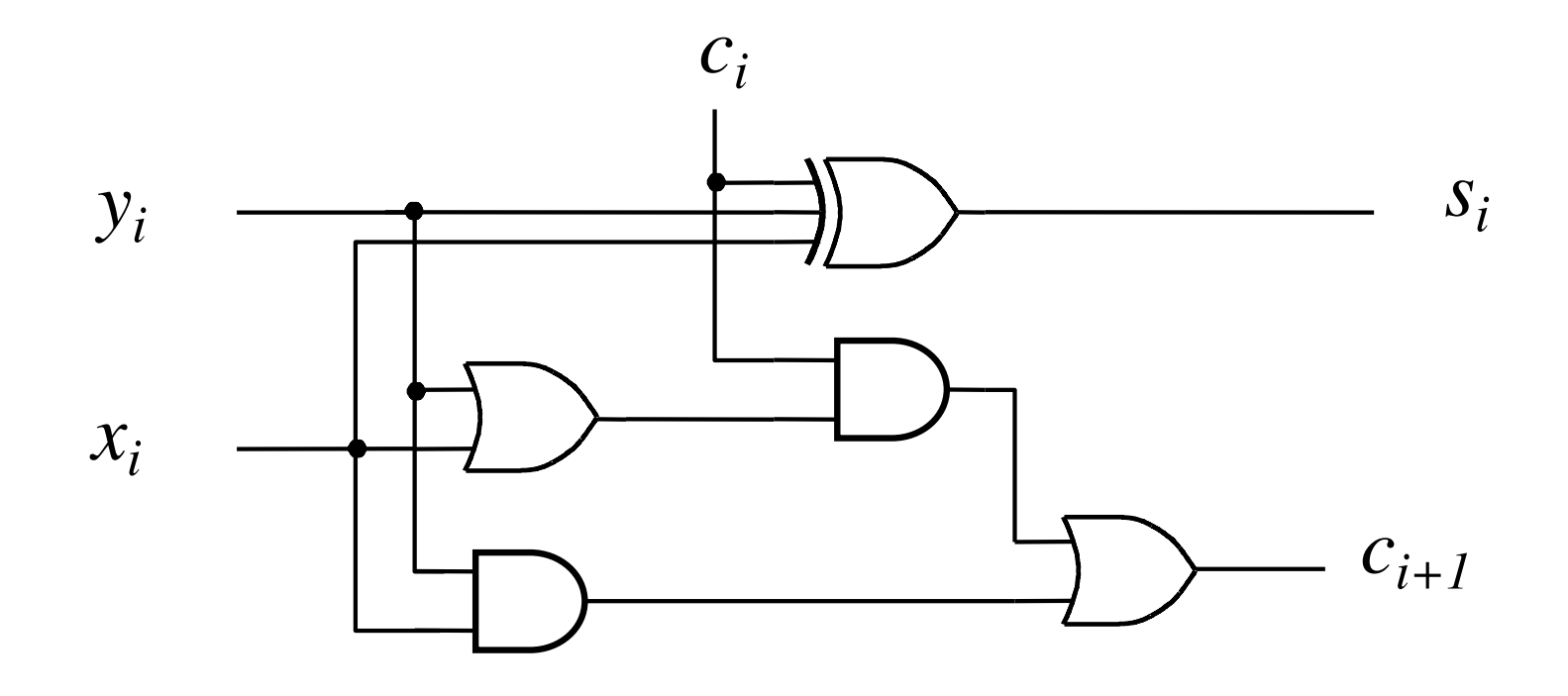

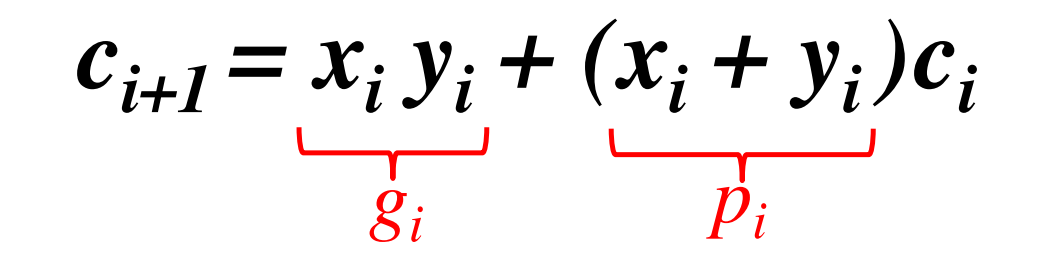

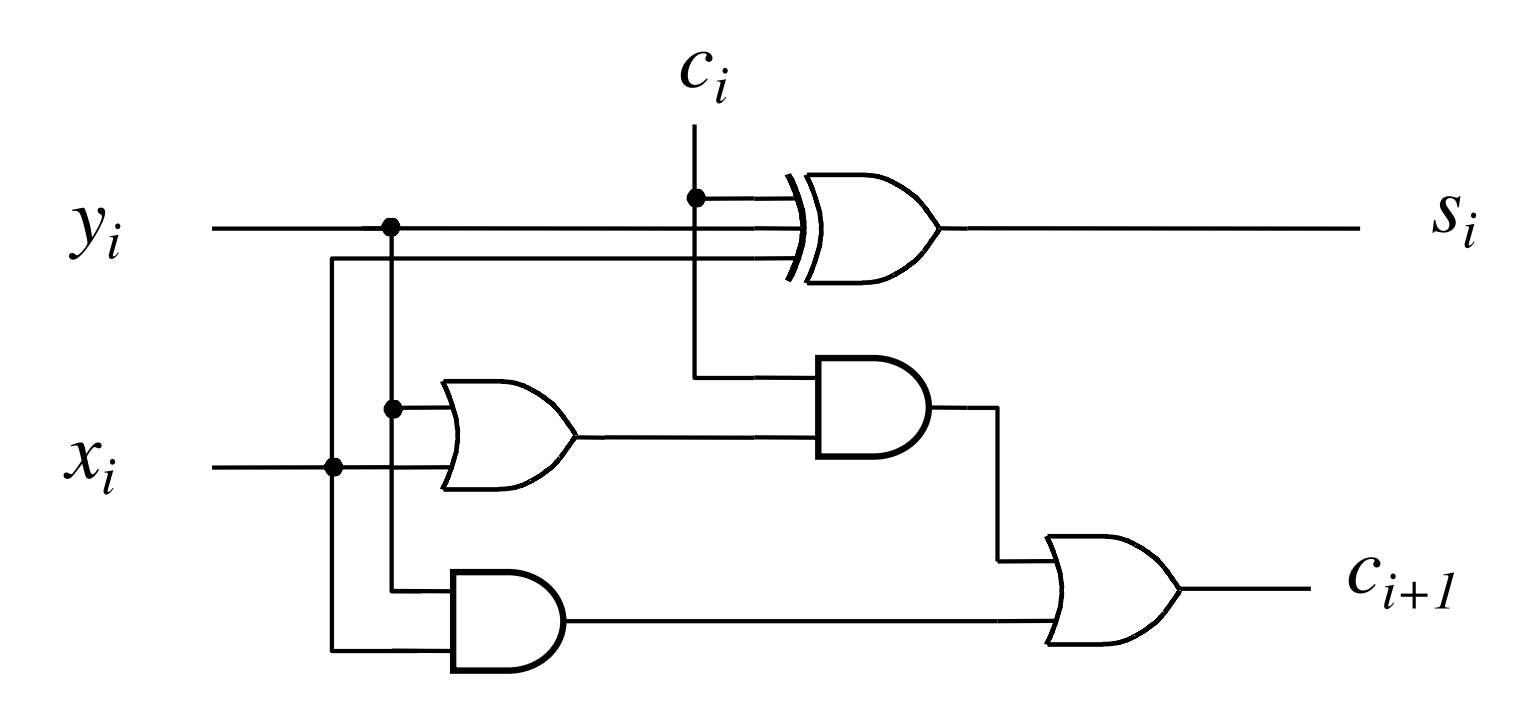

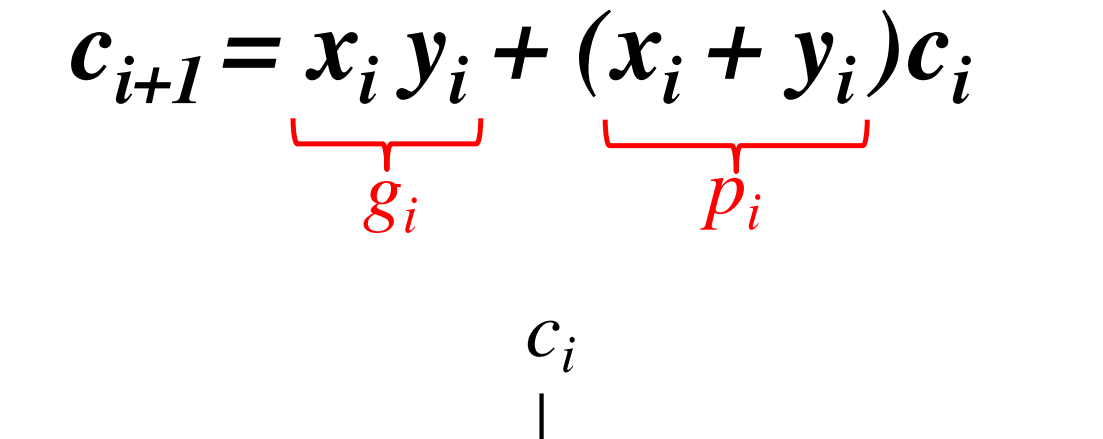

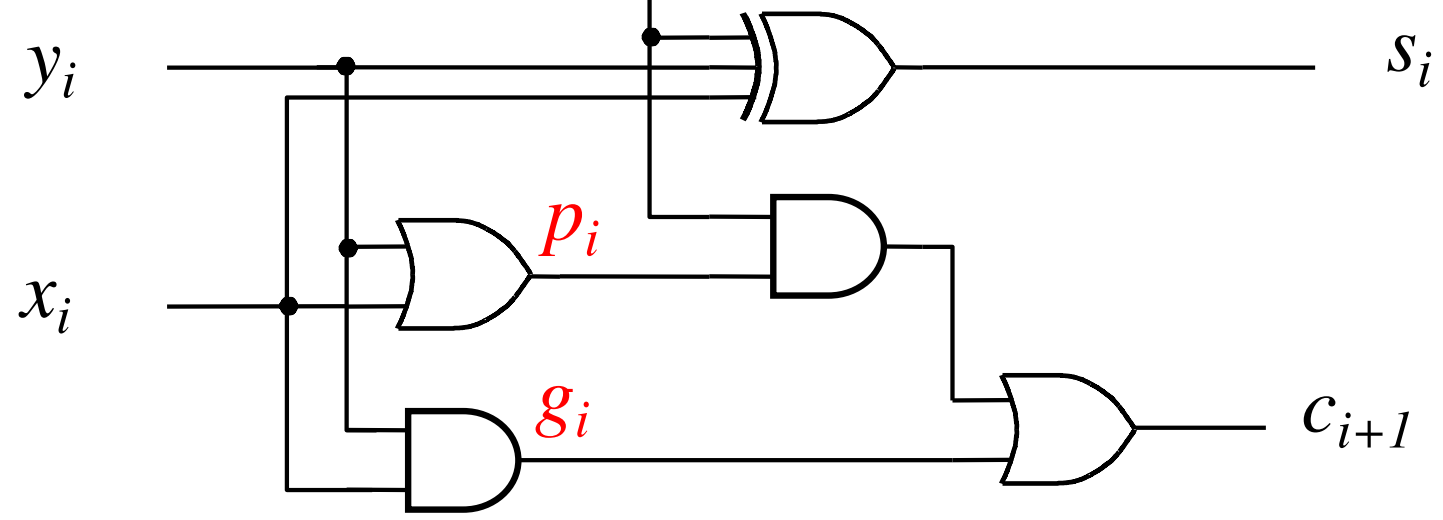

### **Yet Another Way to Draw It (Just Rotate It)**

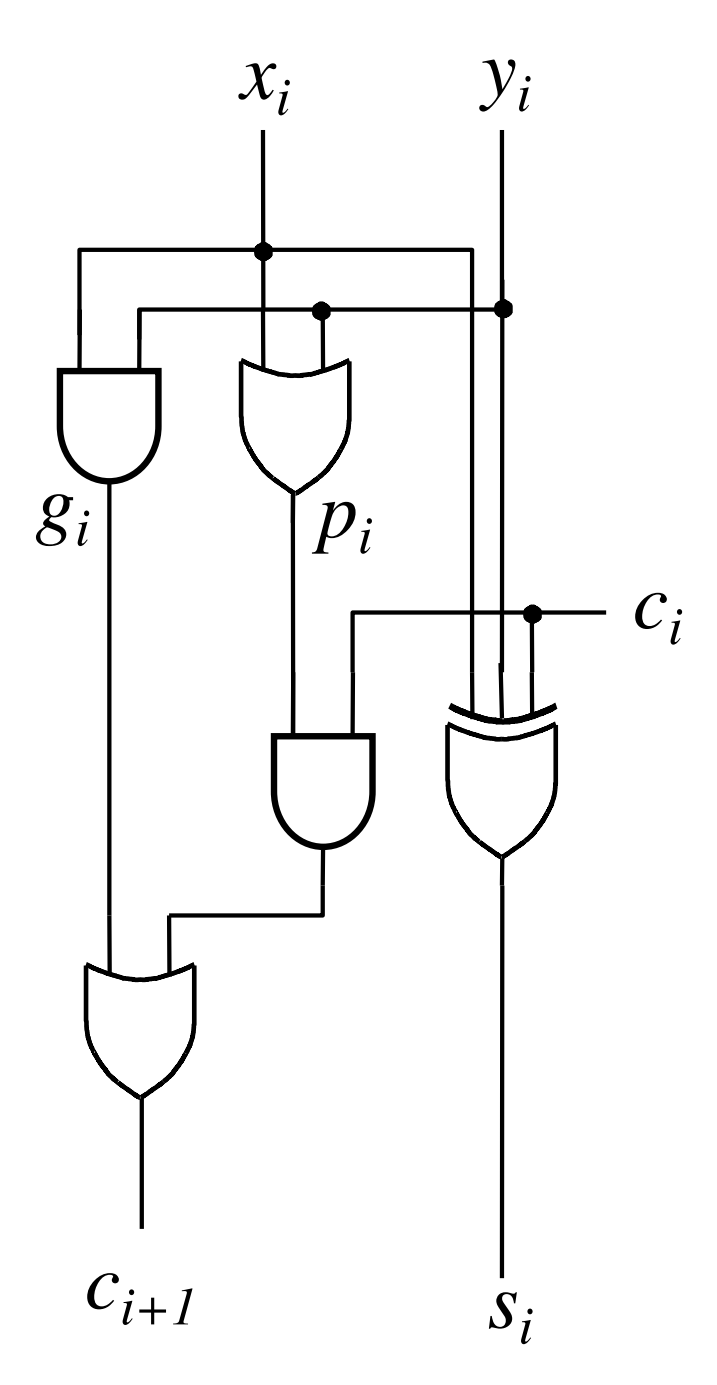

### **Now we can Build a Ripple-Carry Adder**

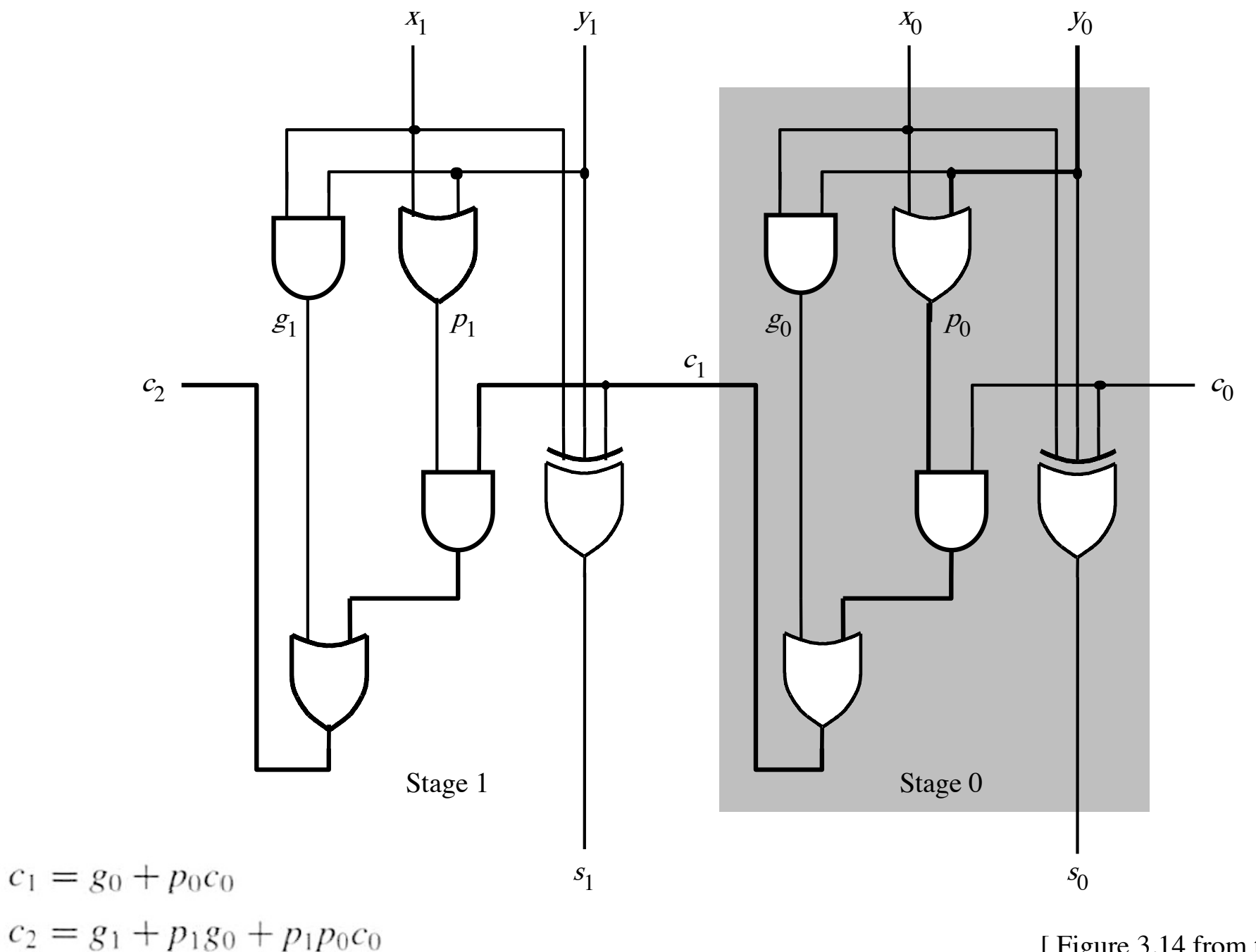

<sup>[</sup> Figure 3.14 from the textbook ]

### **Now we can Build a Ripple-Carry Adder**

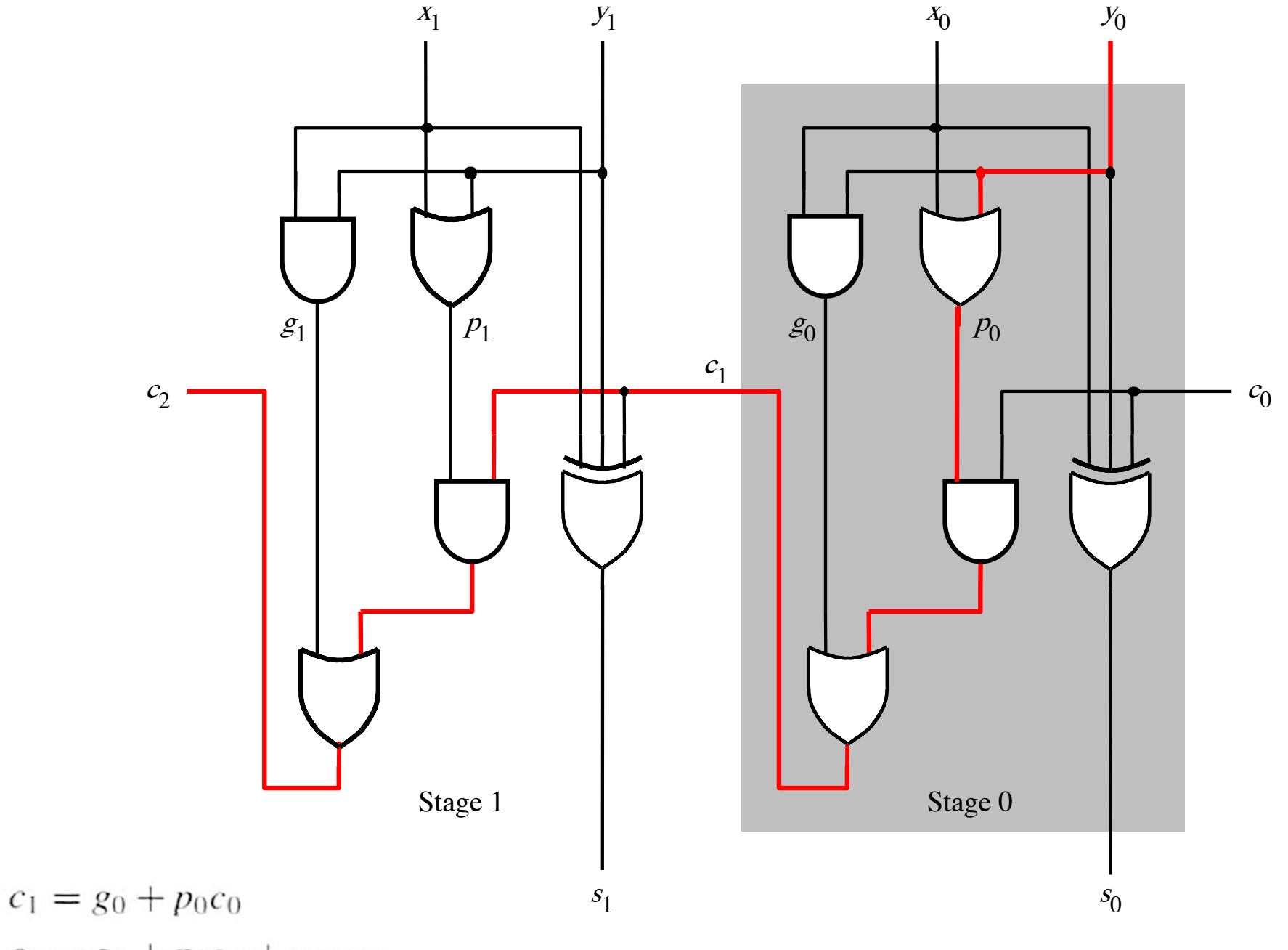

 $c_2 = g_1 + p_1 g_0 + p_1 p_0 c_0$ 

[ Figure 3.14 from the textbook ]

### **The delay is 5 gates (1+2+2)**

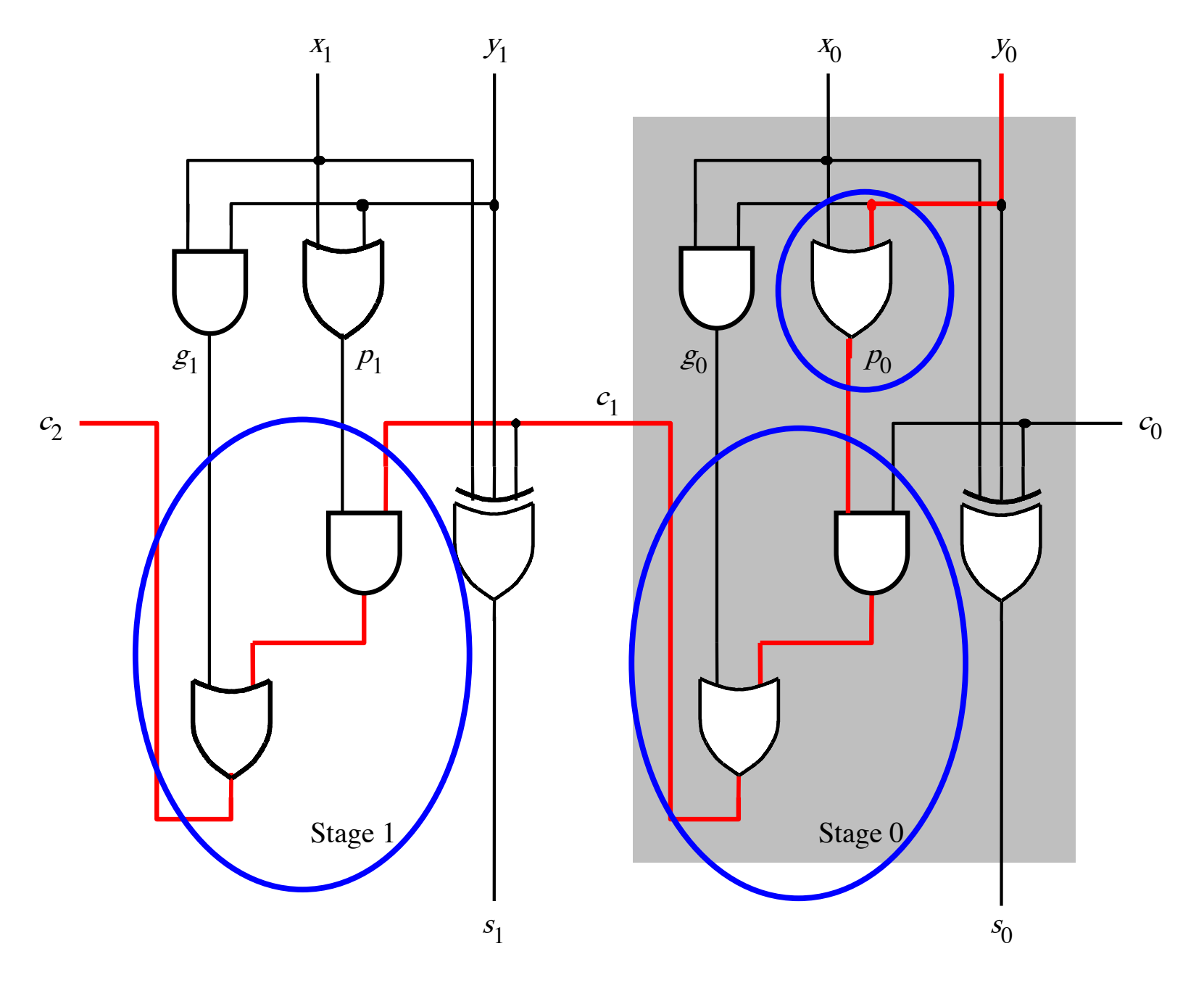

### **n-bit ripple-carry adder: 2n+1 gate delays**

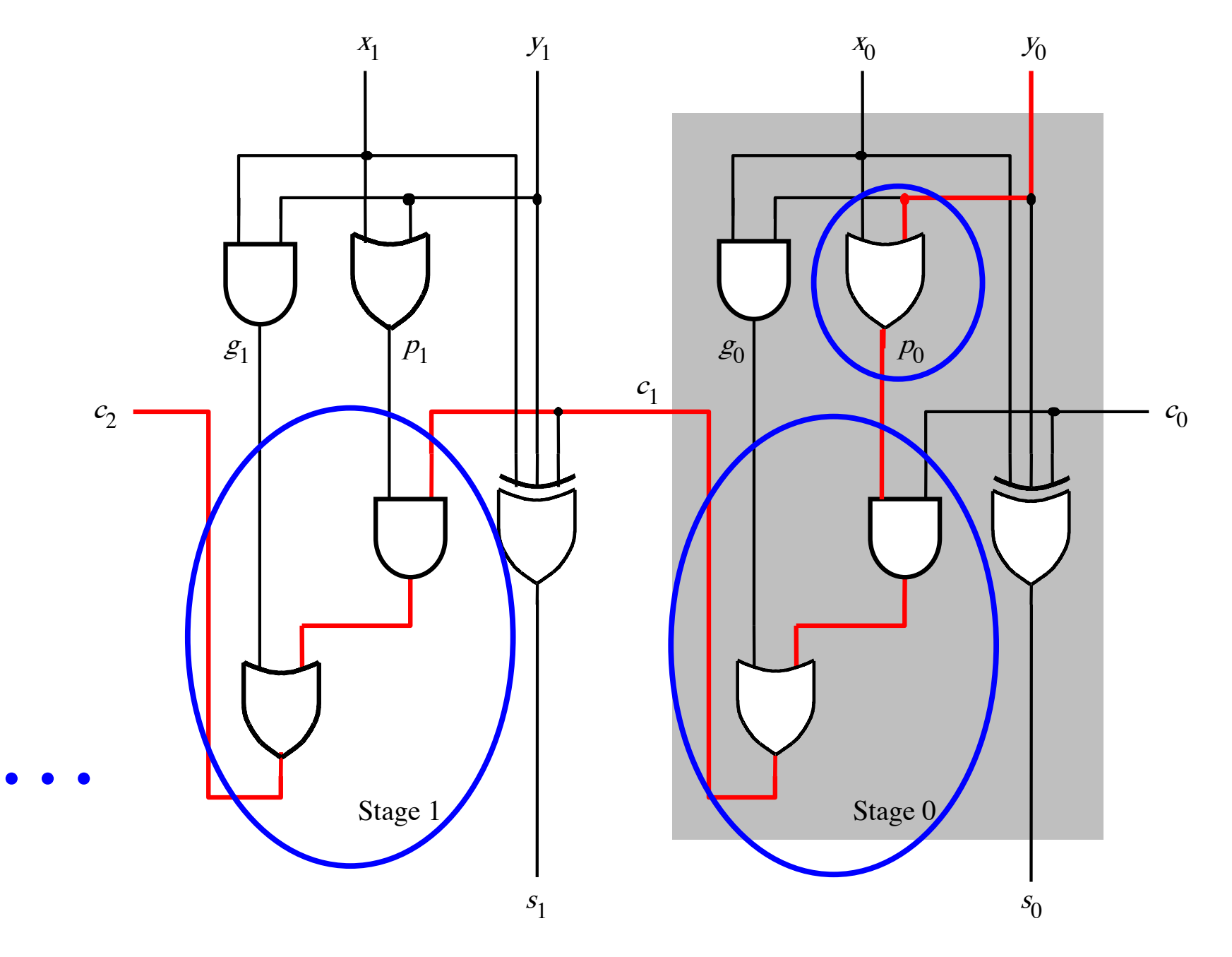

$$
c_{i+1} = x_i y_i + x_i c_i + y_i c_i
$$

$$
c_{i+1} = x_i y_i + (x_i + y_i)c_i
$$
  
g<sub>i</sub>

$$
c_{i+1} = g_i + p_i c_i
$$

 $c_{i+1} = g_i + p_i(g_{i-1} + p_{i-1}c_{i-1})$ 

 $= g_i + p_i g_{i-1} + p_i p_{i-1} c_{i-1}$ 

## **Carry for the first two stages**

$$
c_1 = g_0 + p_0 c_0
$$

$$
c_2 = g_1 + p_1 g_0 + p_1 p_0 c_0
$$

#### **The first two stages of a carry-lookahead adder**

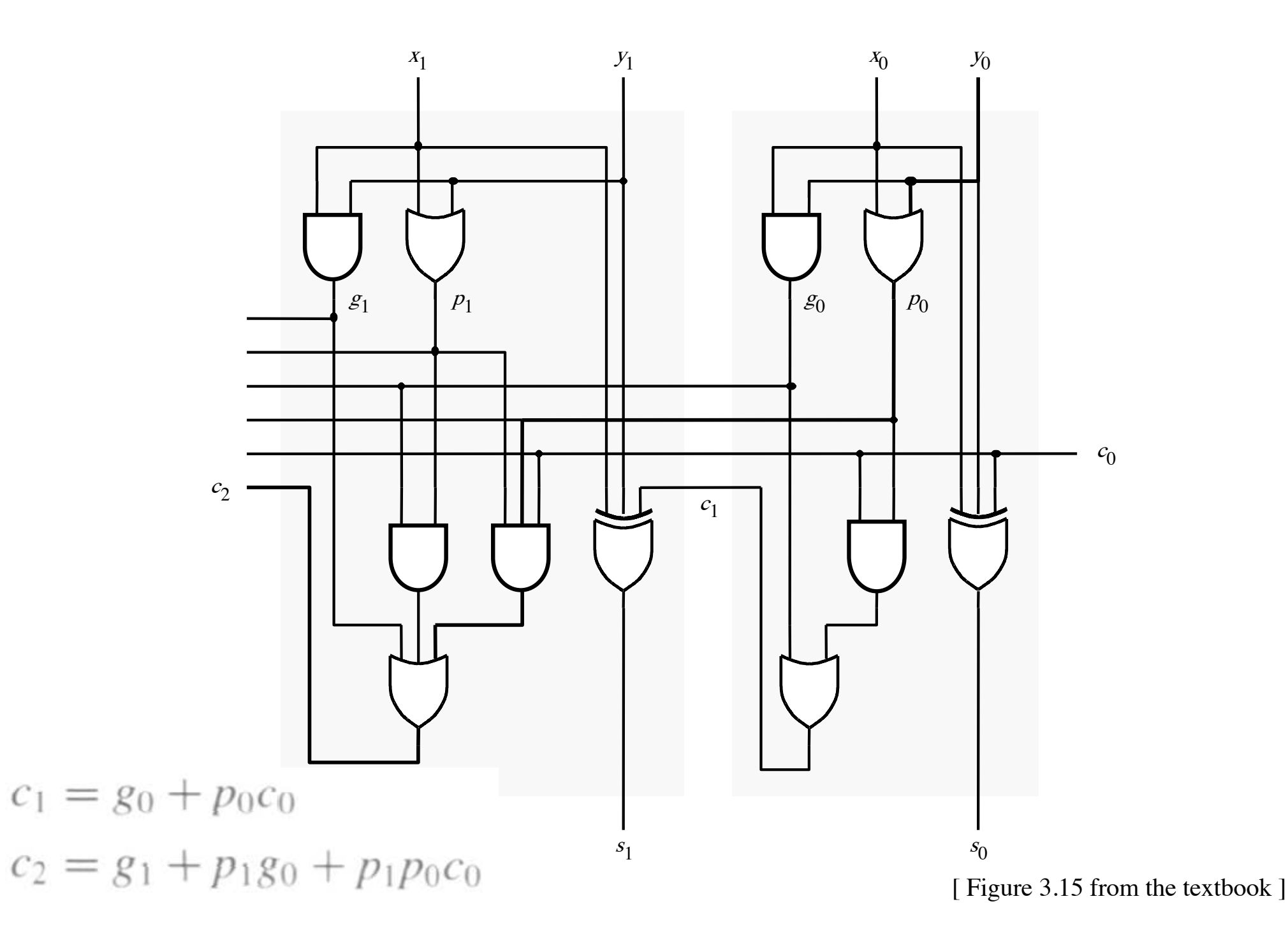

#### It takes 3 gate delays to generate  $c_1$

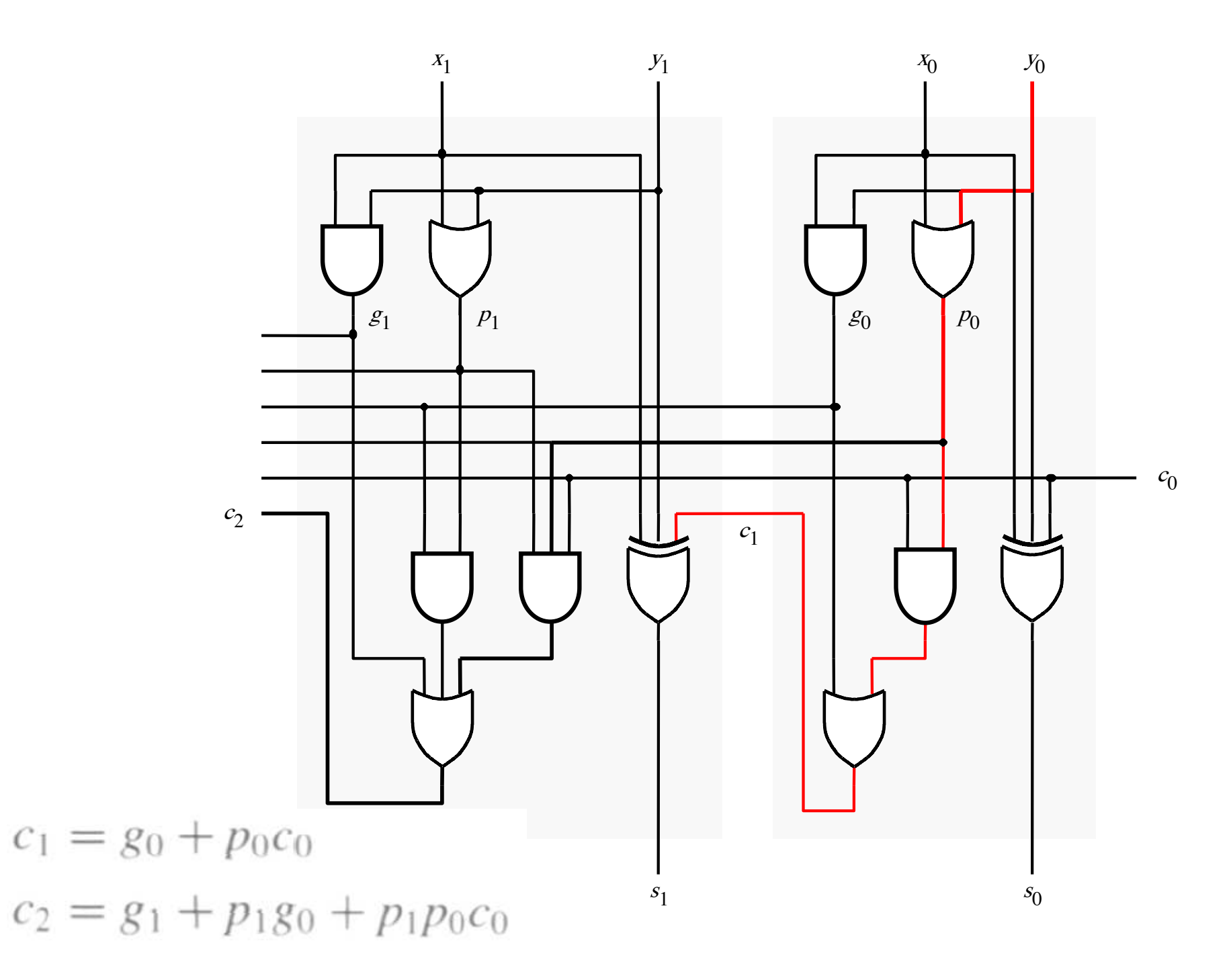

#### It takes 3 gate delays to generate c<sub>2</sub>

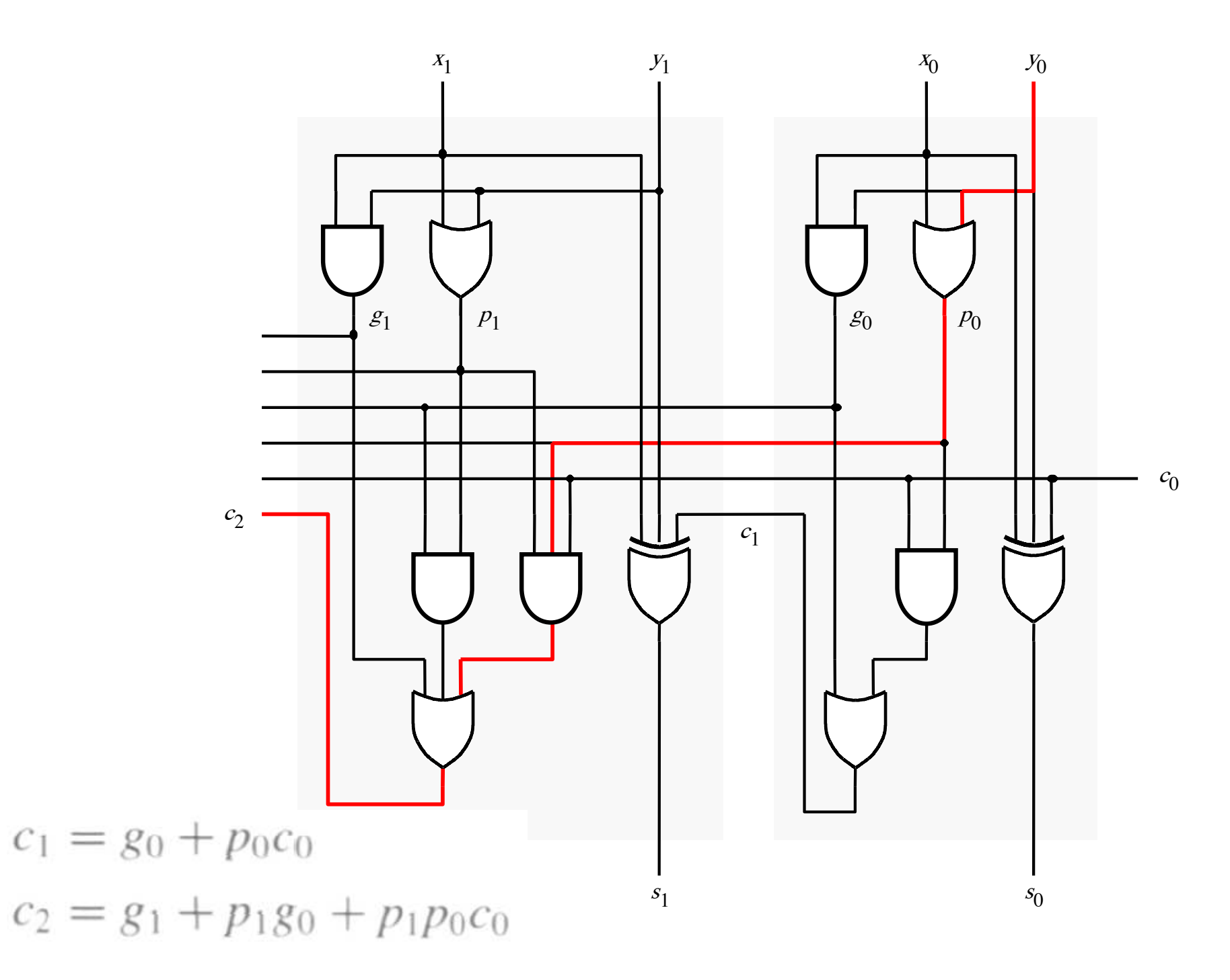

#### **The first two stages of a carry-lookahead adder**

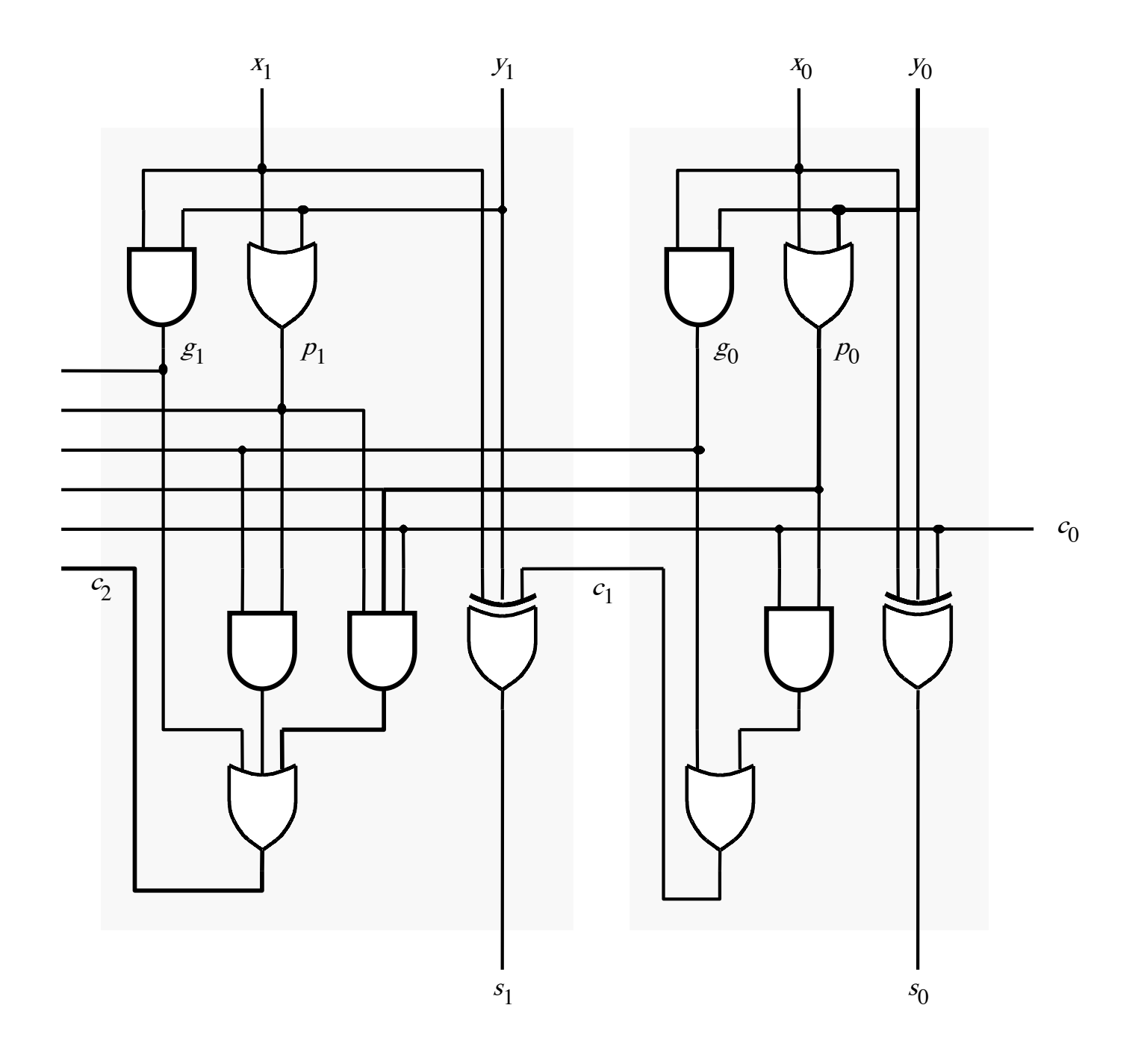

### It takes 4 gate delays to generate s<sub>1</sub>

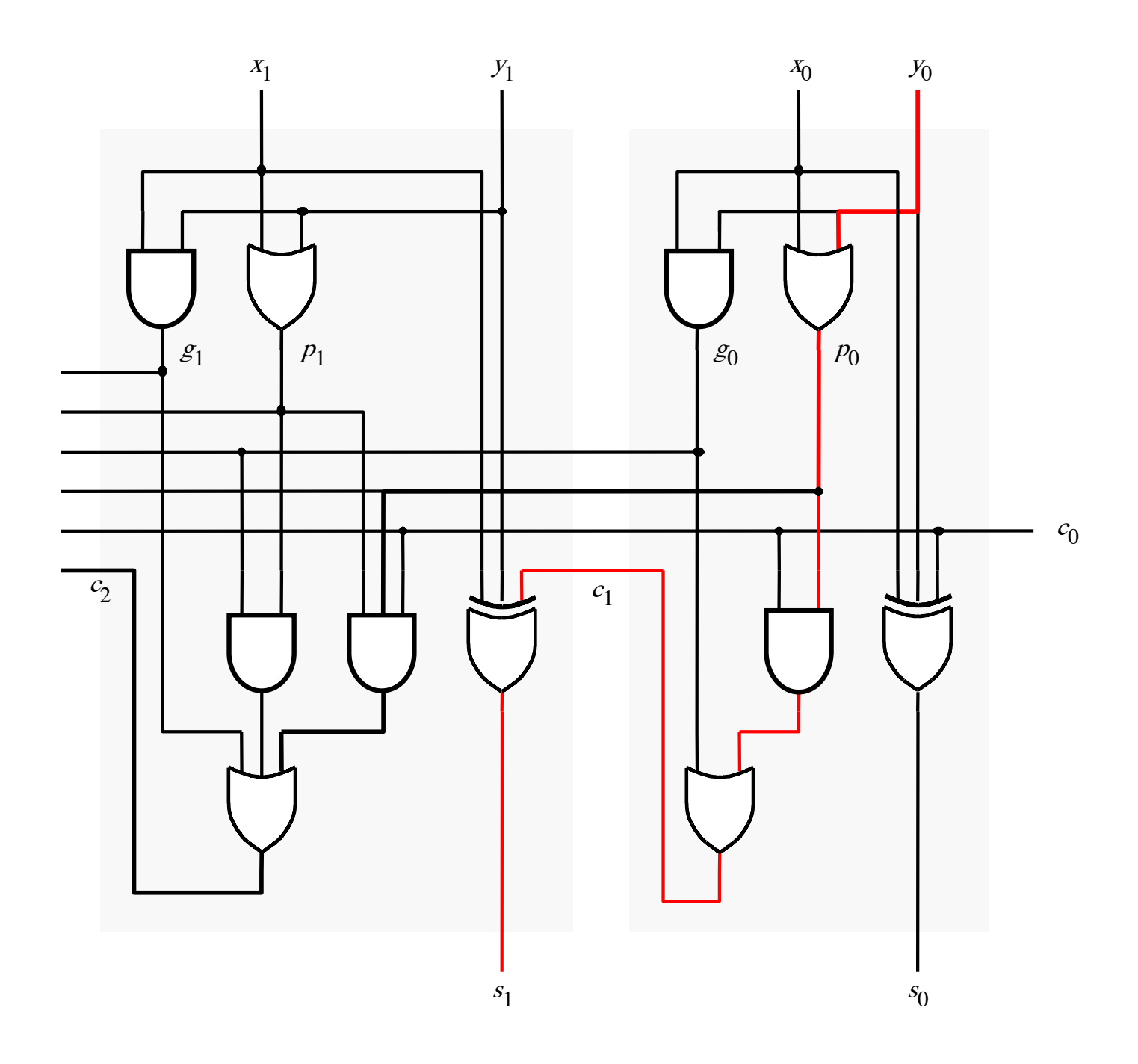

### It takes 4 gate delays to generate s<sub>2</sub>

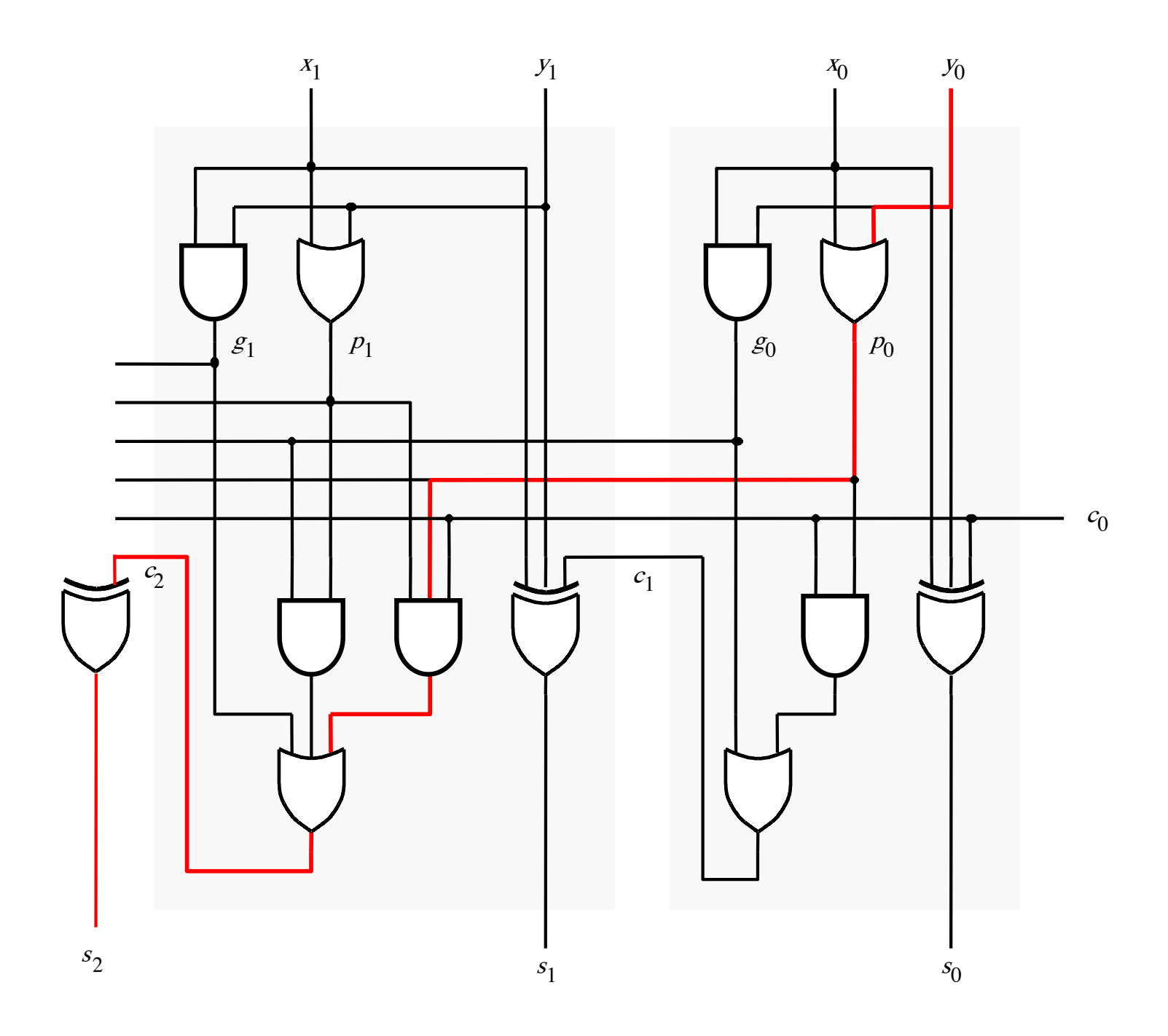

# **N-bit Carry-Lookahead Adder**

- **It takes 3 gate delays to generate all carry signals**
- **It takes 1 more gate delay to generate all sum bits**

• **Thus, the total delay through an n-bit carry-lookahead adder is only 4 gate delays!**

# **Expanding the Carry Expression**

$$
c_{i+1} = g_i + p_i c_i
$$
  
\n
$$
c_1 = g_0 + p_0 c_0
$$
  
\n
$$
c_2 = g_1 + p_1 g_0 + p_1 p_0 c_0
$$
  
\n
$$
c_3 = g_2 + p_2 g_1 + p_2 p_1 g_0 + p_2 p_1 p_0 c_0
$$
  
\n...

 $c_8 = g_7 + p_7g_6 + p_7p_6g_5 + p_7p_6p_5g_4$  $+p_{7}p_{6}p_{5}p_{4}g_{3}+p_{7}p_{6}p_{5}p_{4}p_{3}g_{2}$ *+ p7p6p5p4p3p2g1+ p7p6p5p4p3p2p1g0*  $+$  p<sub>7</sub>p<sub>6</sub>p<sub>5</sub>p<sub>4</sub>p<sub>3</sub>p<sub>2</sub>p<sub>1</sub>p<sub>0</sub>c<sub>0</sub>

# **Expanding the Carry Expression**

$$
c_{i+1} = g_i + p_i c_i
$$
  
\n
$$
c_1 = g_0 + p_0 c_0
$$
  
\n
$$
c_2 = g_1 + p_1 g_0 + p_1 p_0 c_0
$$
  
\n
$$
c_3 = g_2 + p_2 g_1 + p_2 p_1 g_0 + p_2 p_1 p_0 c_0
$$
  
\n...  
\n
$$
c_8 = g_7 + p_7 g_6 + p_7 p_6 g_5 + p_7 p_6 p_5 g_4
$$
  
\nEven this takes +  $p_7 p_6 p_5 p_4 p_3 p_2 g_1 + p_7 p_6 p_5 p_4 p_3 p_2 p_1 g_0$   
\n+  $p_7 p_6 p_5 p_4 p_3 p_2 p_1 p_0 c_0$ 

#### **A hierarchical carry-lookahead adder with ripple-carry between blocks**

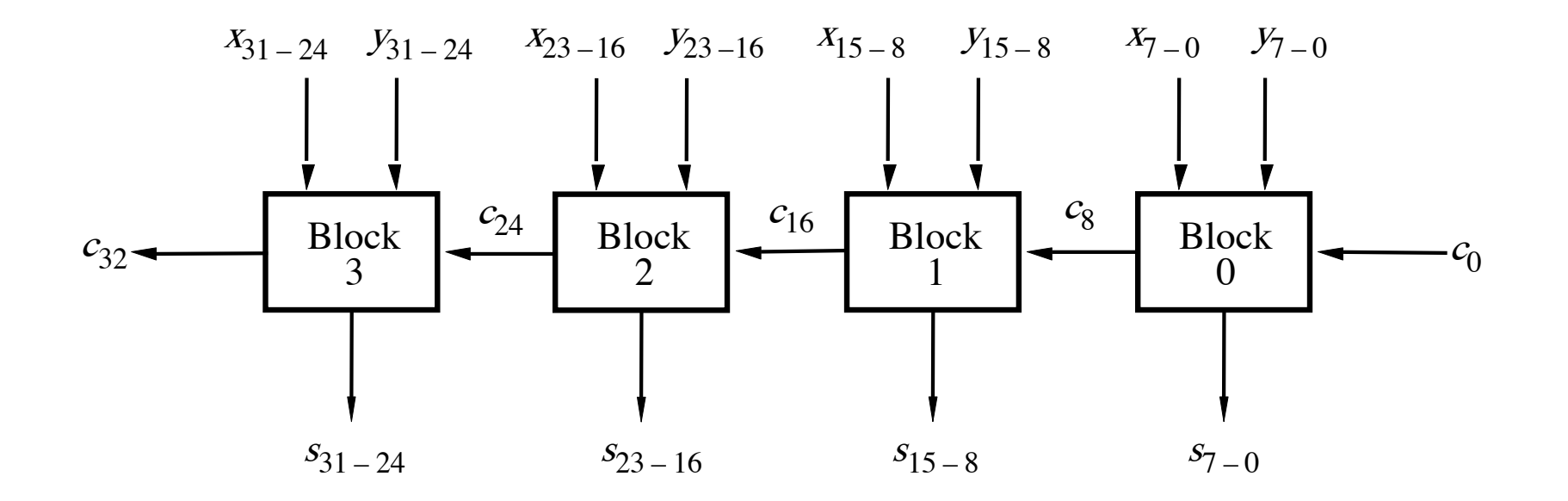

#### **A hierarchical carry-lookahead adder with ripple-carry between blocks**

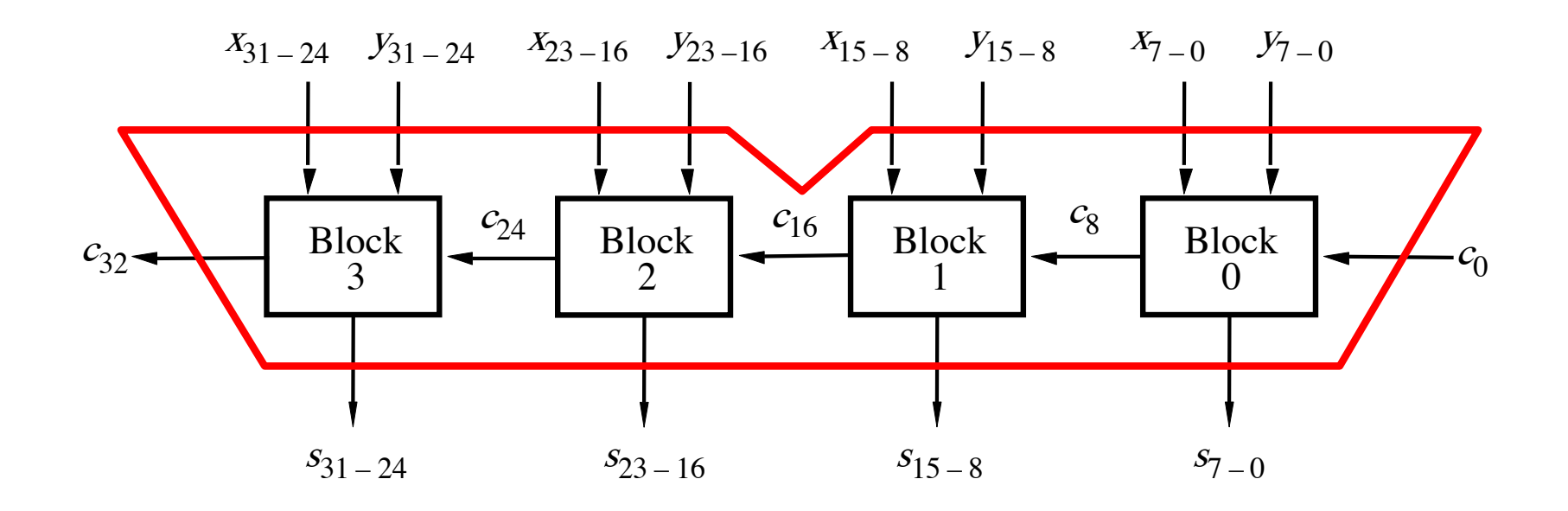

#### **A hierarchical carry-lookahead adder with ripple-carry between blocks**

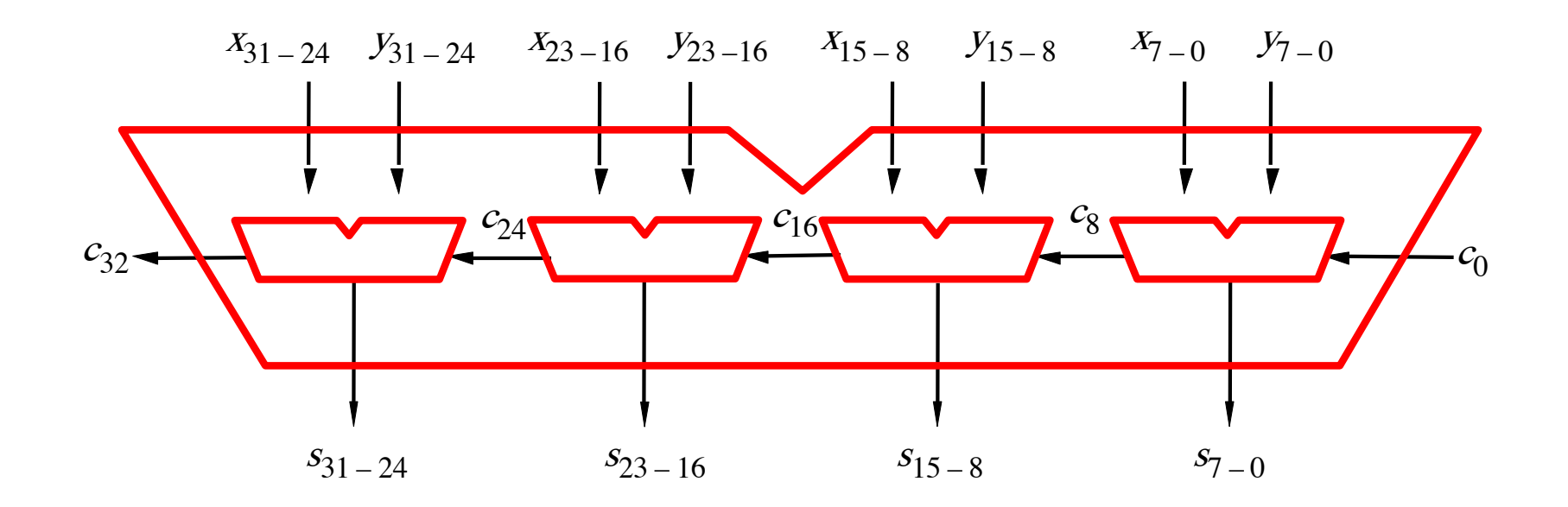
#### **A hierarchical carry-lookahead adder with ripple-carry between blocks**

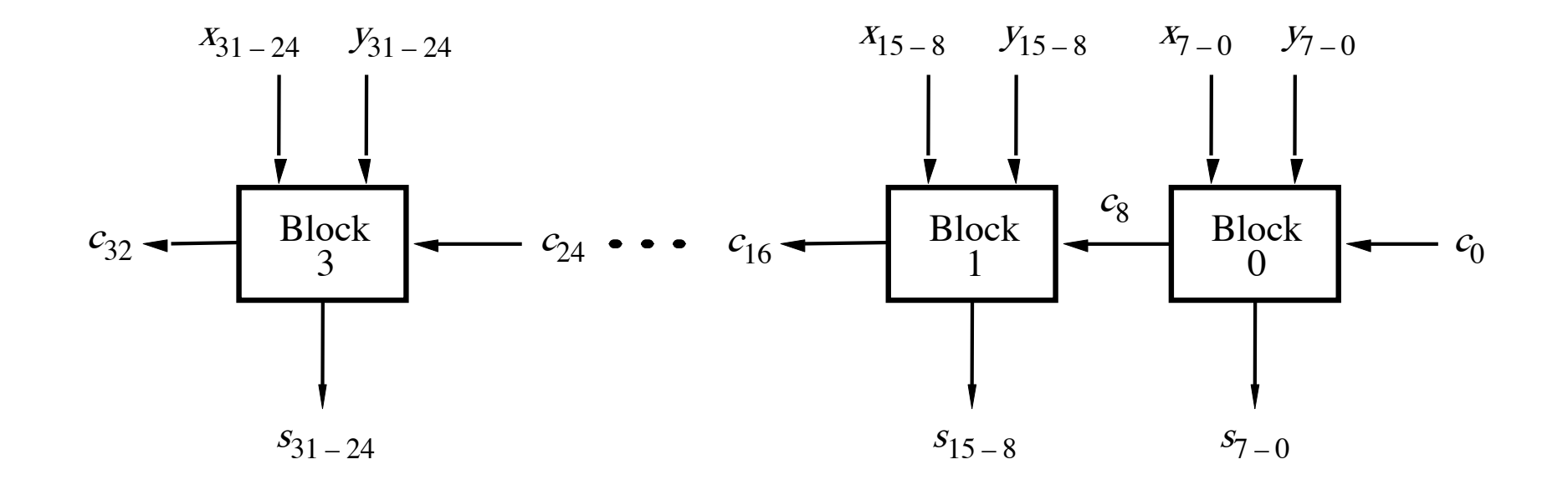

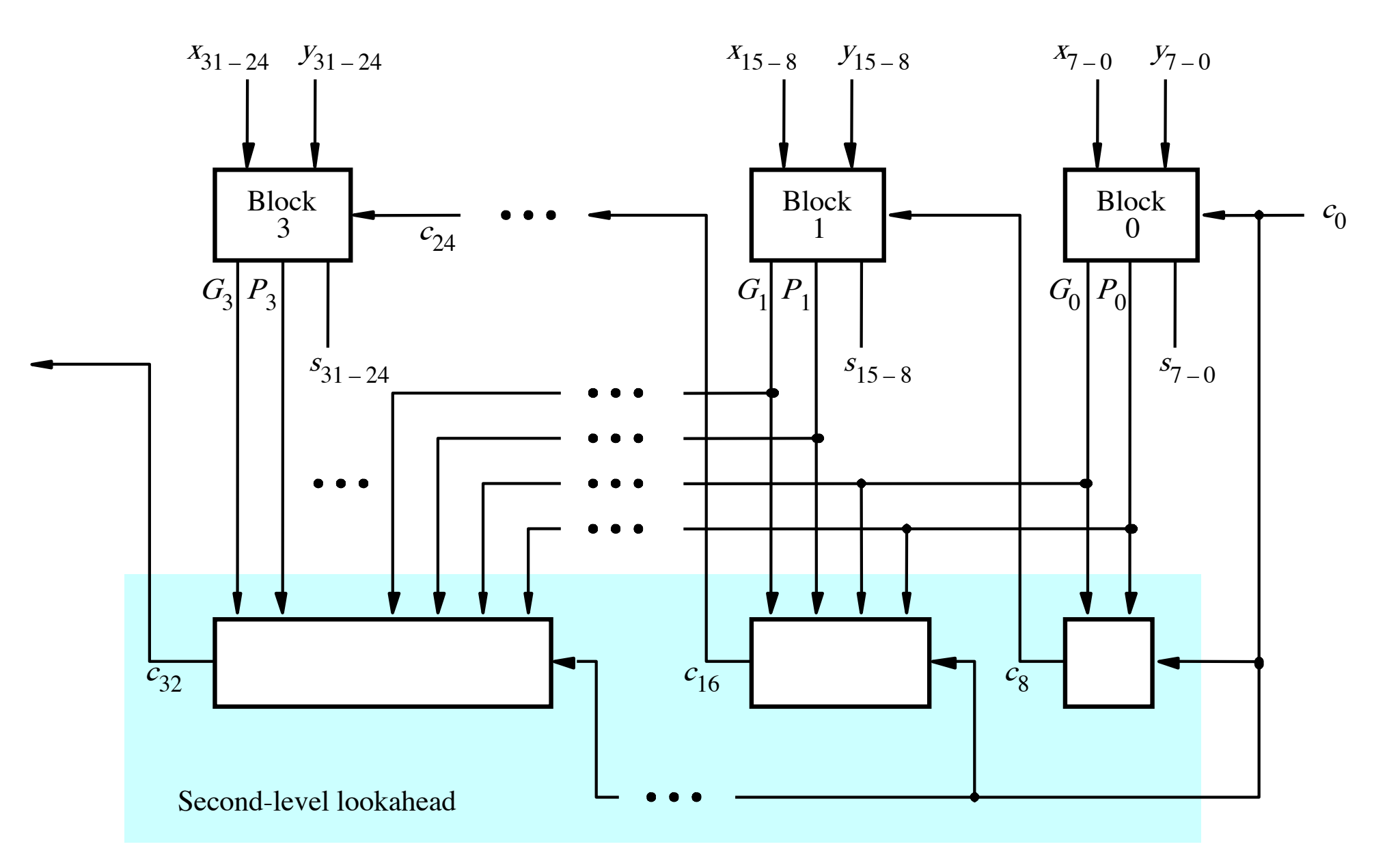

[ Figure 3.17 from the textbook ]

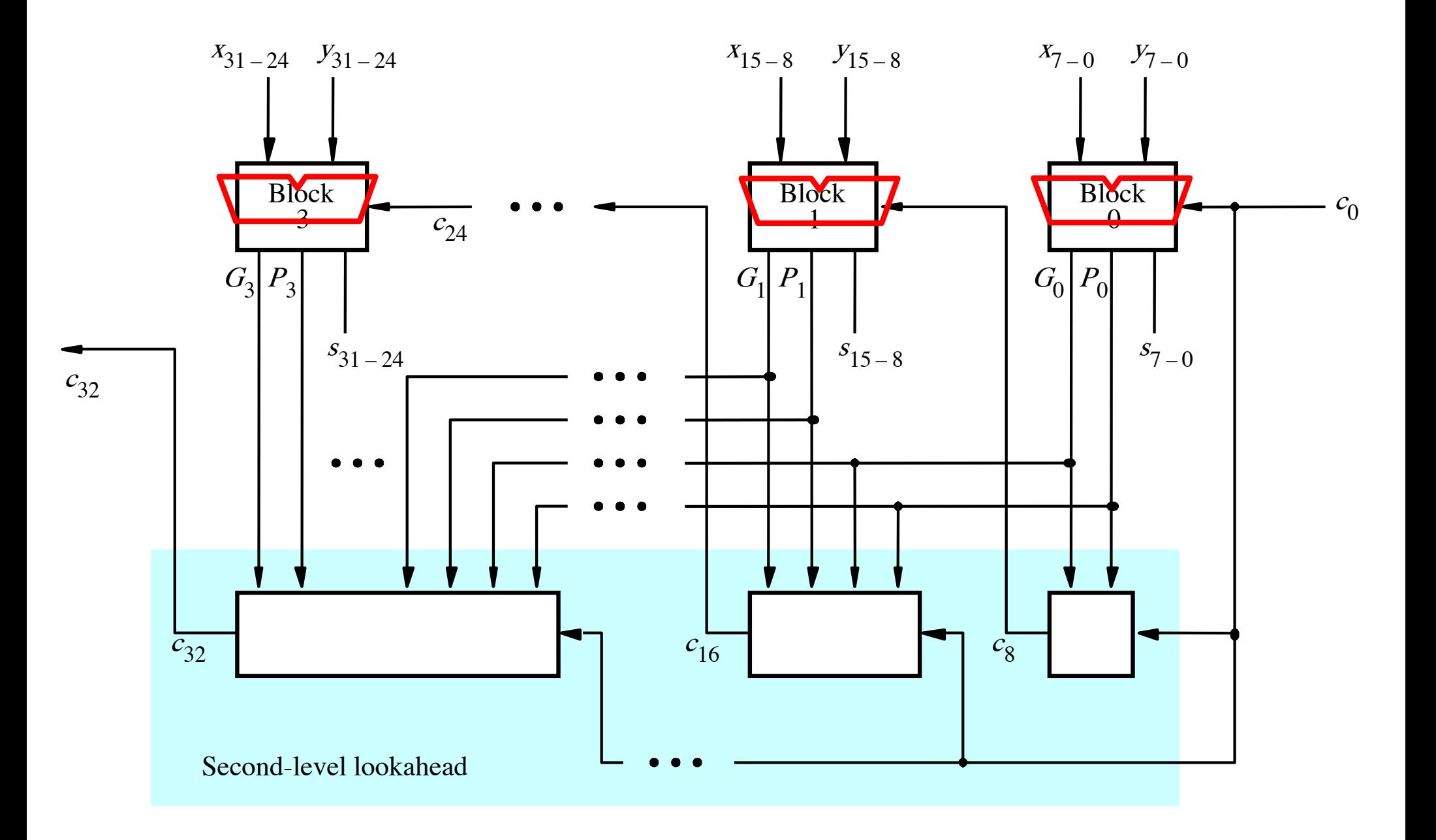

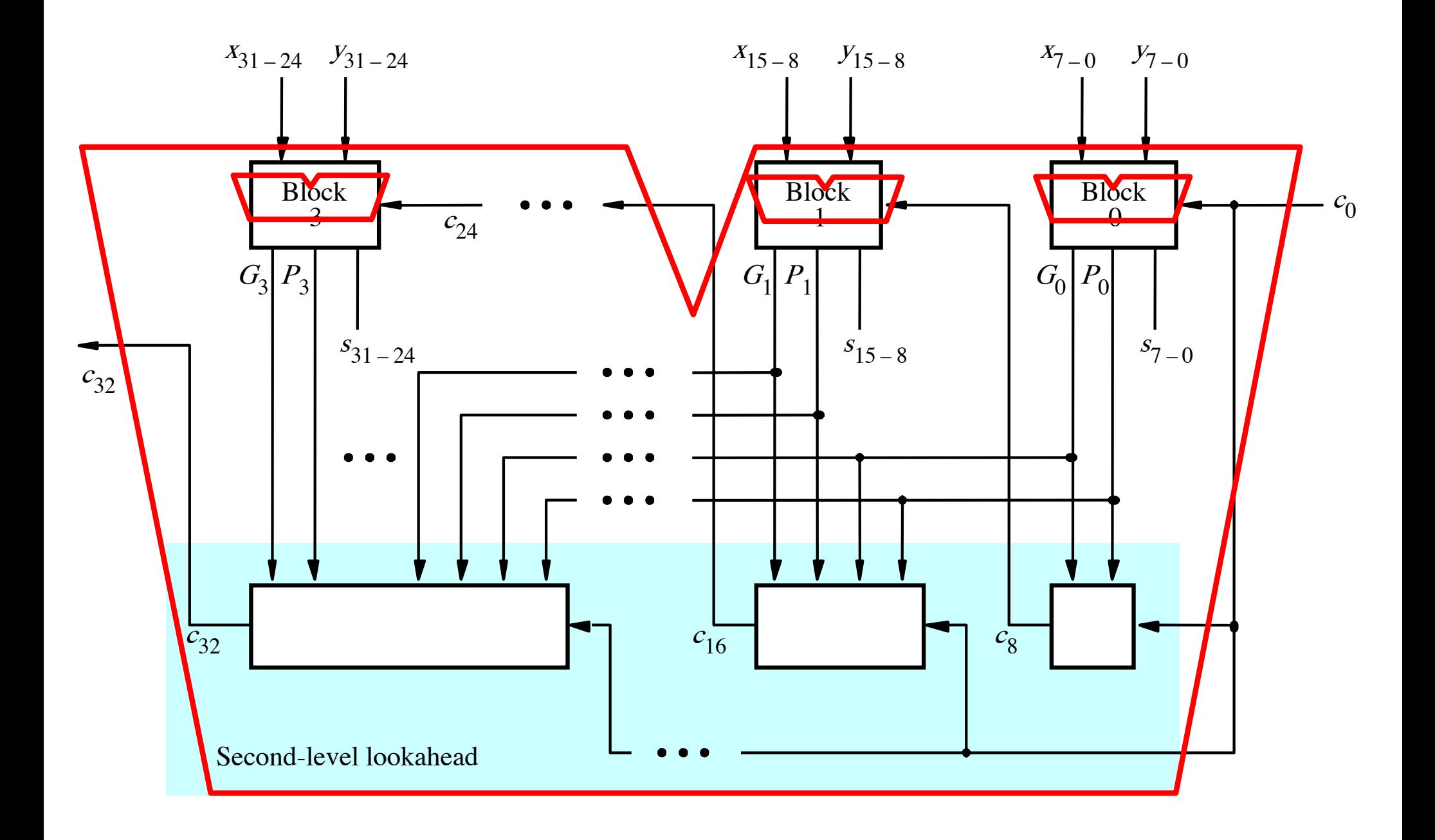

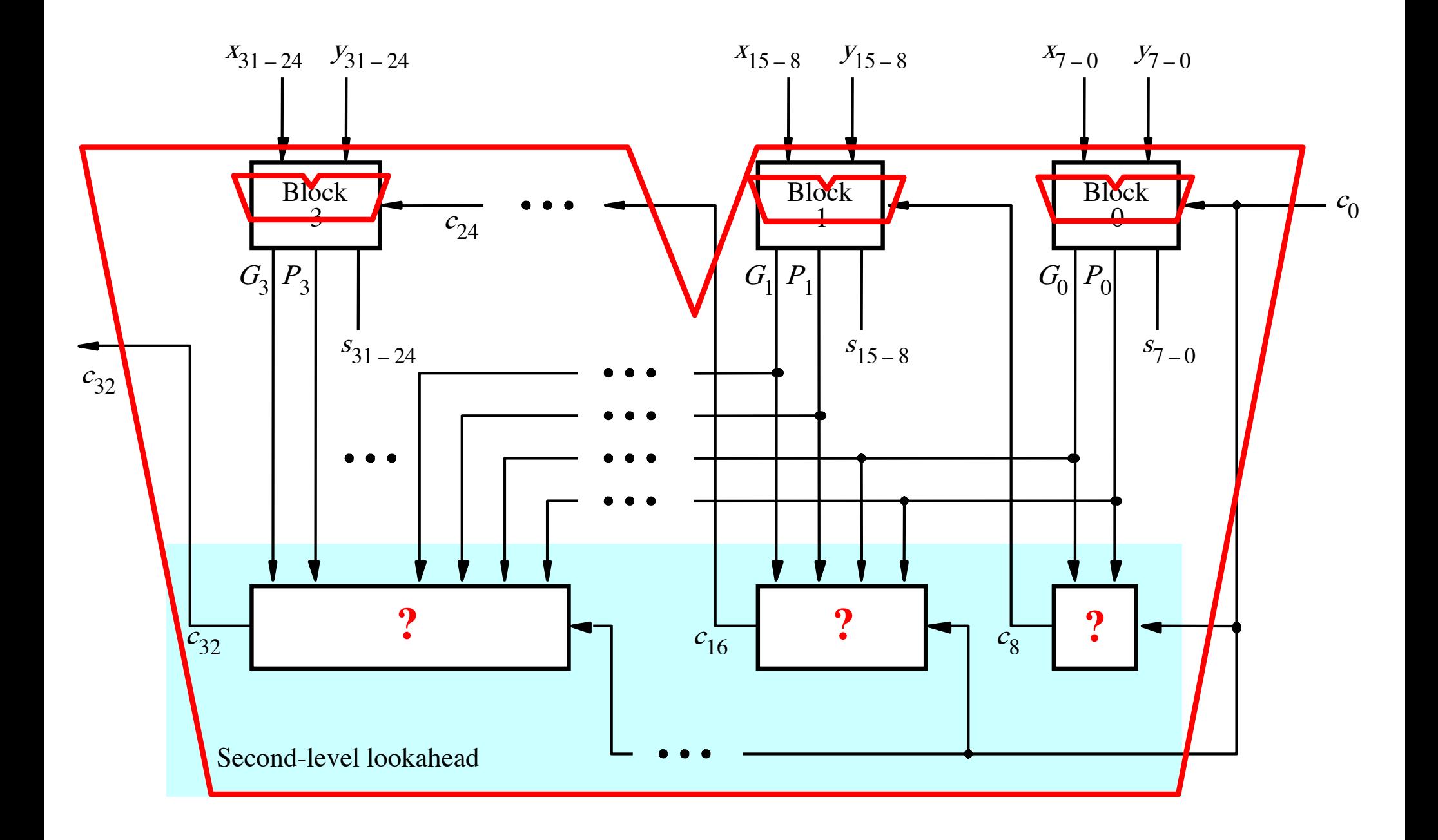

 $c_8 = g_7 + p_7g_6 + p_7p_6g_5 + p_7p_6p_5g_4$  $+p_{7}p_{6}p_{5}p_{4}g_{3}+p_{7}p_{6}p_{5}p_{4}p_{3}g_{2}$ *+ p7p6p5p4p3p2g1+ p7p6p5p4p3p2p1g0*  $+$  p<sub>7</sub>p<sub>6</sub>p<sub>5</sub>p<sub>4</sub>p<sub>3</sub>p<sub>2</sub>p<sub>1</sub>p<sub>0</sub>c<sub>0</sub>

$$
c_8 = \begin{bmatrix} g_7 + p_7g_6 + p_7p_6g_5 + p_7p_6p_5g_4 \\ + p_7p_6p_5p_4g_3 + p_7p_6p_5p_4p_3g_2 \\ + p_7p_6p_5p_4p_3p_2g_1 + p_7p_6p_5p_4p_3p_2p_1g_0 \\ + p_7p_6p_5p_4p_3p_2p_1p_0c_0 \end{bmatrix}
$$

$$
c_8 = \frac{g_7 + p_7g_6 + p_7p_6g_5 + p_7p_6p_5g_4}{+ p_7p_6p_5p_4g_3 + p_7p_6p_5p_4p_3g_2} + p_7p_6p_5p_4p_3p_2p_1g_0 + p_7p_6p_5p_4p_3p_2p_1p_6p_6
$$
  

$$
c_8 = \begin{bmatrix} g_7 + p_7g_6 + p_7p_6g_5 + p_7p_6p_5g_4 \\ + p_7p_6p_5p_4g_3 + p_7p_6p_5p_4p_3g_2 \\ + p_7p_6p_5p_4p_3p_2g_1 + p_7p_6p_5p_4p_3p_2p_1g_0 \\ + p_7p_6p_5p_4p_3p_2p_1p_0c_0 \end{bmatrix}
$$

$$
c_8 = G_0 + P_0 c_0
$$

 $c_8 = g_7 + p_7g_6 + p_7p_6g_5 + p_7p_6p_5g_4$  $+ p_7 p_6 p_5 p_4 g_3 + p_7 p_6 p_5 p_4 p_3 g_2$  $+ p_7 p_6 p_5 p_4 p_3 p_2 g_1 + p_7 p_6 p_5 p_4 p_3 p_2 p_1 g_0$  $+ p_7 p_6 p_5 p_4 p_3 p_2 p_1 p_0 c_0$ 

 $c_{16} = g_{15} + p_{15}g_{14} + p_{15}p_{14}g_{13} + p_{15}p_{14}p_{13}g_{12}$  $+ p_{15}p_{14}p_{13}p_{12}g_{11} + p_{15}p_{14}p_{13}p_{12}p_{11}g_{10}$  $+ p_{15}p_{14}p_{13}p_{12}p_{11}p_{10}g_9 + p_{15}p_{14}p_{13}p_{12}p_{11}p_{10}p_{9}g_8$  $+ p_{15}p_{14}p_{13}p_{12}p_{11}p_{10}p_{9}p_8c_8$ 

 $c_8 = g_7 + p_7g_6 + p_7p_6g_5 + p_7p_6p_5g_4$  $+ p_7p_6p_5p_4g_3 + p_7p_6p_5p_4p_3g_2$  $+ p_7 p_6 p_5 p_4 p_3 p_2 g_1 + p_7 p_6 p_5 p_4 p_3 p_2 p_1 g_0$  $+ p_7 p_6 p_5 p_4 p_3 p_2 p_1 p_0 c_0$ 

The same expression, just add 8 to all subscripts

 $c_{16} = g_{15} + p_{15}g_{14} + p_{15}p_{14}g_{13} + p_{15}p_{14}p_{13}g_{12}$  $+ p_{15}p_{14}p_{13}p_{12}g_{11} + p_{15}p_{14}p_{13}p_{12}p_{11}g_{10}$  $+ p_{15}p_{14}p_{13}p_{12}p_{11}p_{10}g_9 + p_{15}p_{14}p_{13}p_{12}p_{11}p_{10}p_{9}g_8$  $+ p_{15}p_{14}p_{13}p_{12}p_{11}p_{10}p_{9}p_8c_8$ 

3-gate delays

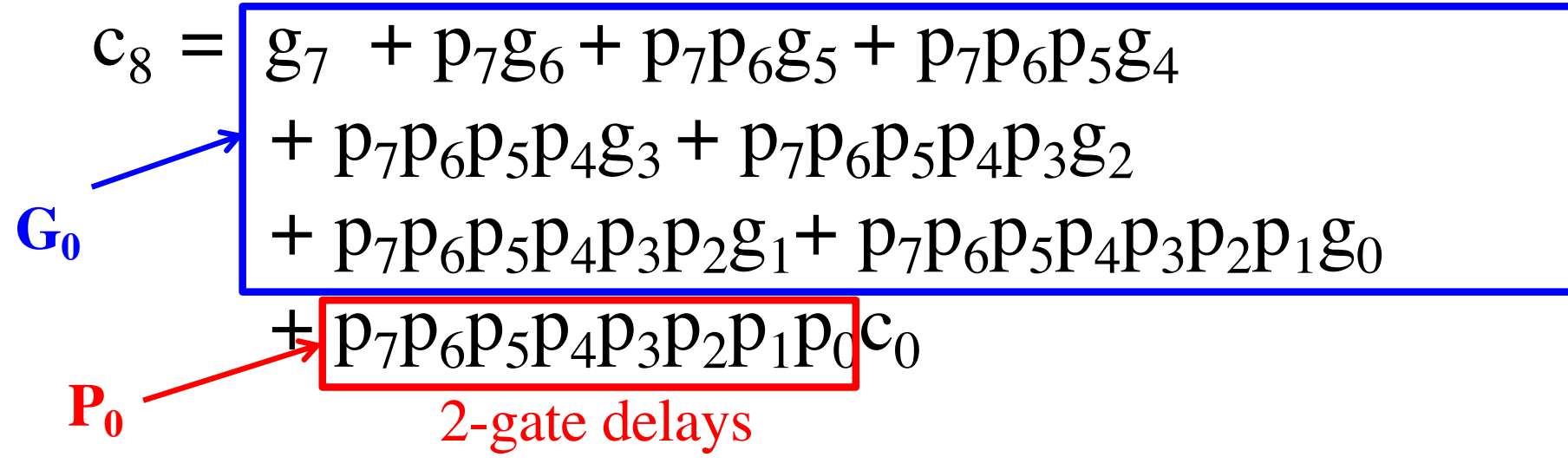

 $c_{16} = g_{15} + p_{15}g_{14} + p_{15}p_{14}g_{13} + p_{15}p_{14}p_{13}g_{12}$  $+ p_{15}p_{14}p_{13}p_{12}g_{11} + p_{15}p_{14}p_{13}p_{12}p_{11}g_{10}$  $+ p_{15}p_{14}p_{13}p_{12}p_{11}p_{10}g_9 + p_{15}p_{14}p_{13}p_{12}p_{11}p_{10}p_{9}g_8$  $+ p_{15}p_{14}p_{13}p_{12}p_{11}p_{10}p_{9}p_8c_8$ 

 $c_8 = g_7 + p_7g_6 + p_7p_6g_5 + p_7p_6p_5g_4$  $+ p_7p_6p_5p_4g_3 + p_7p_6p_5p_4p_3g_2$  $+ p_7p_6p_5p_4p_3p_2g_1 + p_7p_6p_5p_4p_3p_2p_1g_0$  $+ p_7 p_6 p_5 p_4 p_3 p_2 p_1 p_0 c_0$ 

3-gate delays

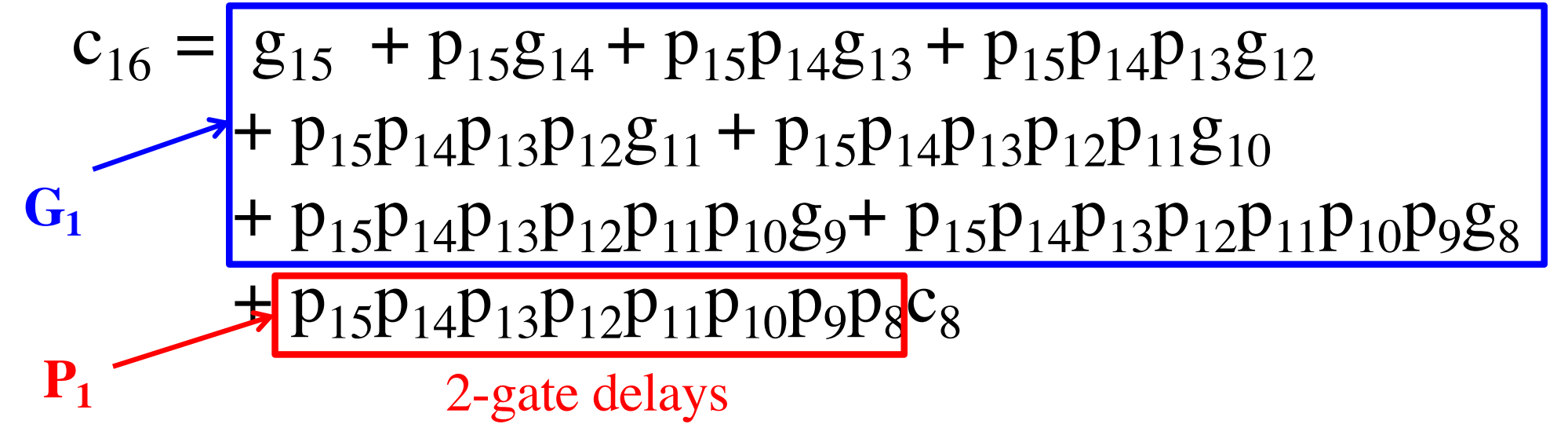

$$
c_8 = G_0 + P_0 c_0
$$

$$
c_{16} = G_1 + P_1 c_8
$$
  
= 
$$
G_1 + P_1 G_0 + P_1 P_0 c_0
$$

$$
c_{24} = G_2 + P_2 G_1 + P_2 P_1 G_0 + P_2 P_1 P_0 c_0
$$

 $c_{32} = G_3 + P_3 G_2 + P_3 P_2 G_1 + P_3 P_2 P_1 G_0 + P_3 P_2 P_1 P_0 c_0$ 

 $c_8 = G_0 + P_0 c_0$ 4-gate delays

 $c_{16} = G_1 + P_1 c_8$  $= G_1 + P_1 G_0 + P_1 P_0 c_0$ 5-gate delays

 $c_{24} = G_2 + P_2 G_1 + P_2 P_1 G_0 + P_2 P_1 P_0 c_0$ 5-gate delays

5-gate delays

 $c_{32} = G_3 + P_3 G_2 + P_3 P_2 G_1 + P_3 P_2 P_1 G_0 + P_3 P_2 P_1 P_0 c_0$ 

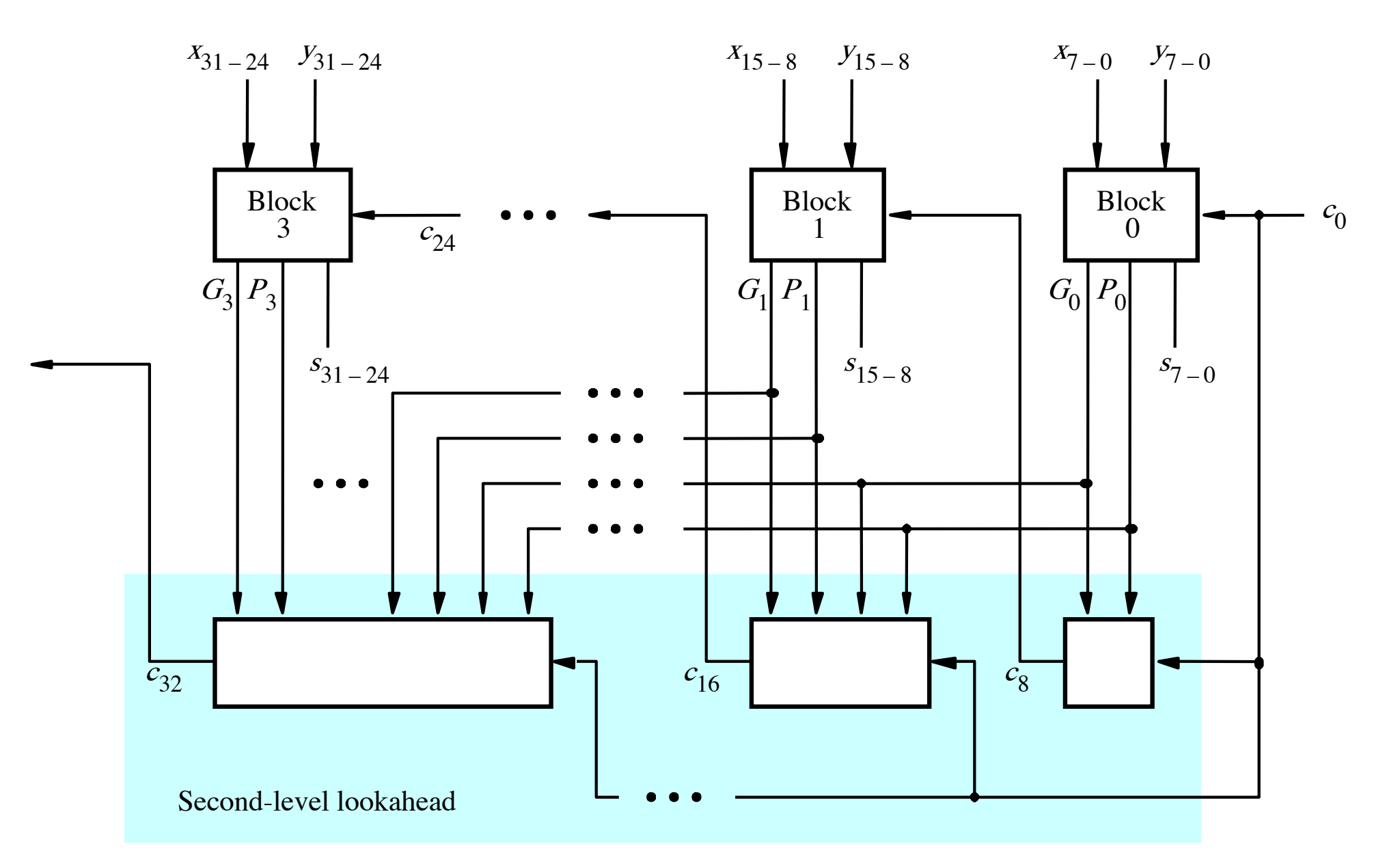

[ Figure 3.17 from the textbook ]

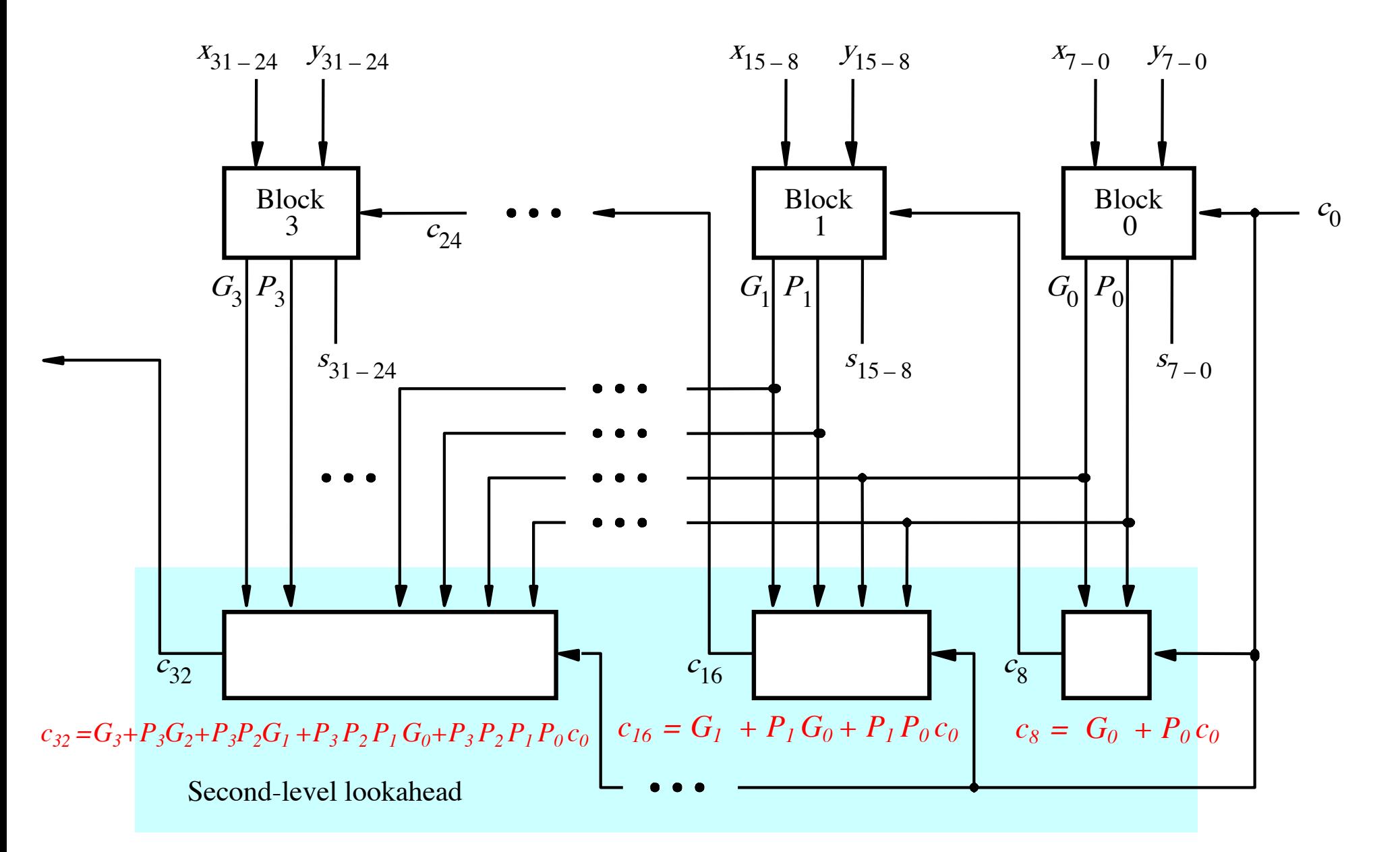

[ Figure 3.17 from the textbook ]

# **Total Gate Delay Through a Hierarchical Carry-Lookahead Adder**

- **The total delay is 8 gates:**
	- § **3 to generate all Gj and Pj signals**
	- § **+2 to generate c8, c16, c24, and c32**
	- § **+2 to generate internal carries in the blocks**
	- § **+1 to generate the sum bits (one extra XOR)**

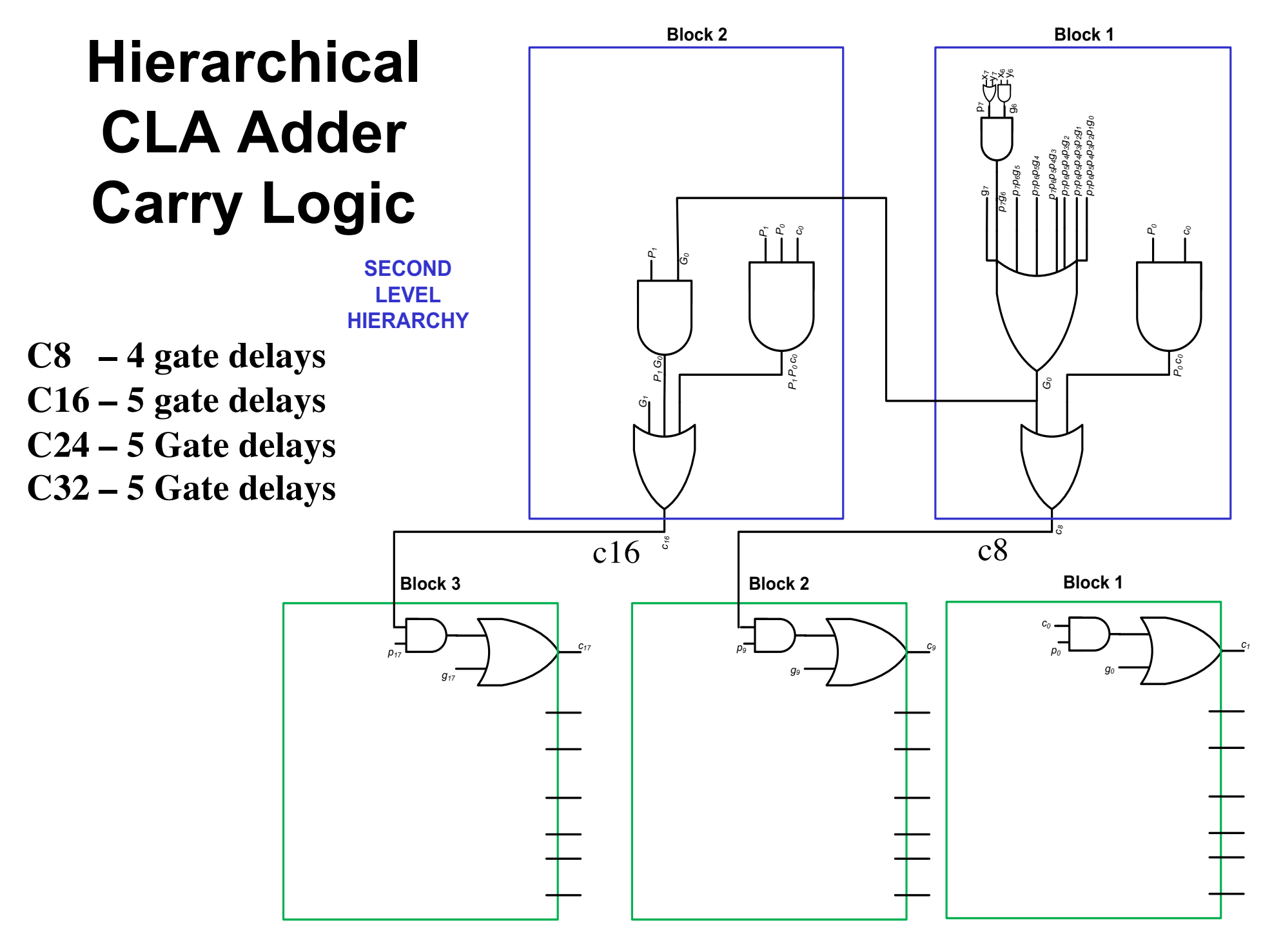

**FIRST LEVEL HIERARCHY**

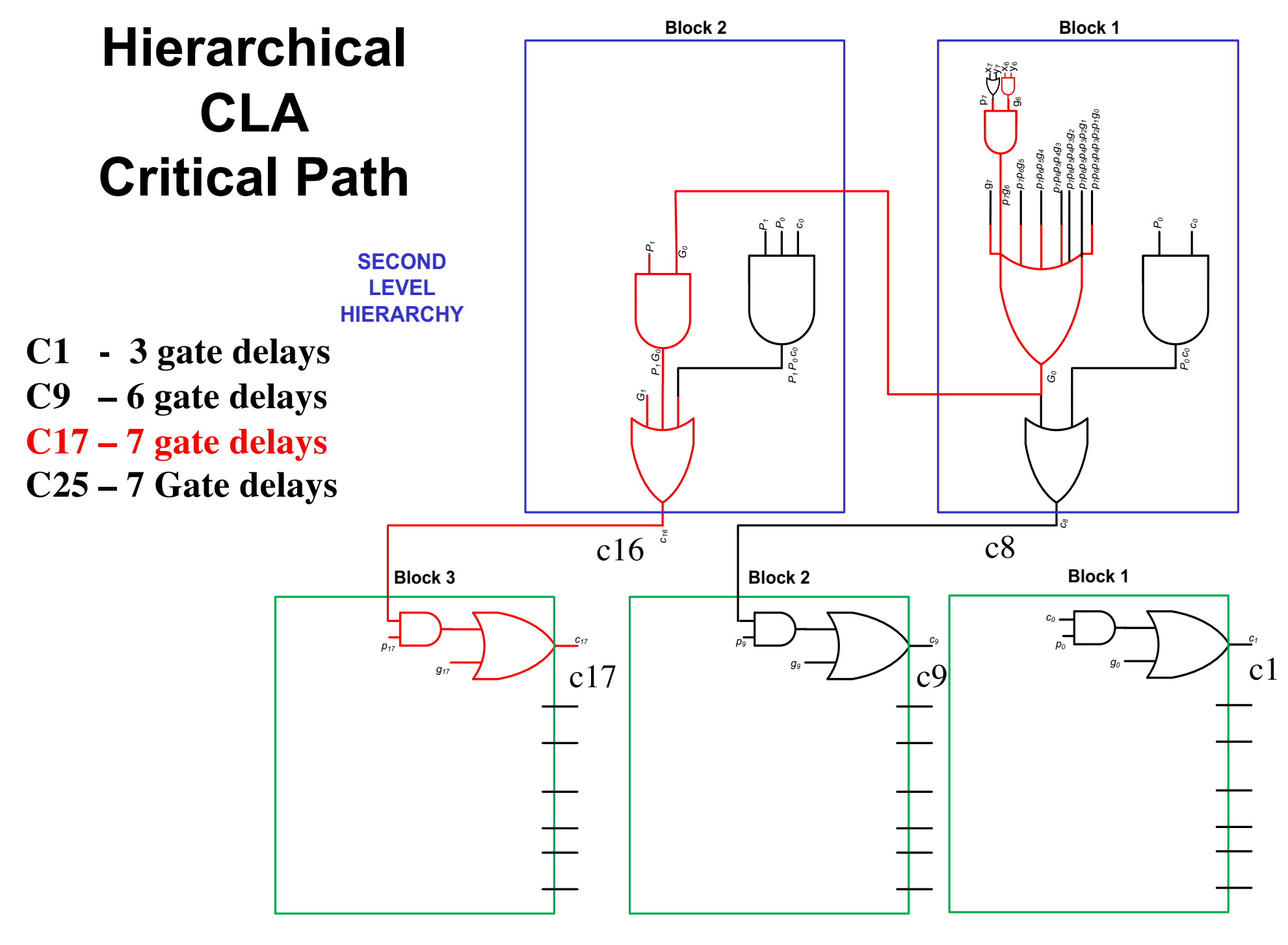

**FIRST LEVEL HIERARCHY**

# **Total Gate Delay Through a Hierarchical Carry-Lookahead Adder**

- **The total delay is 8 gates:**
	- § **3 to generate all Gi and Pi signals**
	- § **+2 to generate c8, c16, c24, and c32**
	- § **+2 to generate internal carries in the blocks**
	- § **+1 to generate the sum bits (one extra XOR)**

#### **2 more gate delays for the internal carries within a block**

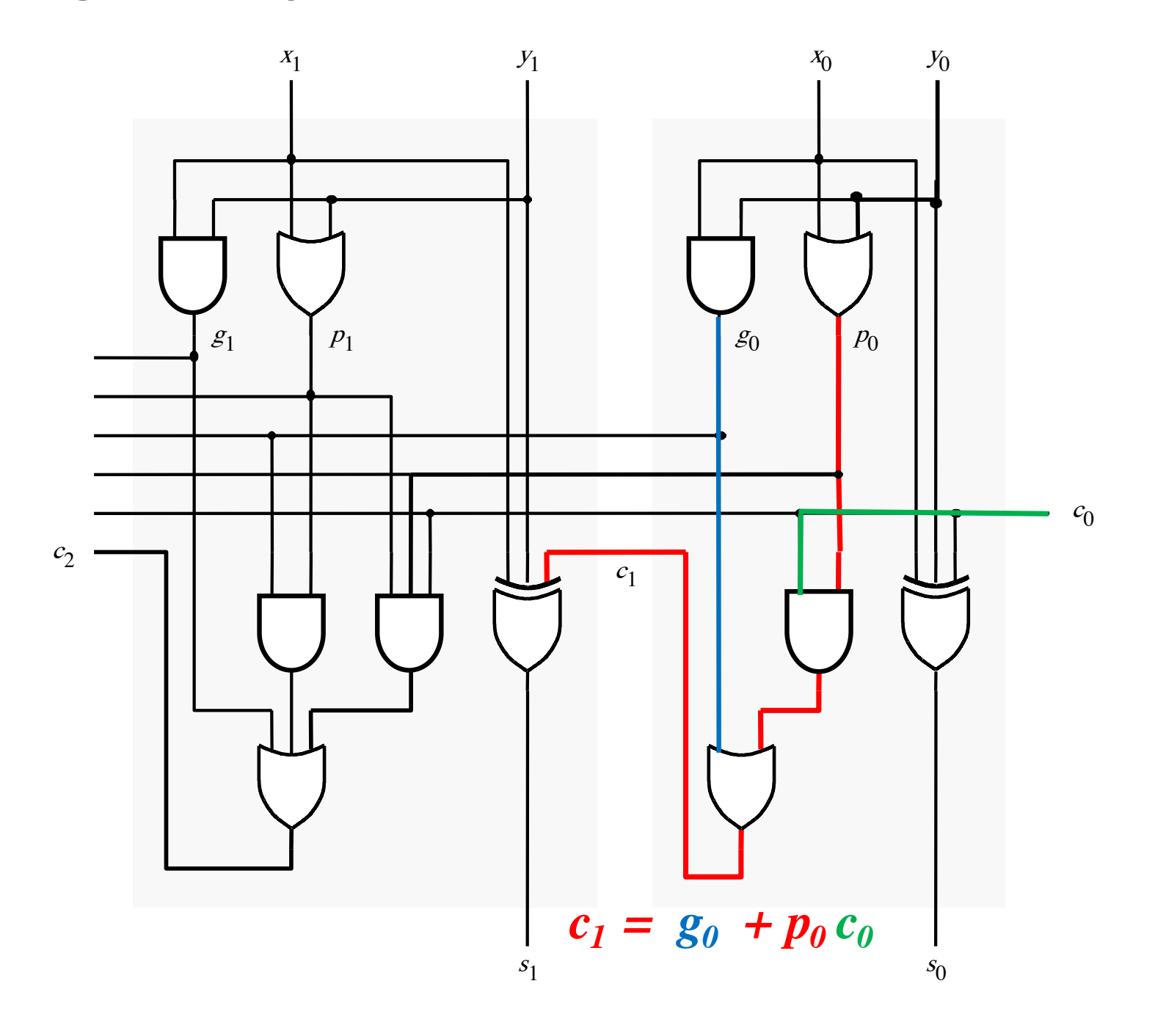

#### **2 more gate delays for the internal carries within a block**

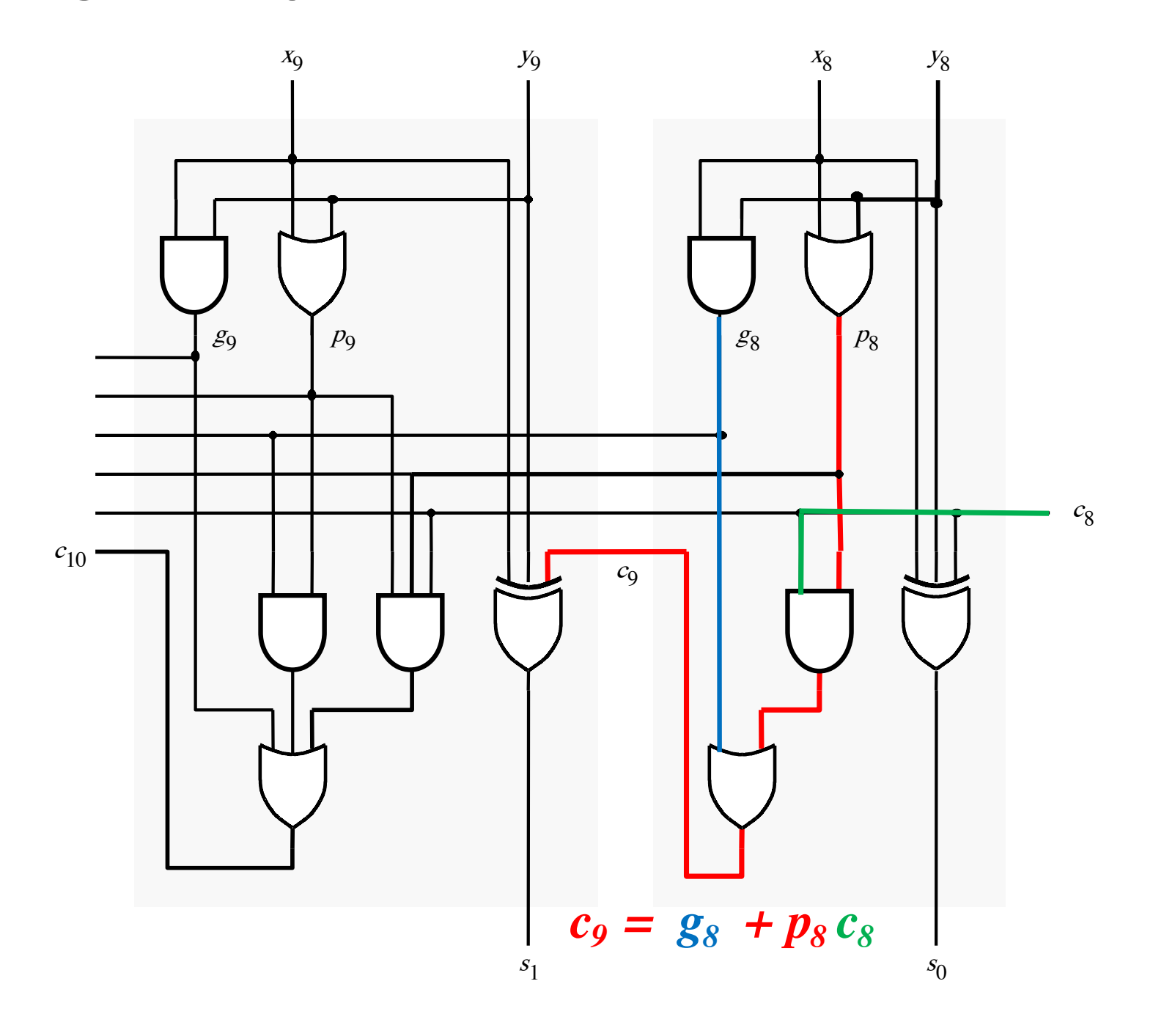

# **Total Gate Delay Through a Hierarchical Carry-Lookahead Adder**

- **The total delay is 8 gates:**
	- § **3 to generate all Gi and Pi signals**
	- § **+2 to generate c8, c16, c24, and c32**
	- § **+2 to generate internal carries in the blocks**
	- § **+1 to generate the sum bits (one extra XOR)**

# **Decimal Multiplication by 10**

**What happens when we multiply a number by 10?**

**4 x 10 = ?**

**542 x 10 = ?**

**1245 x 10 = ?**

# **Decimal Multiplication by 10**

**What happens when we multiply a number by 10?**

**4 x 10 = 40**

**542 x 10 = 5420**

**1245 x 10 = 12450**

## **Decimal Multiplication by 10**

**What happens when we multiply a number by 10?**

**4 x 10 = 40**

**542 x 10 = 5420**

**1245 x 10 = 12450**

**You simply add a zero as the rightmost number**

# **Decimal Division by 10**

**What happens when we divide a number by 10?**

**14 / 10 = ?**

**540 / 10 = ?**

**1240 / 10 = ?**

# **Decimal Division by 10**

**What happens when we divide a number by 10?**

**14 / 10 = 1 //integer division**

**540 / 10 = 54**

**1240 / 10 = 124**

You simply delete the rightmost number

**What happens when we multiply a number by 2?**

**011 times 2 = ?**

**101 times 2 = ?**

**110011 times 2 = ?**

**What happens when we multiply a number by 2?**

**011 times 2 = 0110**

**101 times 2 = 1010**

**110011 times 2 = 1100110**

**You simply add a zero as the rightmost number**

**What happens when we multiply a number by 4?**

**011 times 4 = ?**

**101 times 4 = ?**

**110011 times 4 = ?**

**What happens when we multiply a number by 4?**

**011 times 4 = 01100**

**101 times 4 = 10100**

#### **110011 times 4 = 11001100**

add two zeros in the last two bits and shift everything else to the left

**What happens when we multiply a number by 2N?**

**011 times 2N = 01100…0 // add N zeros**

**101 times 4 = 10100…0 // add N zeros**

**110011 times 4 = 11001100…0 // add N zeros**

# **Binary Division by 2**

**What happens when we divide a number by 2?**

**0110 divided by 2 = ?**

**1010 divides by 2 = ?**

**110011 divides by 2 = ?**
# **Binary Division by 2**

**What happens when we divide a number by 2?**

**0110 divided by 2 = 011**

**1010 divides by 2 = 101**

**110011 divides by 2 = 11001**

You simply delete the rightmost number

### **Decimal Multiplication By Hand**

#### x 4265

# **Multiplication of two unsigned binary numbers**

### **Binary Multiplication By Hand**

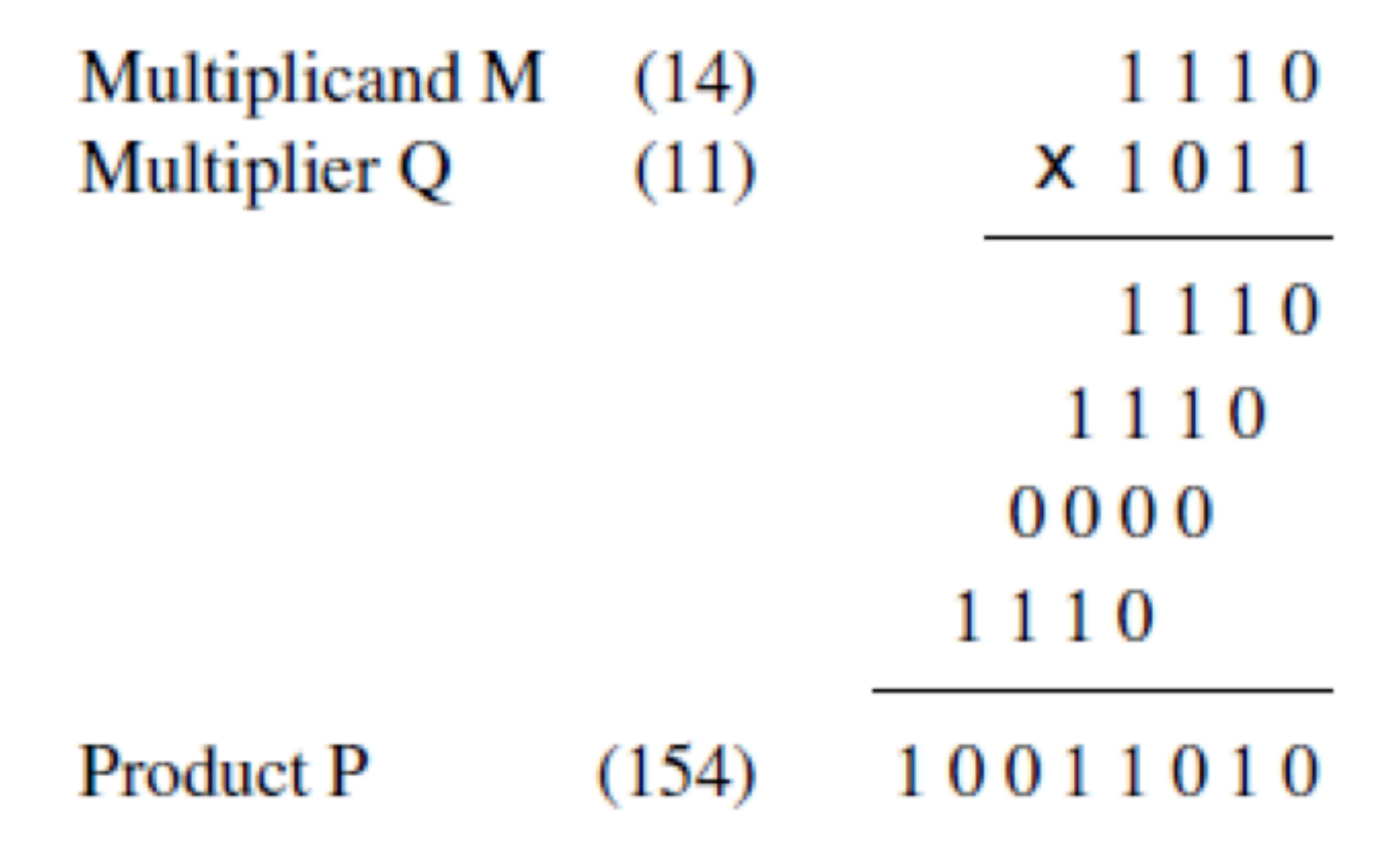

[Figure 3.34a from the textbook]

# **Binary Multiplication By Hand**

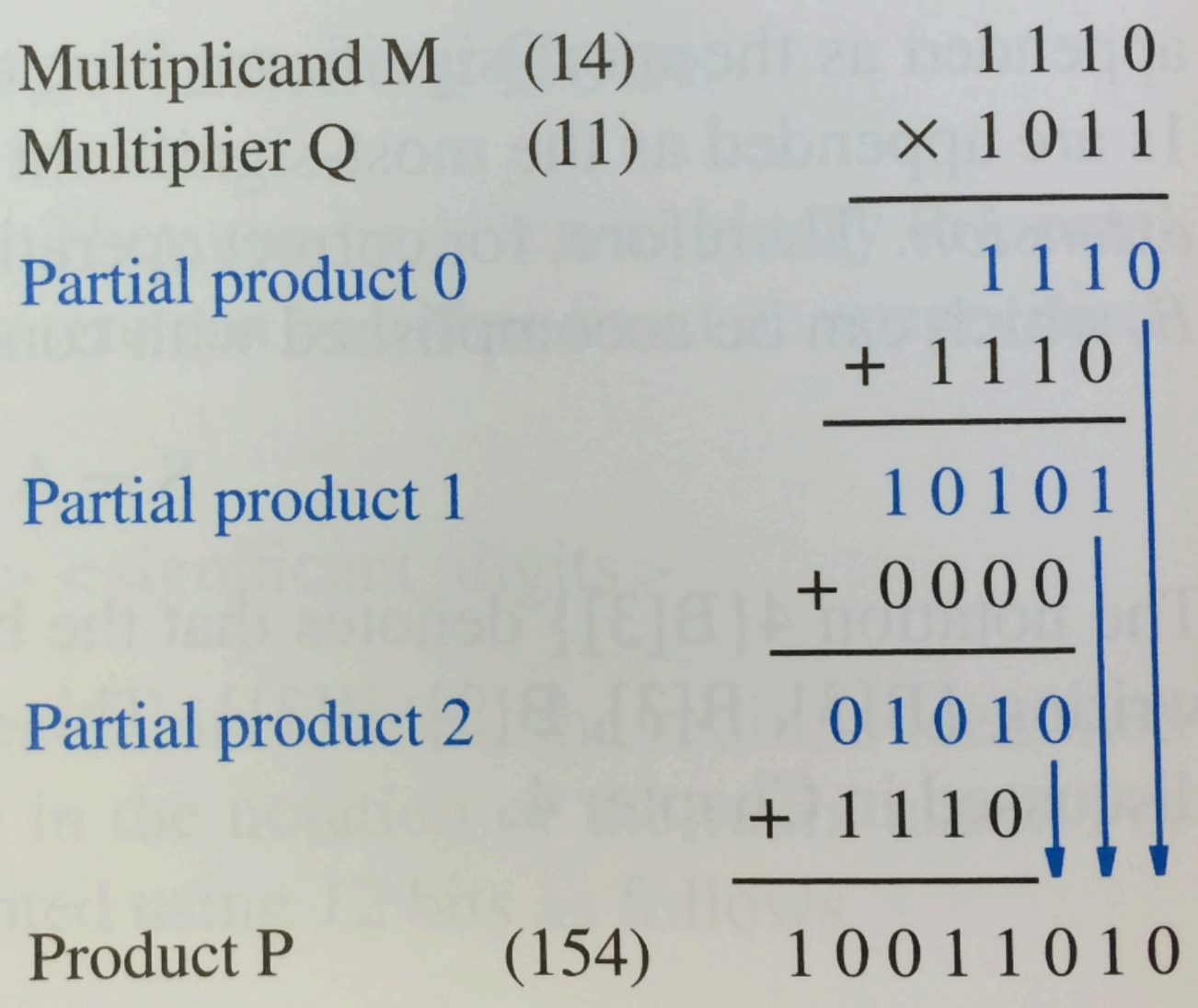

# **Binary Multiplication By Hand**

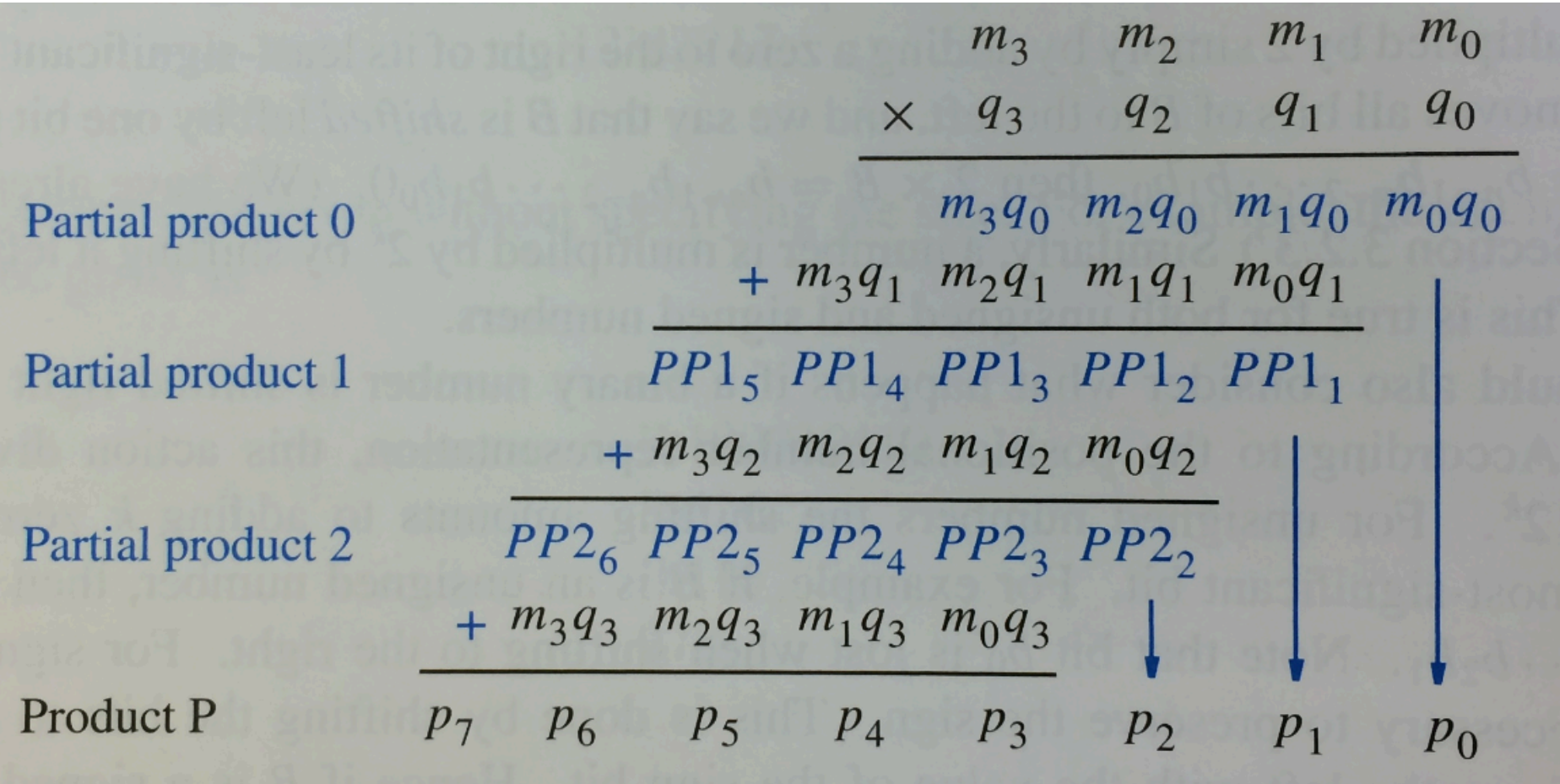

[Figure 3.34c from the textbook]

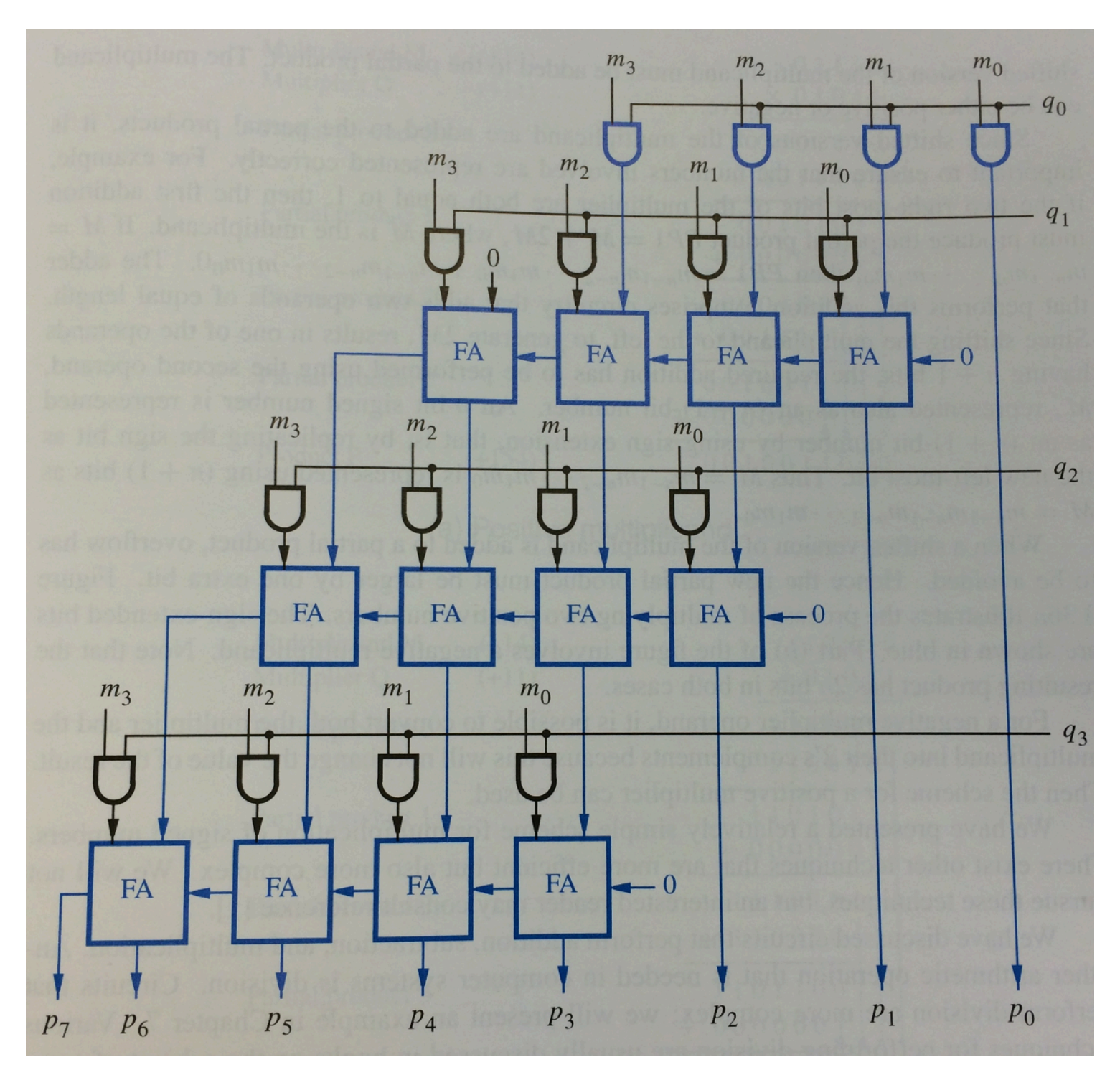

Figure 3.35. A 4x4 multiplier circuit.

### **Sign Extension**

### **Sign extension for positive numbers**

• **If we want to represent the same positive number with more bits, we simply pad it on the left with zeros.**

• **For example:** 

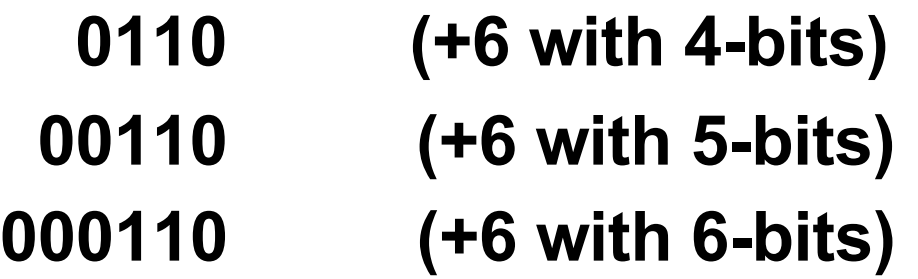

### **Sign extension for negative numbers**

• **If we want to represent the same negative number with more bits, we simply pad it on the left with ones.**

• **For example:** 

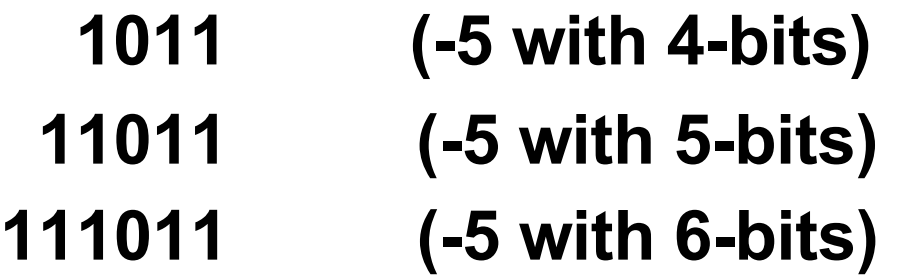

# **Multiplication of two signed binary numbers**

# **Positive Multiplicand Example**

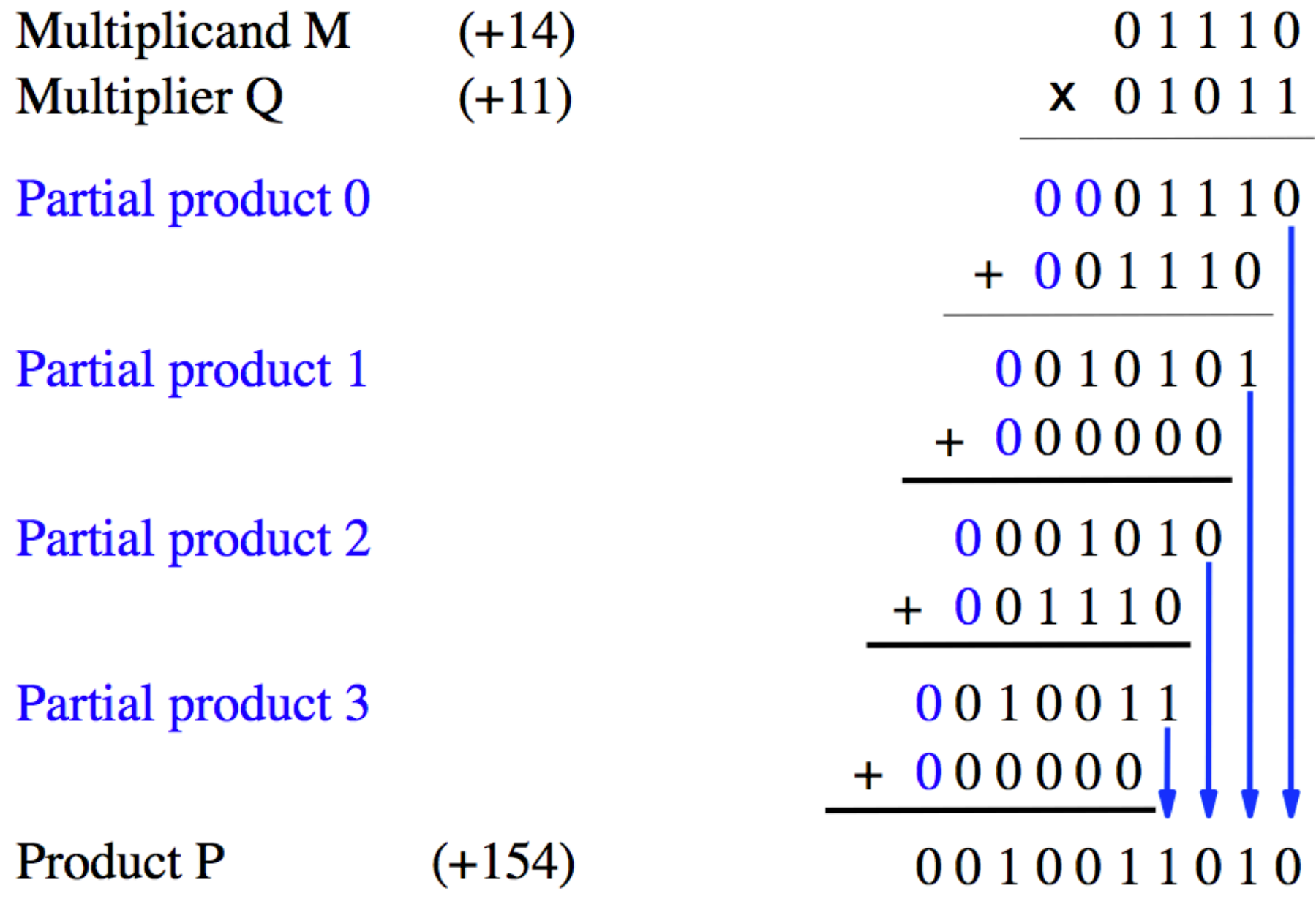

# **Positive Multiplicand Example**

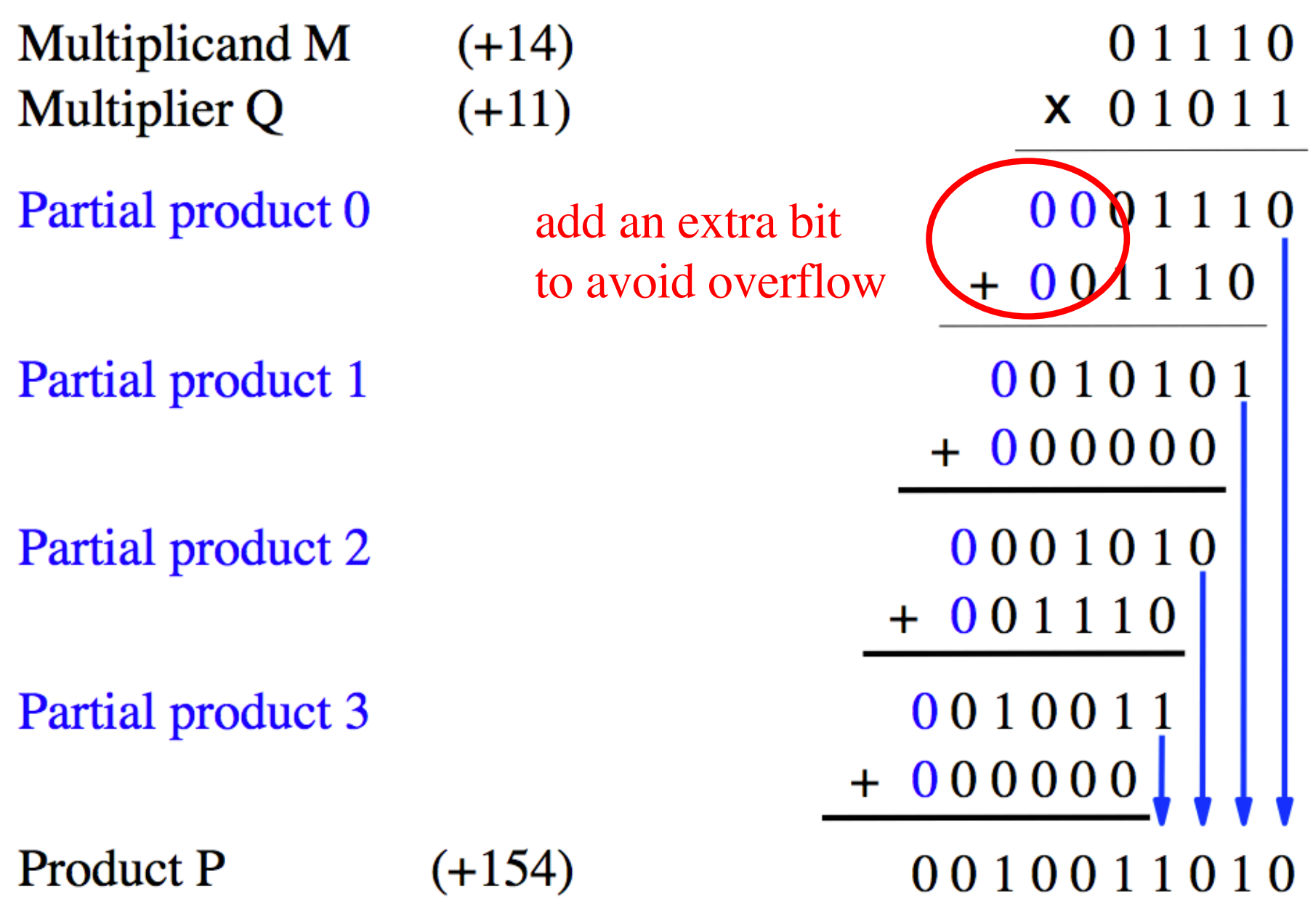

# **Negative Multiplicand Example**

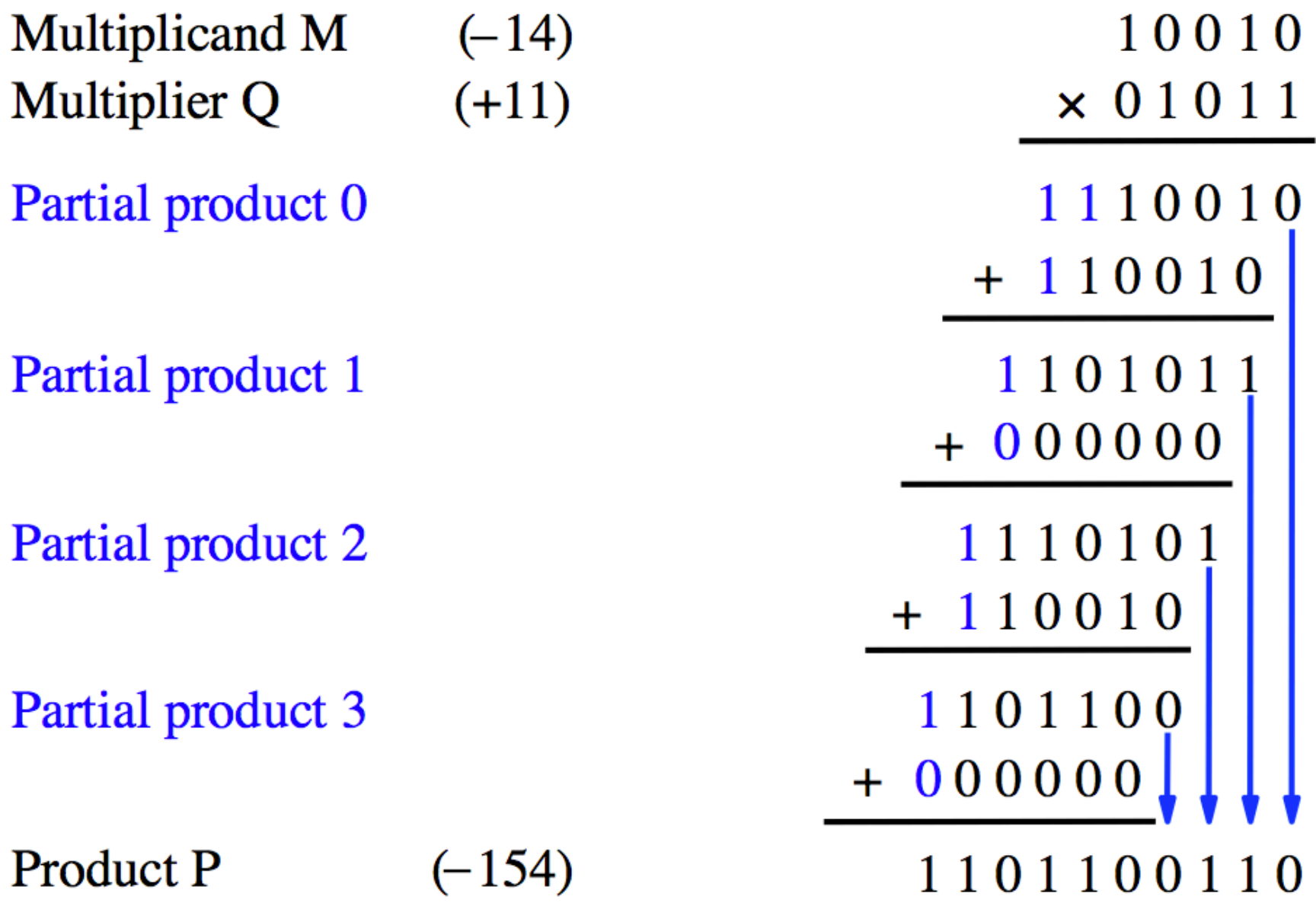

# **Negative Multiplicand Example**

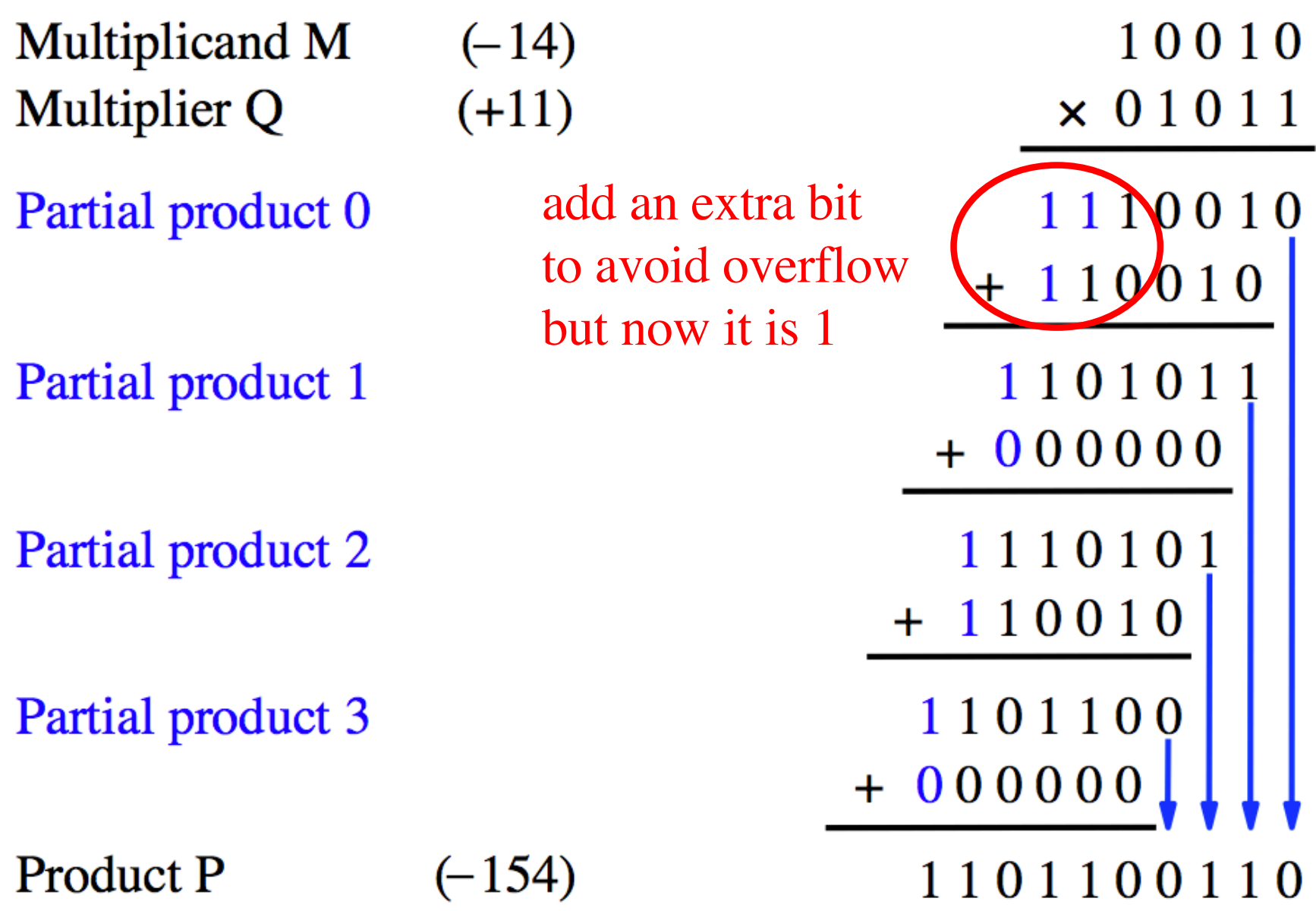

# **What if the Multiplier is Negative?**

- **Negate both numbers.**
- **This will make the multiplier positive.**
- **Then proceed as normal.**
- **This will not affect the result.**
- **Example: 5\*(- 4) = (- 5)\*(4)= - 20**

### **Arithmetic Comparison Circuits**

### **Truth table for a one-bit digital comparator**

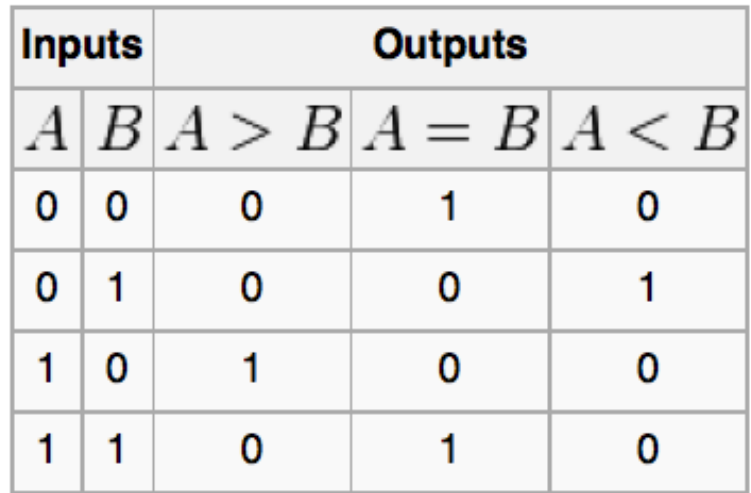

[http://en.wikipedia.org/wiki/Digital\_comparator]

#### **A one-bit digital comparator circuit**

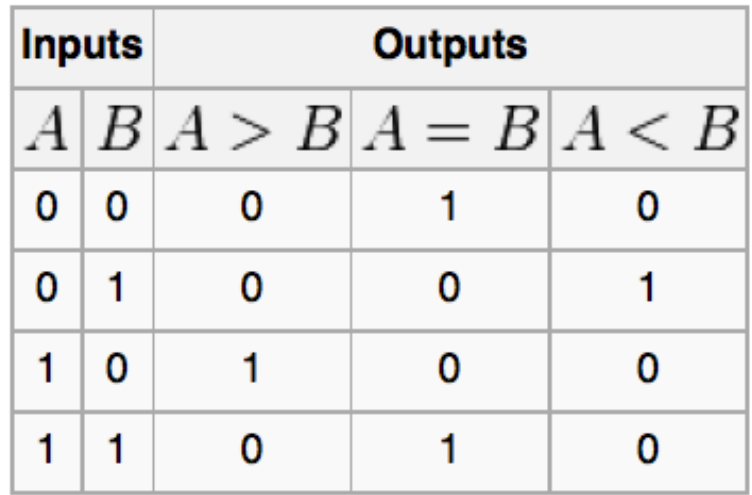

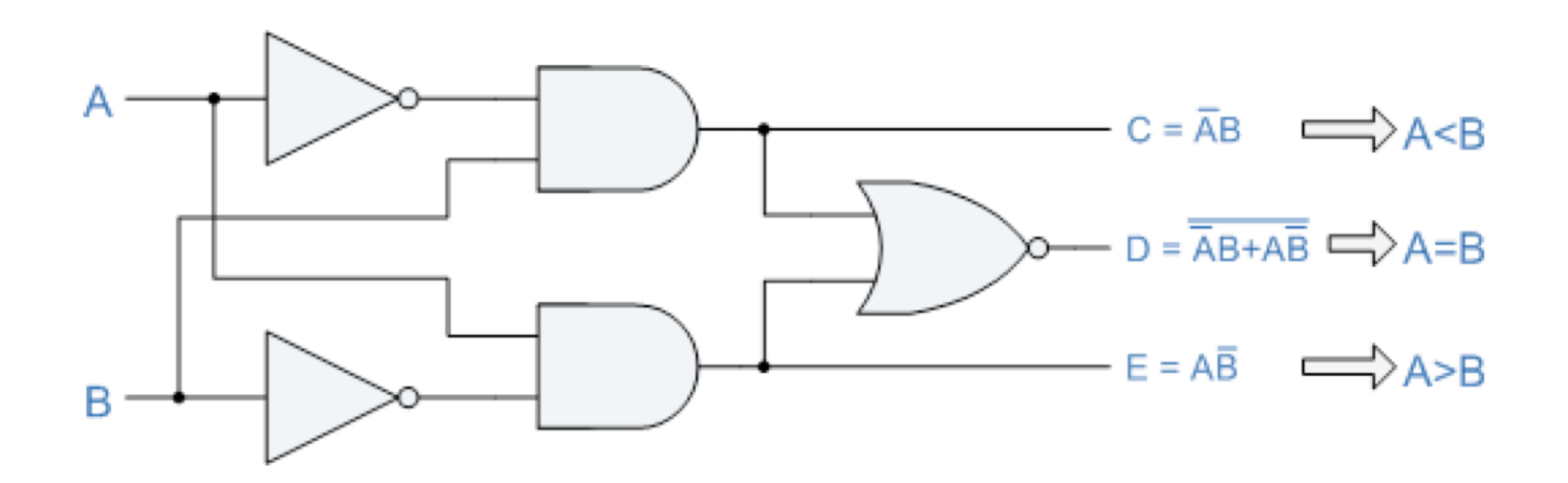

### **Truth table for a two-bit digital comparator**

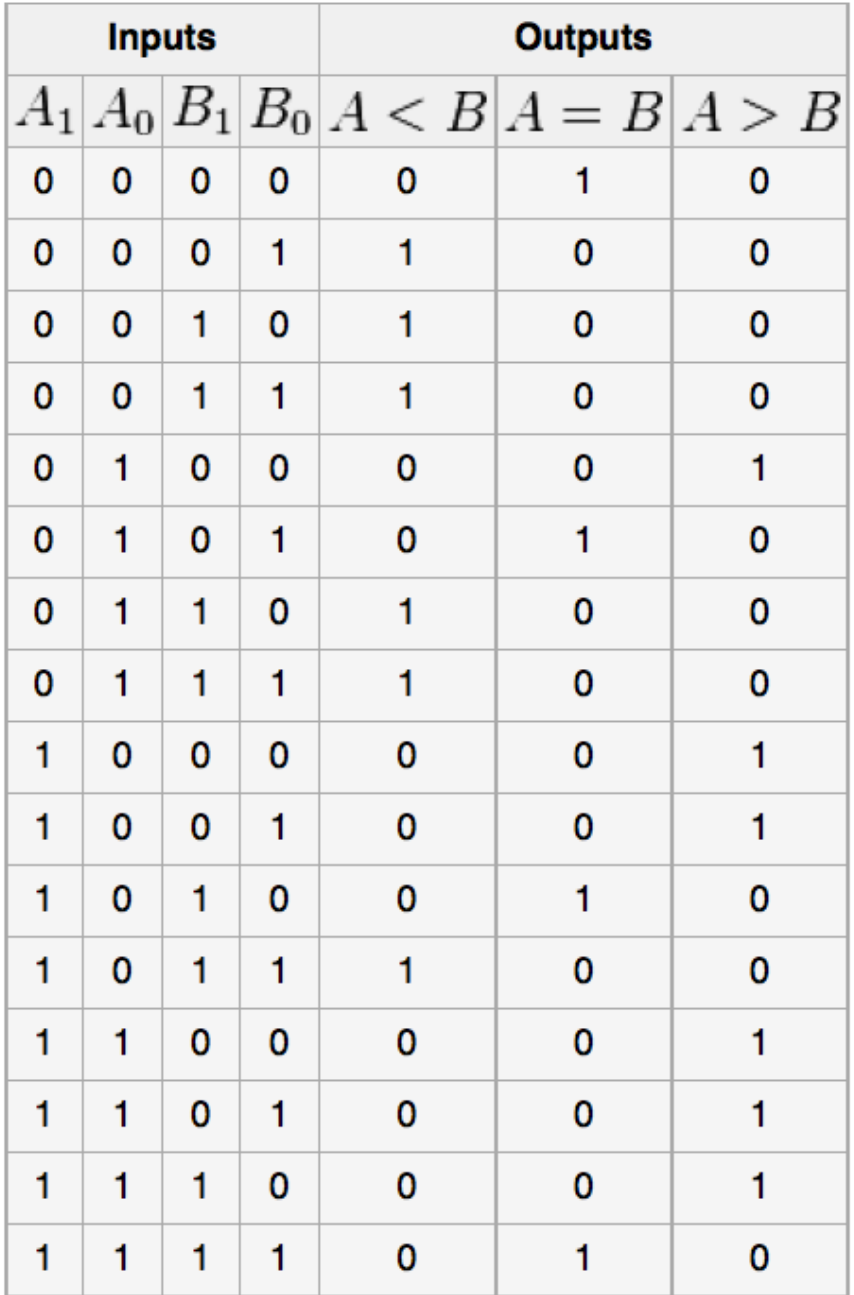

[http://en.wikipedia.org/wiki/Digital\_comparator]

### **A two-bit digital comparator circuit**

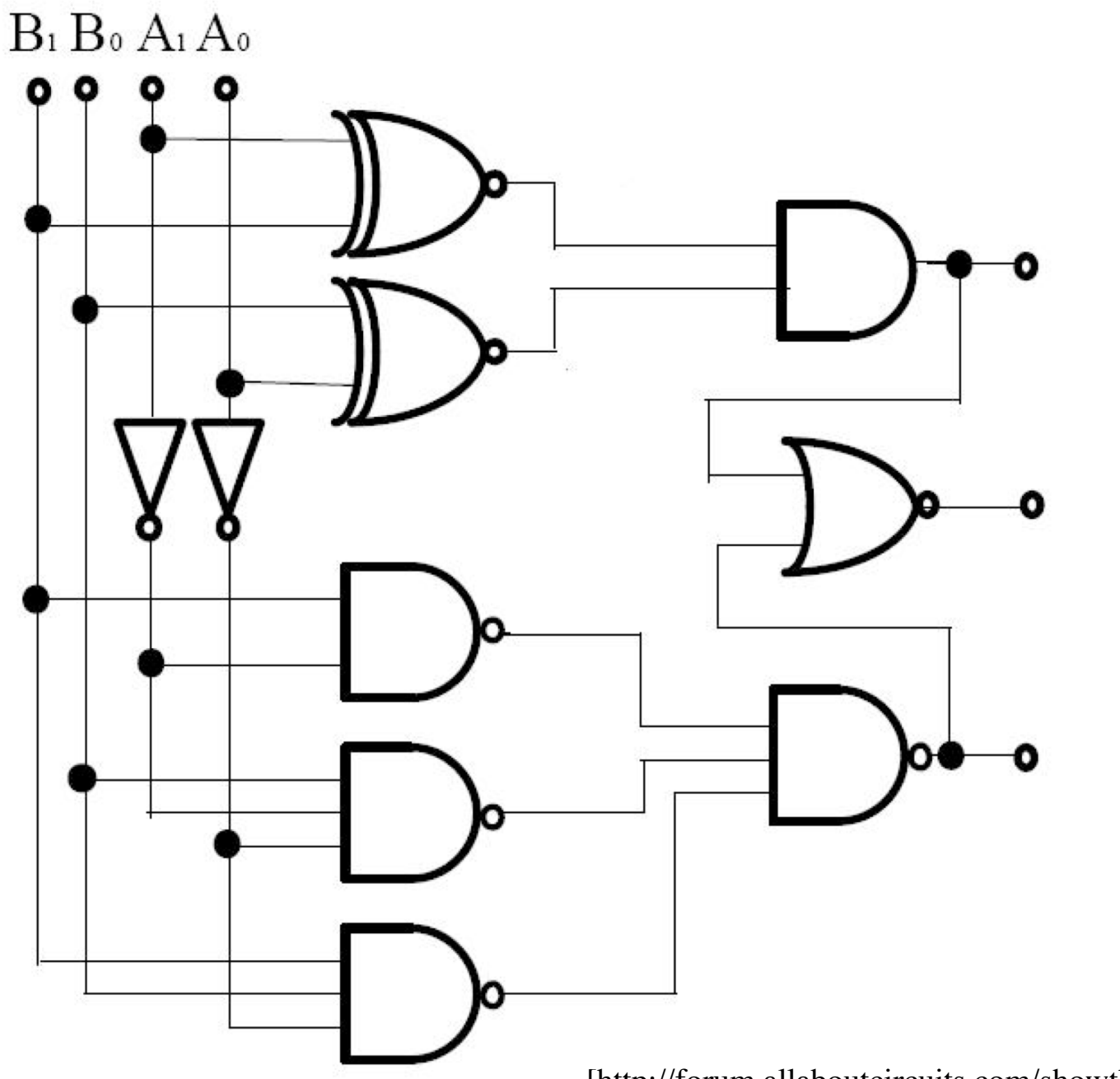

[http://forum.allaboutcircuits.com/showthread.php?t=10561]

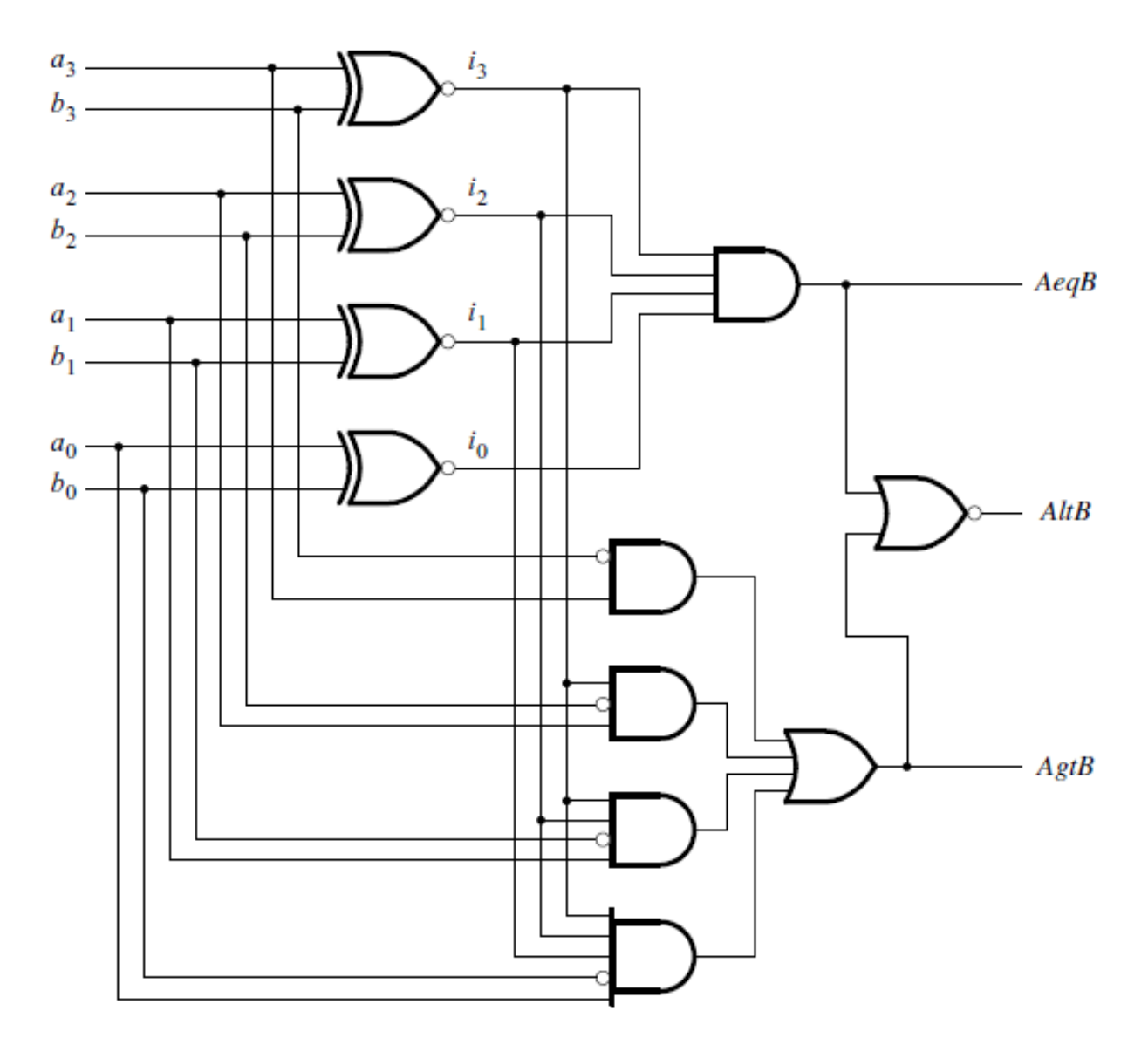

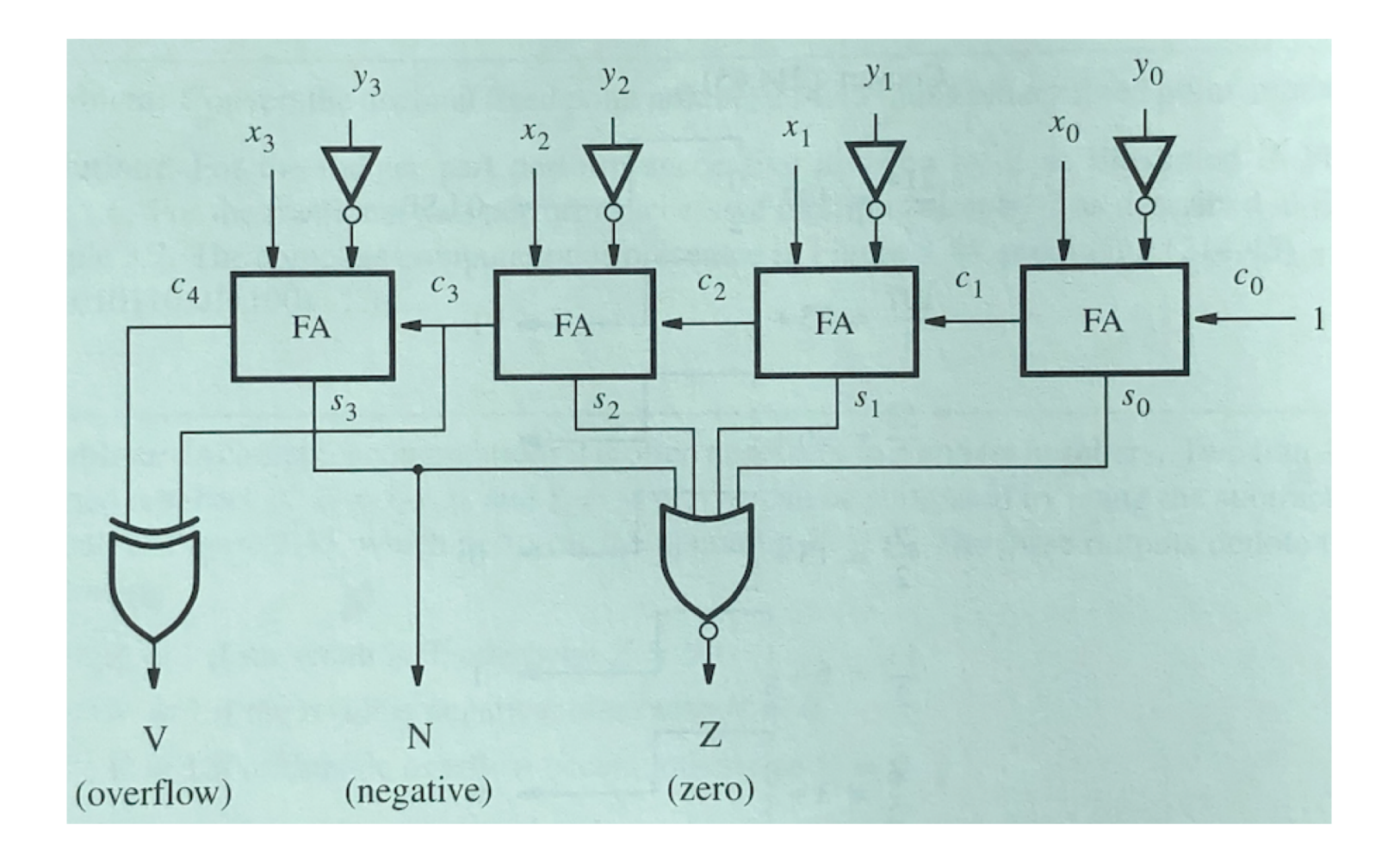

[ Figure 3.45 from the textbook ]

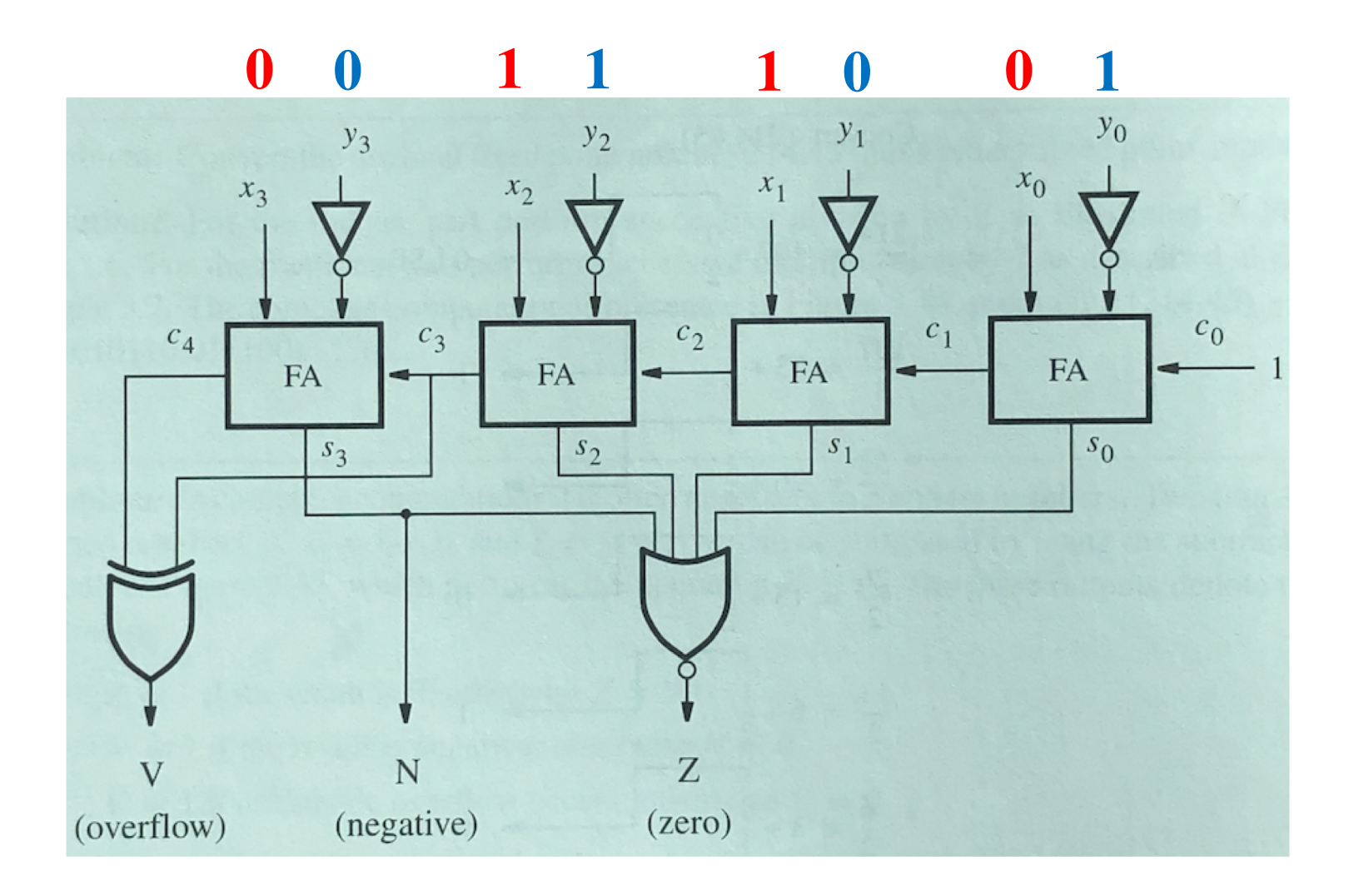

Compare 6 with 5 by subtraction (6-5).

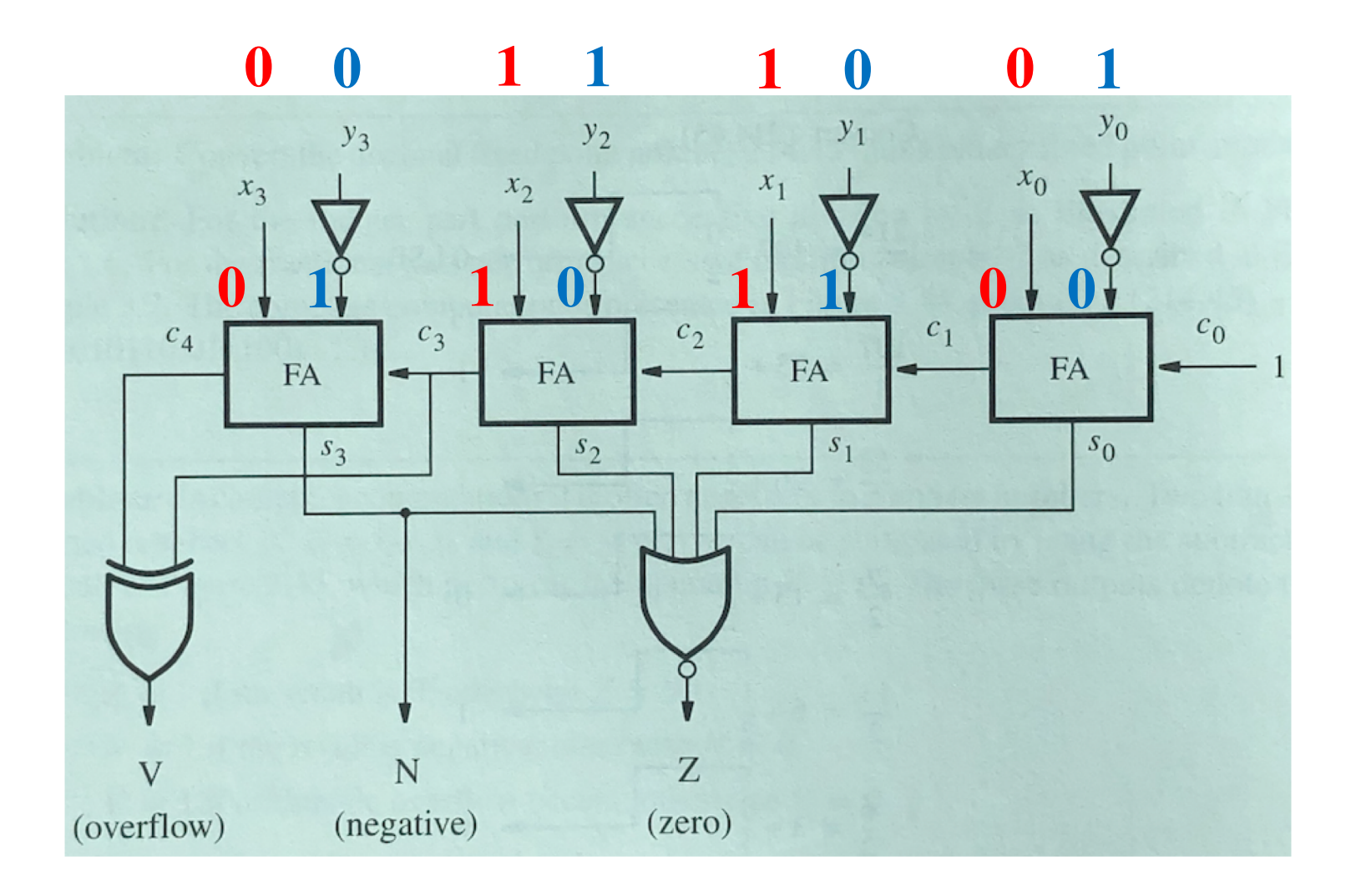

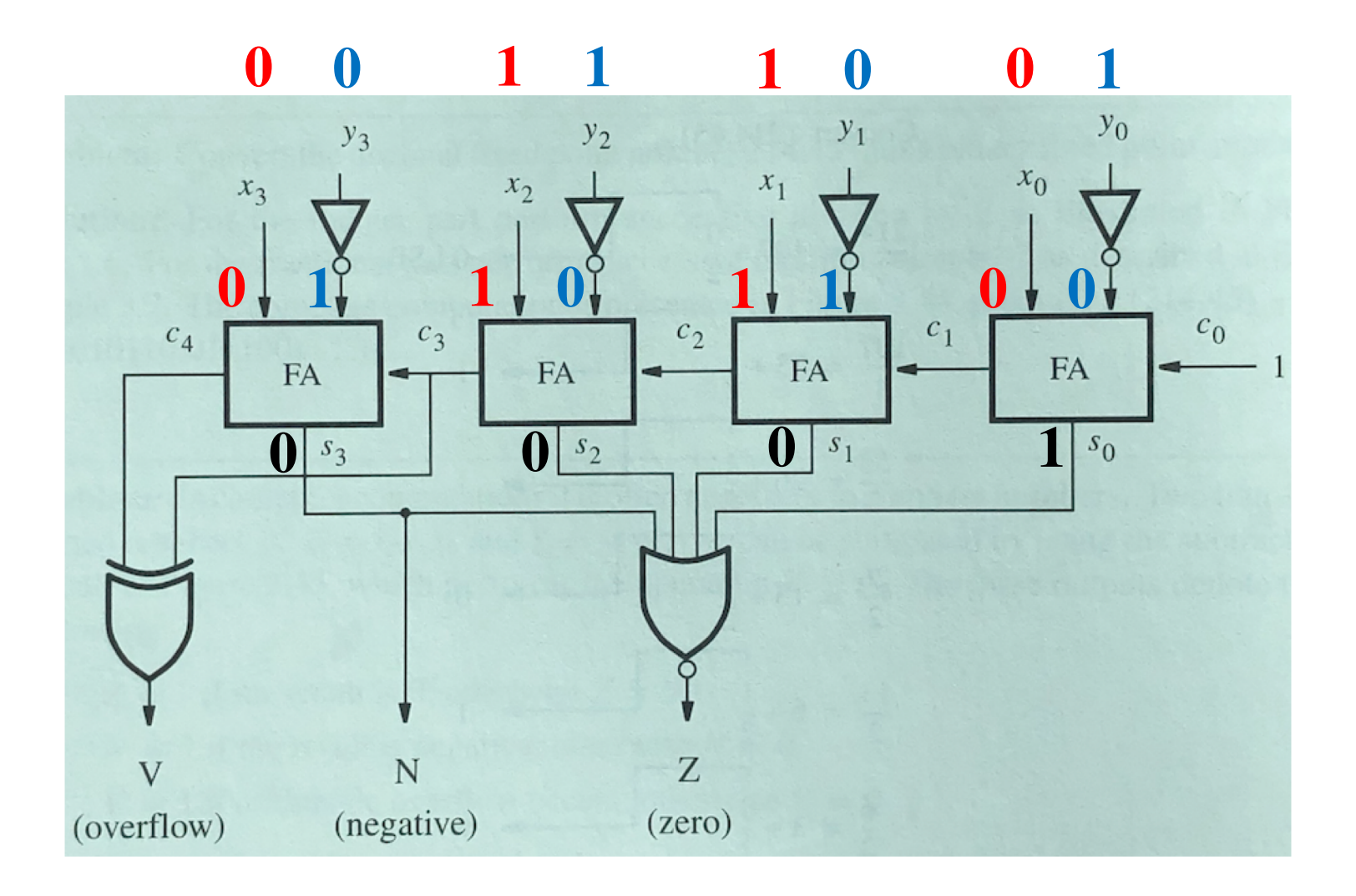

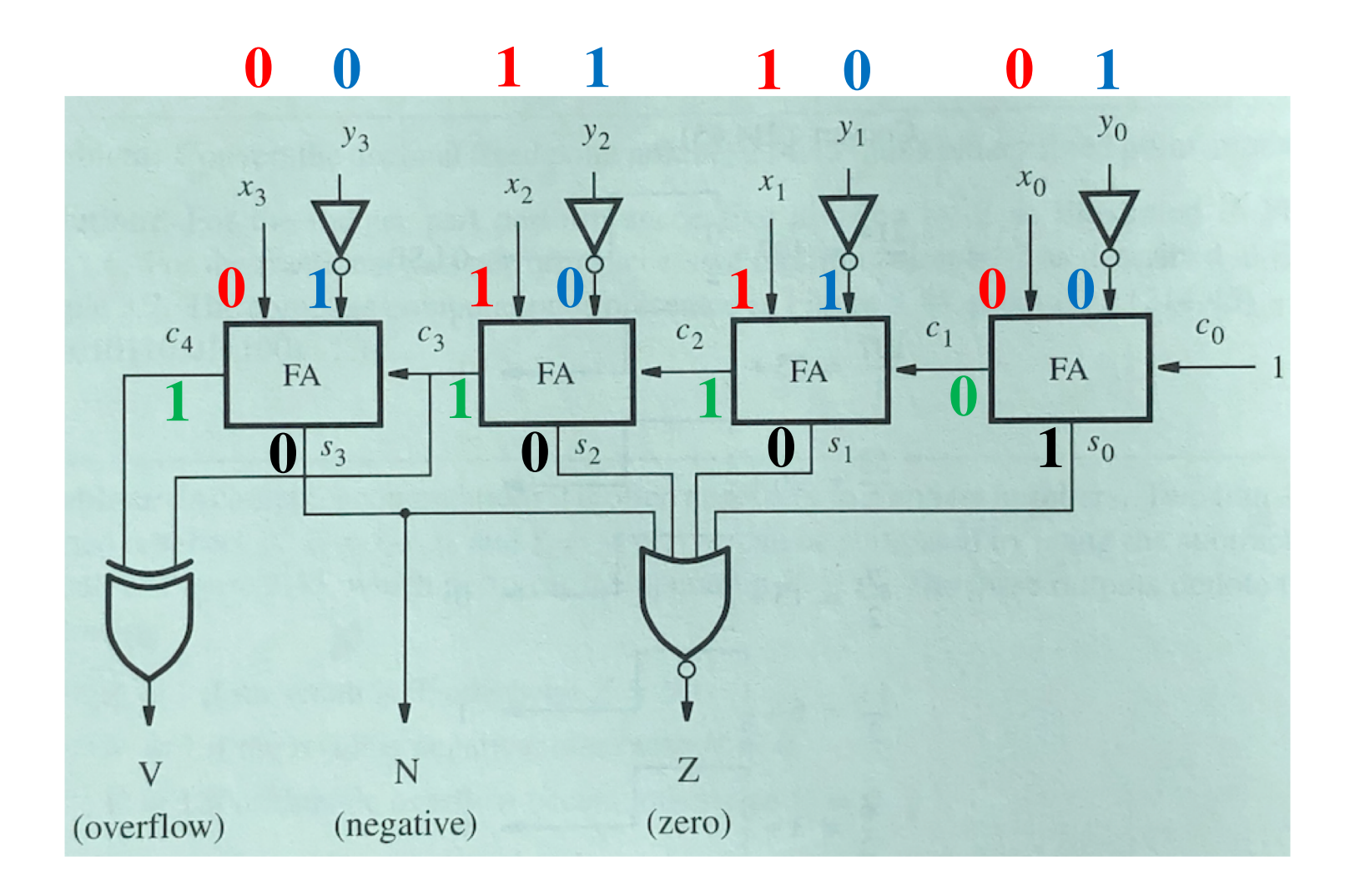

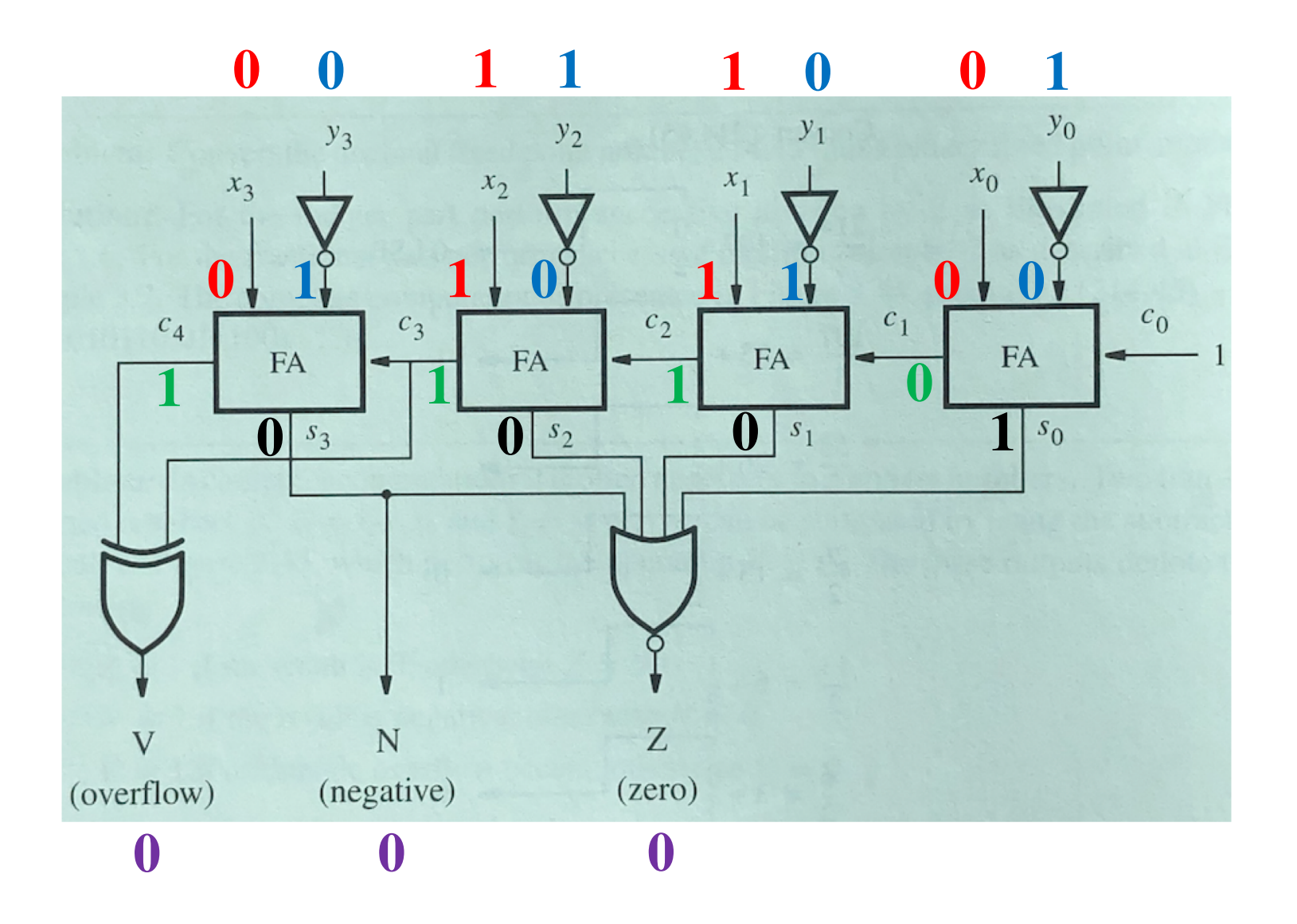

### **Binary Coded Decimal (BCD)**

# **Table of Binary-Coded Decimal Digits**

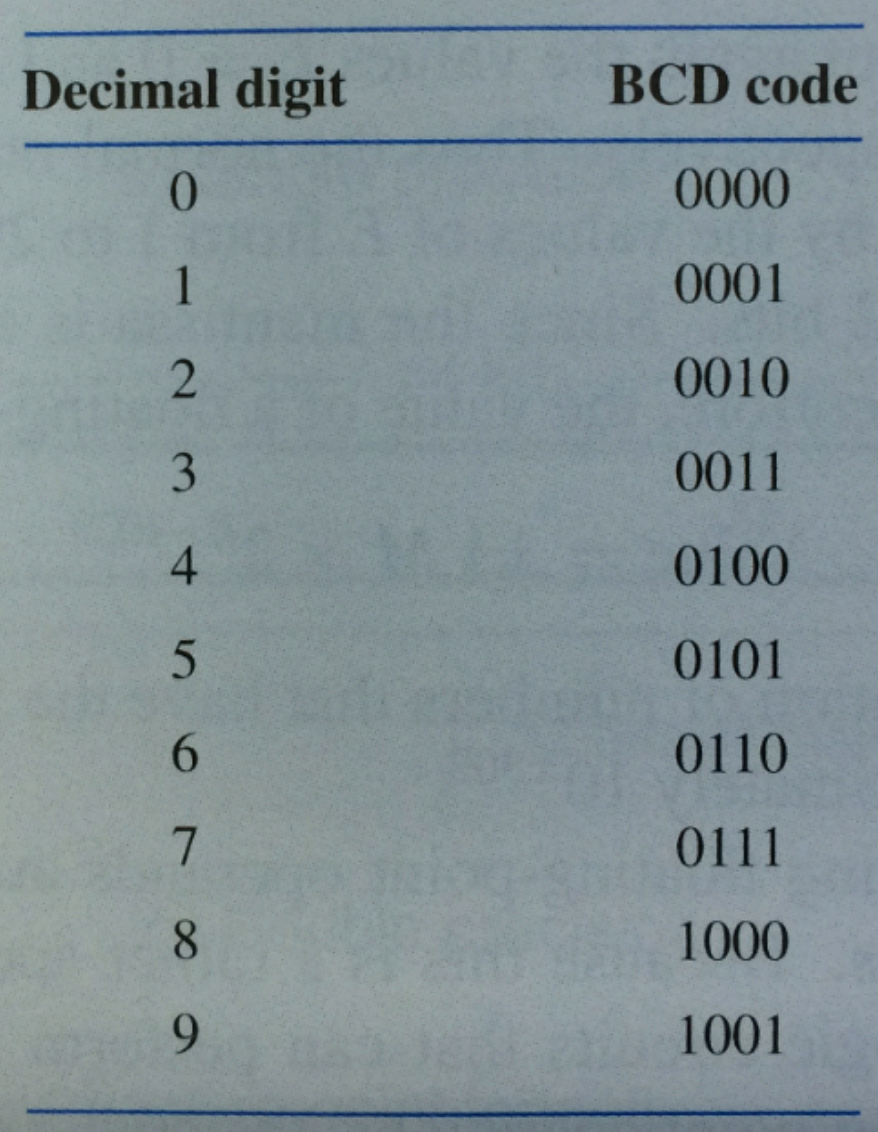

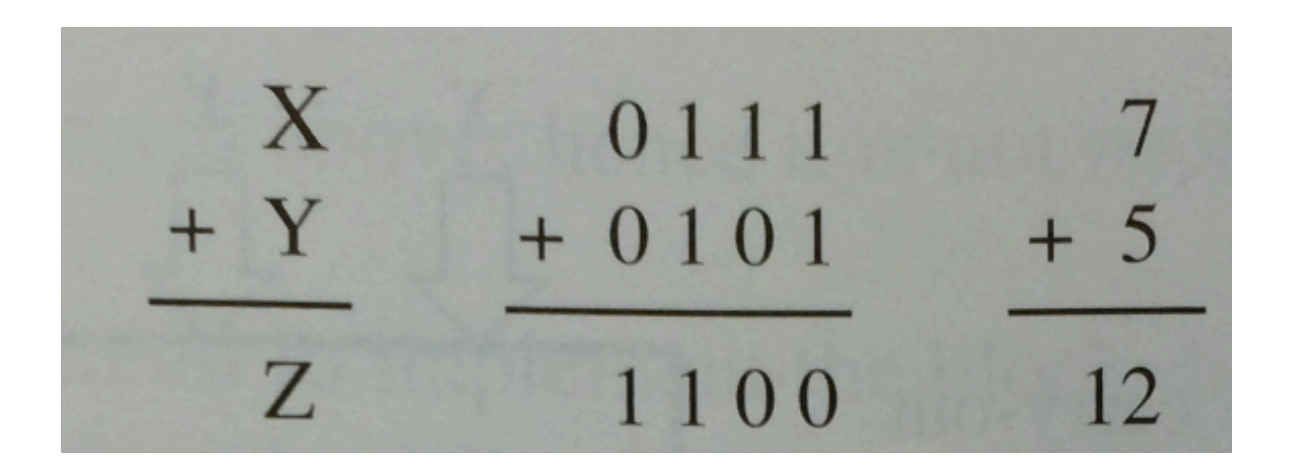

[Figure 3.38a in the textbook]

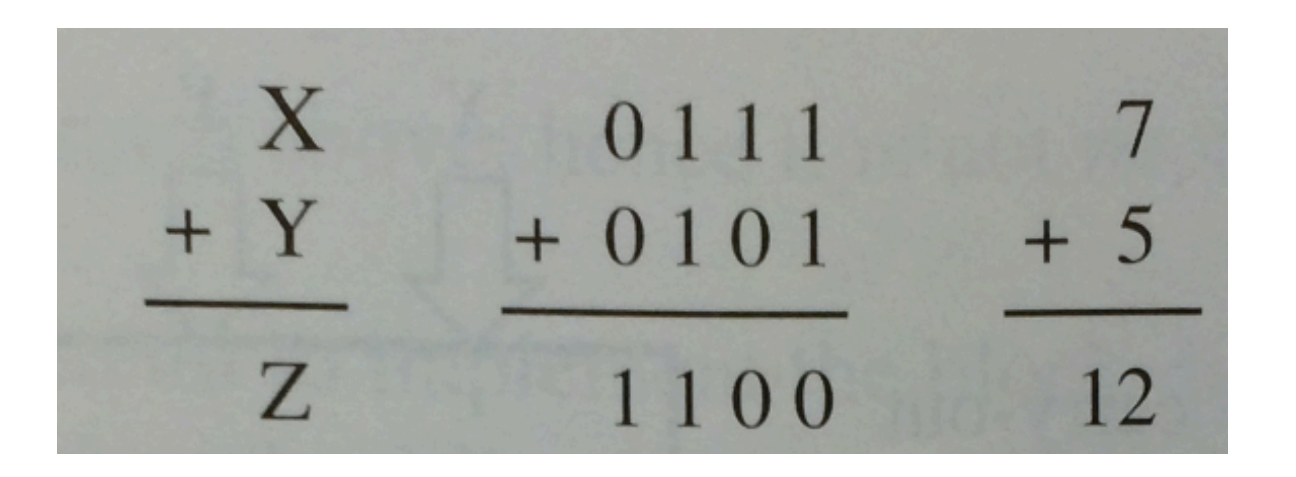

#### **The result is greater than 9, which is not a valid BCD number**

[Figure 3.38a in the textbook]

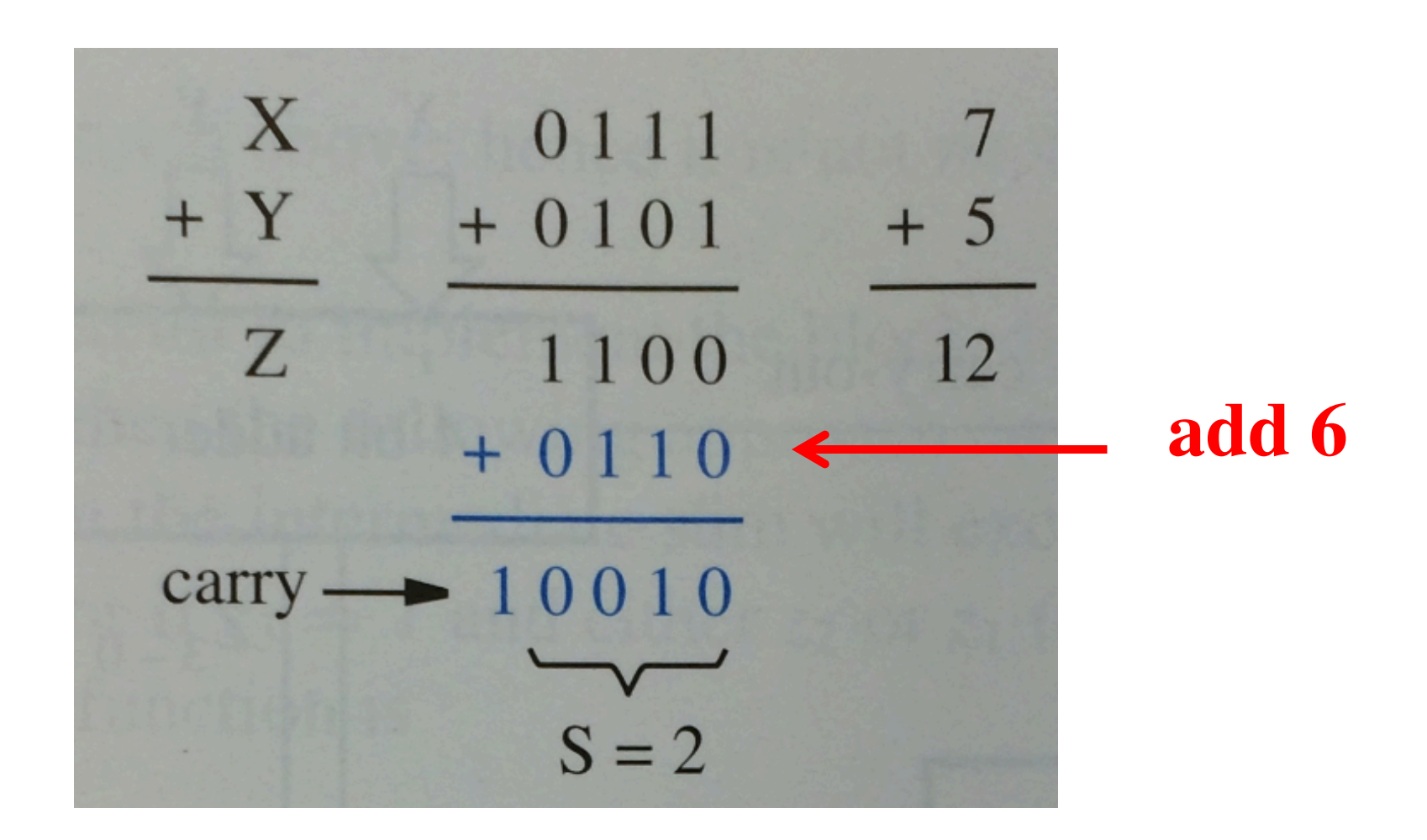

[Figure 3.38a in the textbook]

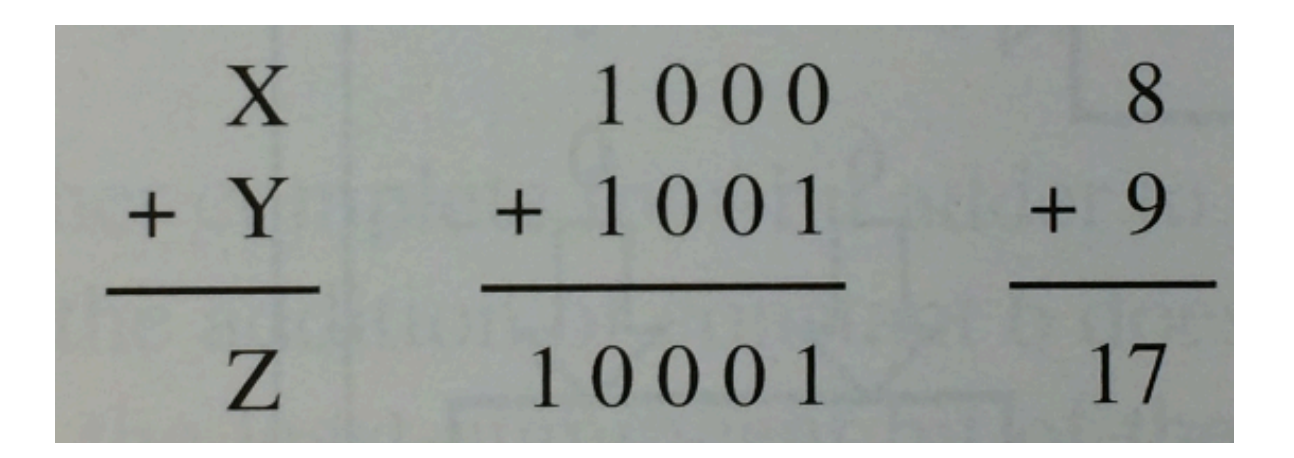

[Figure 3.38b in the textbook]

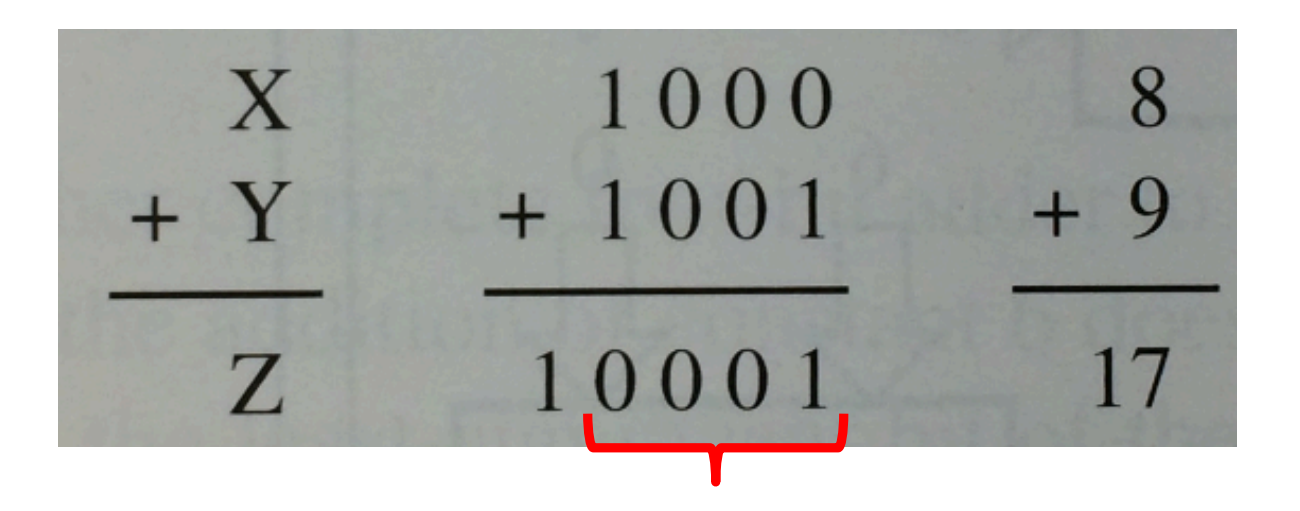

#### **The result is 1, but it should be 7**

[Figure 3.38b in the textbook]

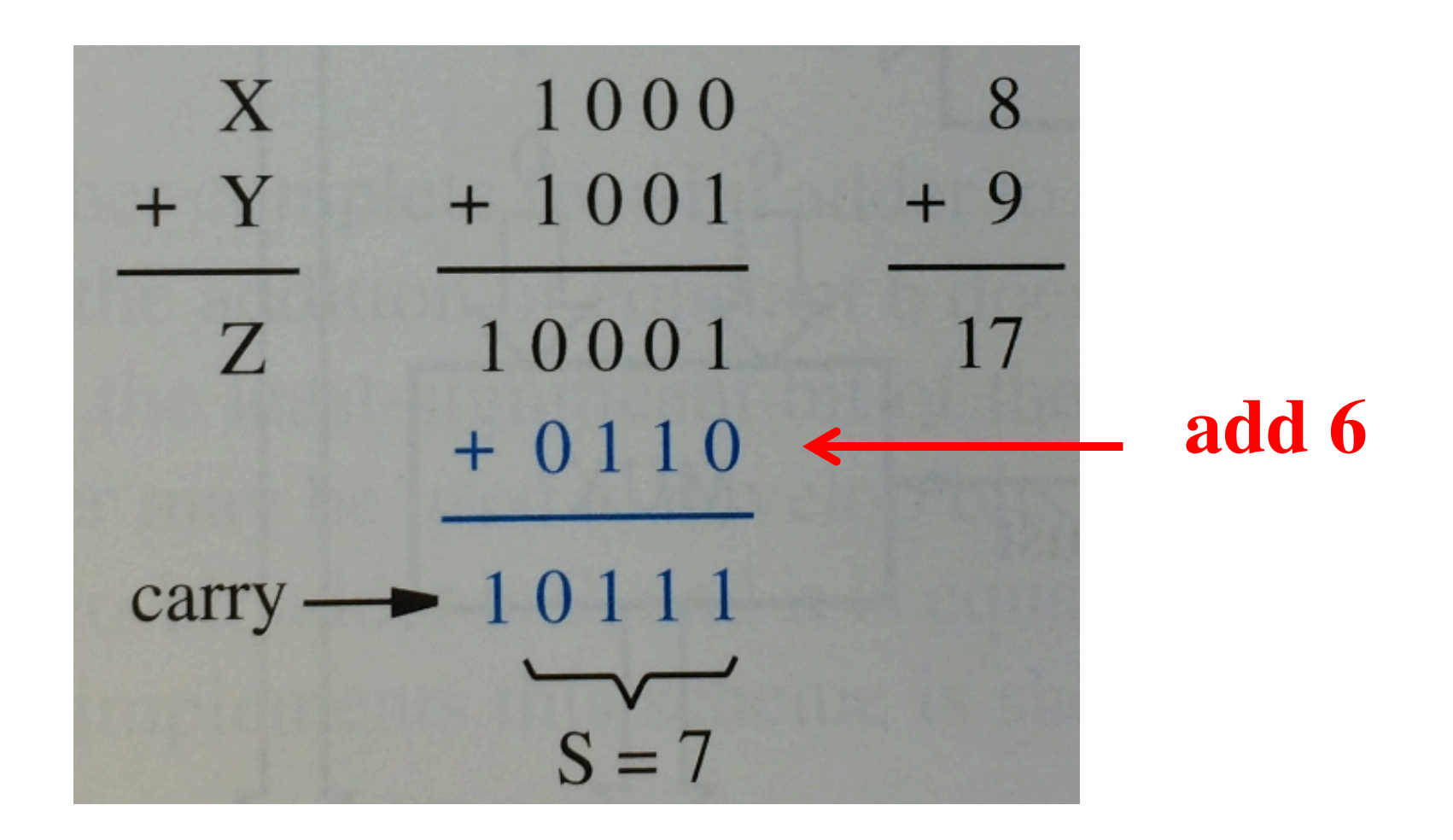

[Figure 3.38b in the textbook]
### **Why add 6?**

• **Think of BCD addition as a mod 16 operation**

• **Decimal addition is mod 10 operation**

#### **BCD Arithmetic Rules**

#### **Z = X + Y**

#### If  $Z \leq 9$ , then S=Z and carry-out = 0

#### **If Z > 9, then S=Z+6 and carry-out =1**

#### **Block diagram for a one-digit BCD adder**

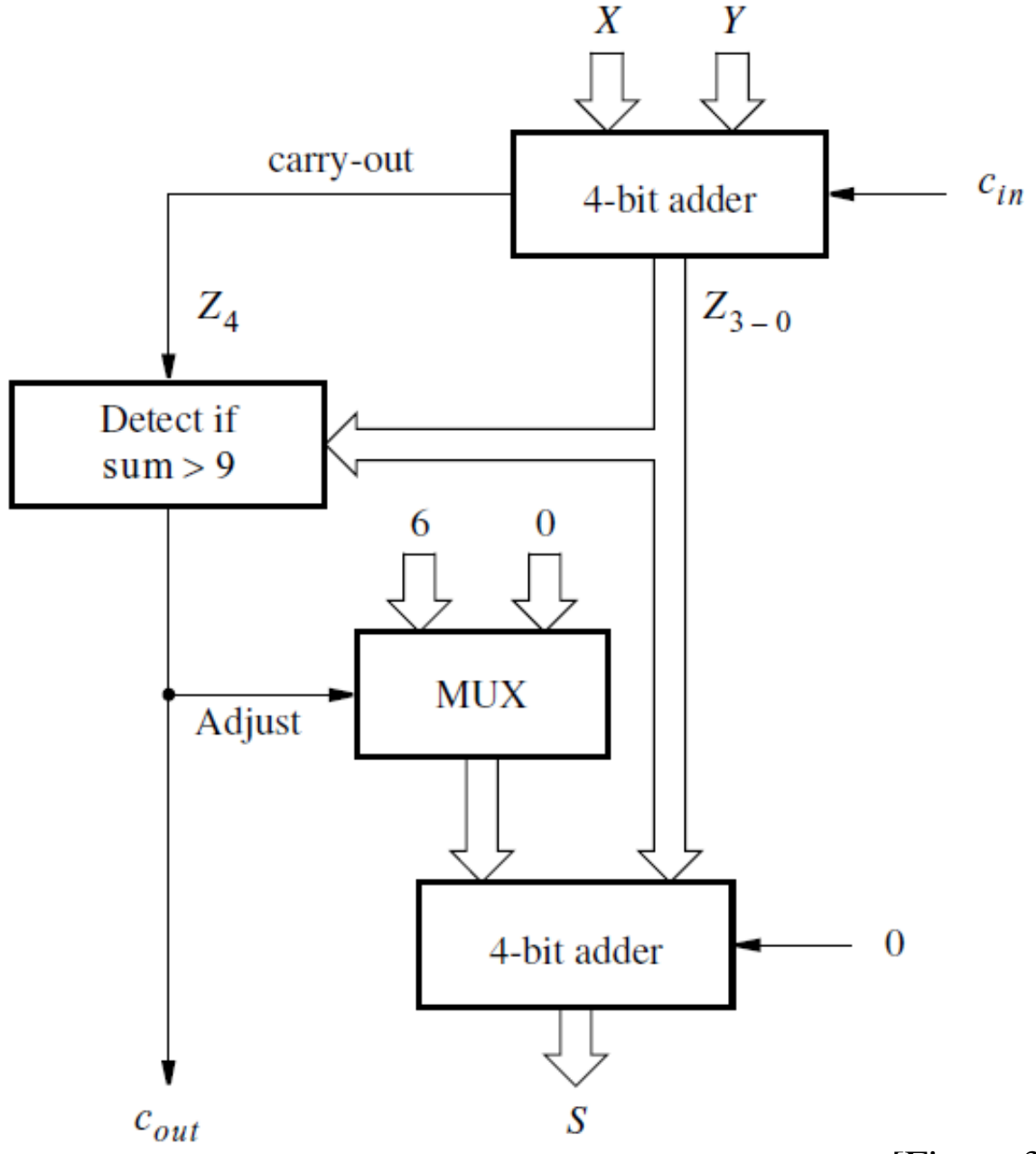

- **7 - 0111**
- **8 - 1000**
- **9 - 1001**
- **10 - 1010**
- **11 - 1011**
- **12 - 1100**
- **13 - 1101**
- **14 - 1110**
- **15 - 1111**

#### **A four-variable Karnaugh map**

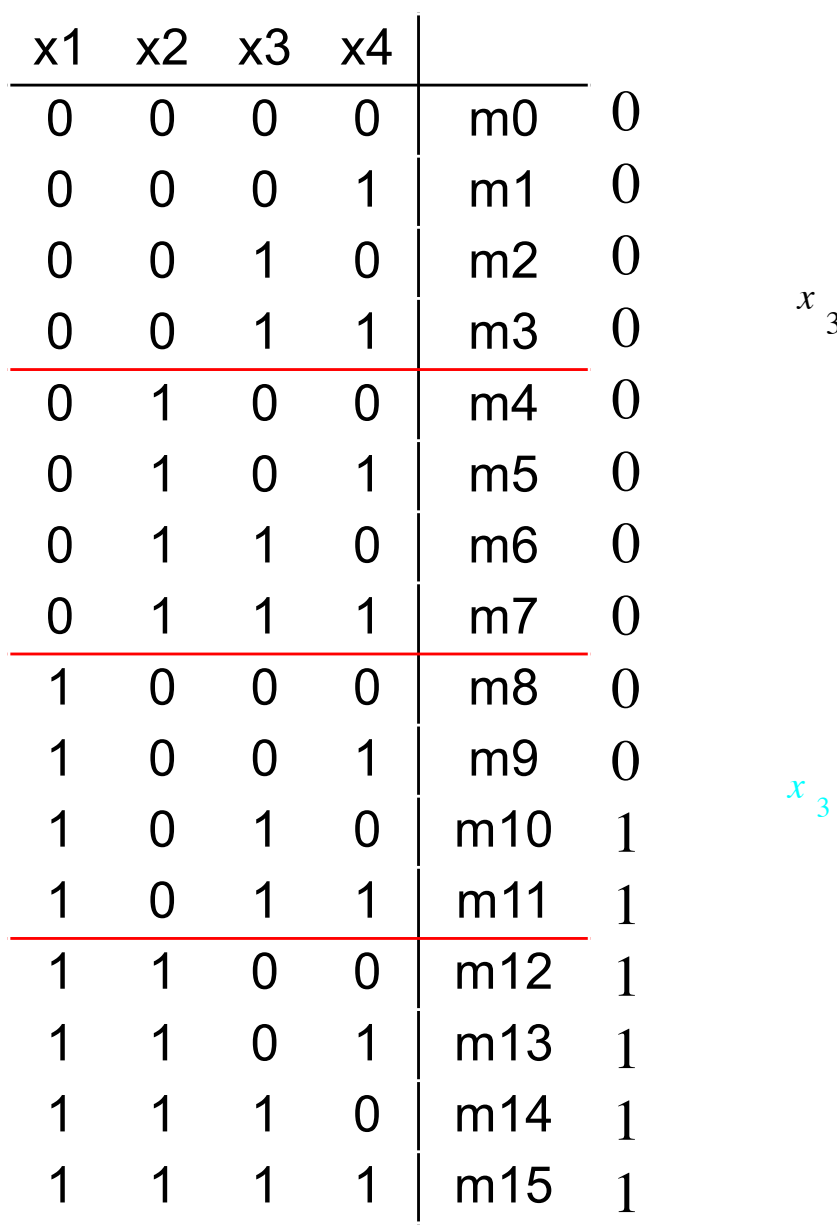

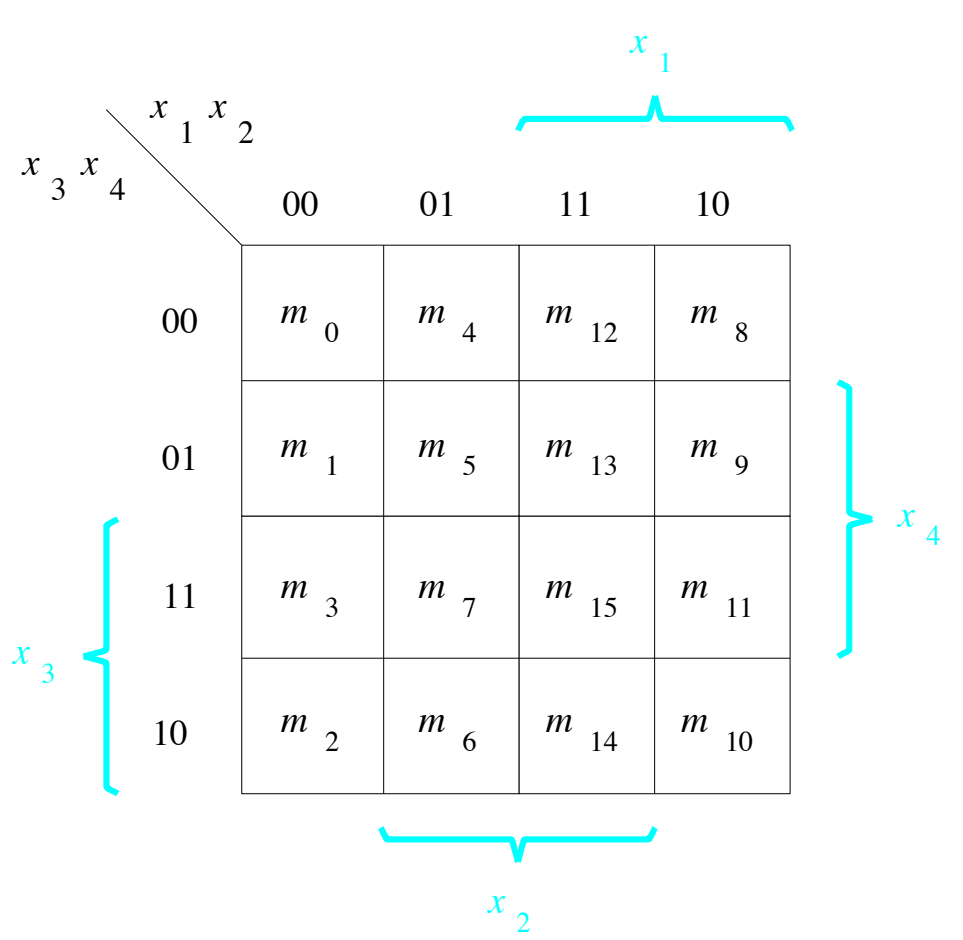

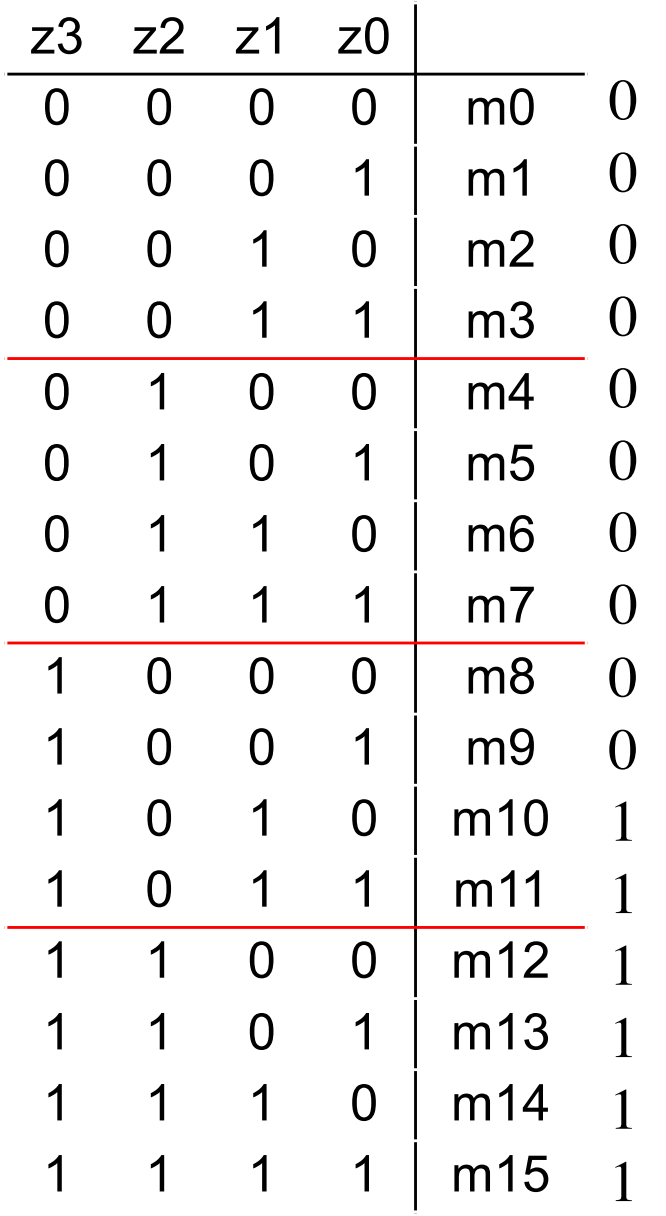

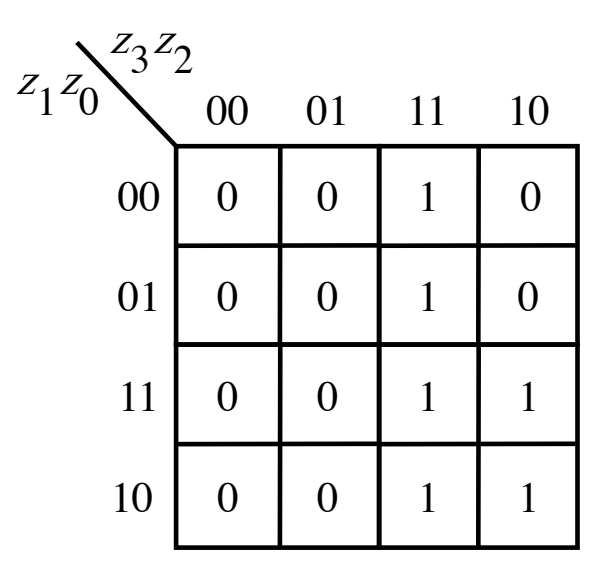

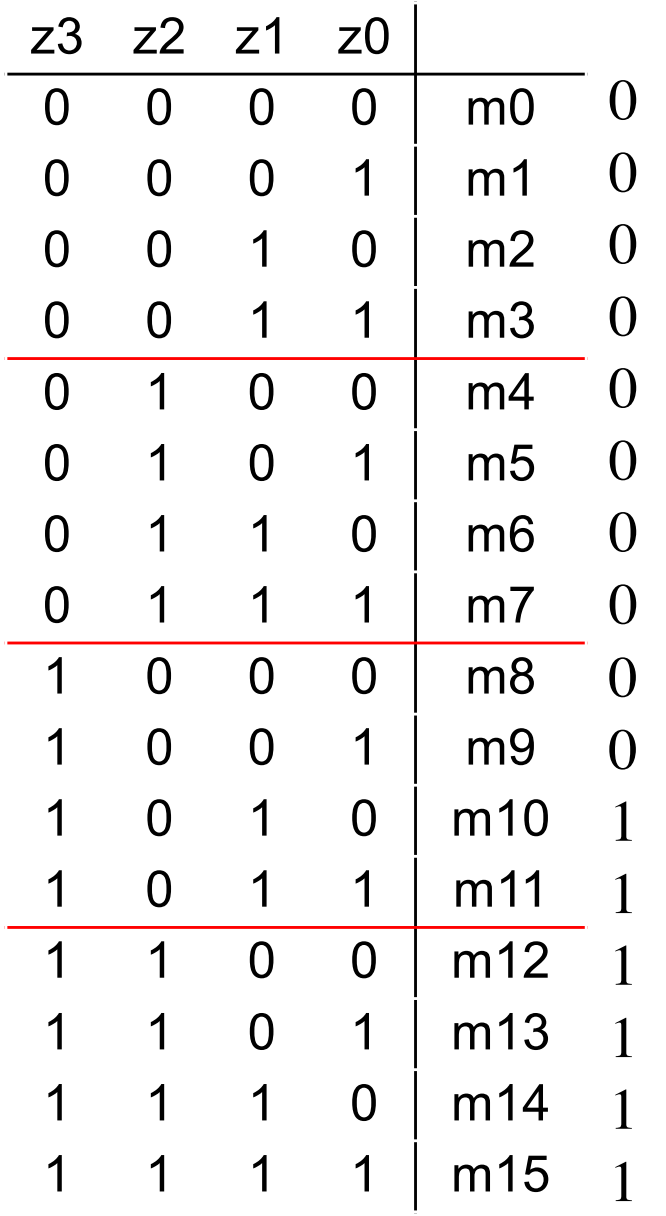

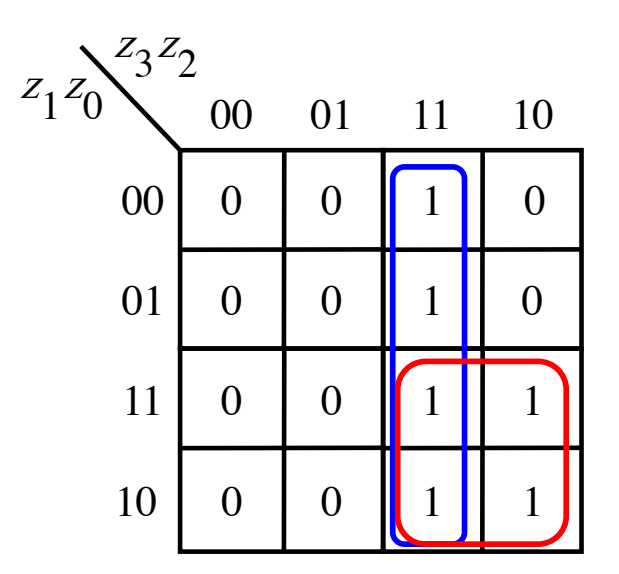

 $f = Z_3Z_2 + Z_3Z_1$ 

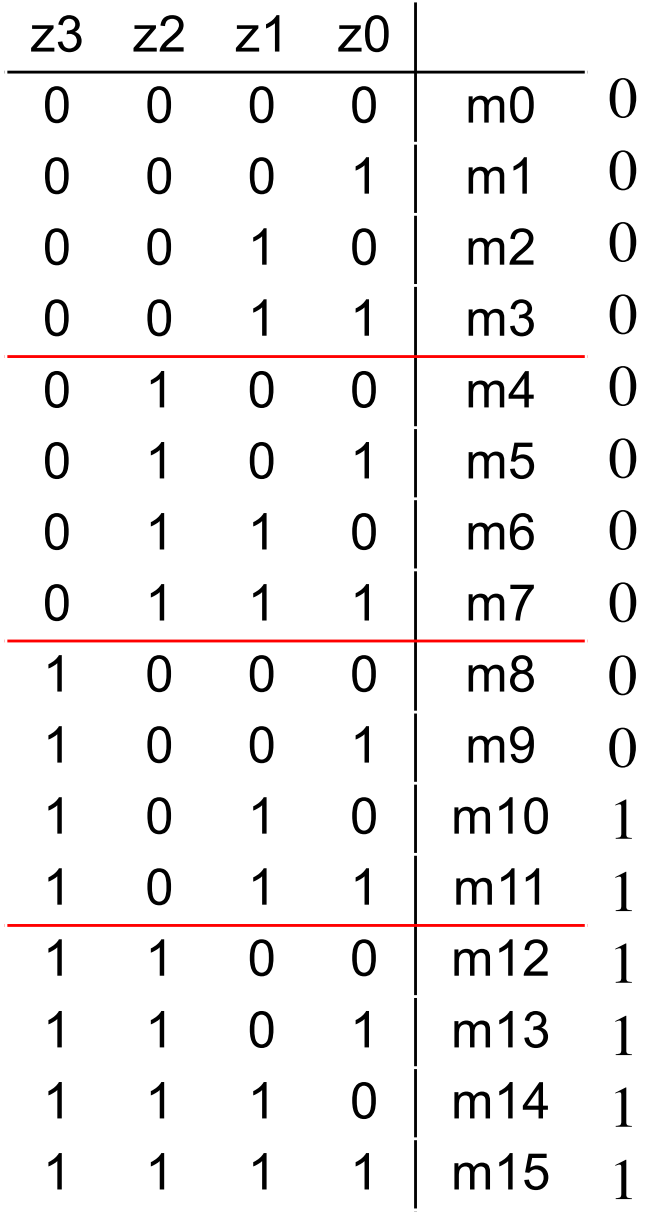

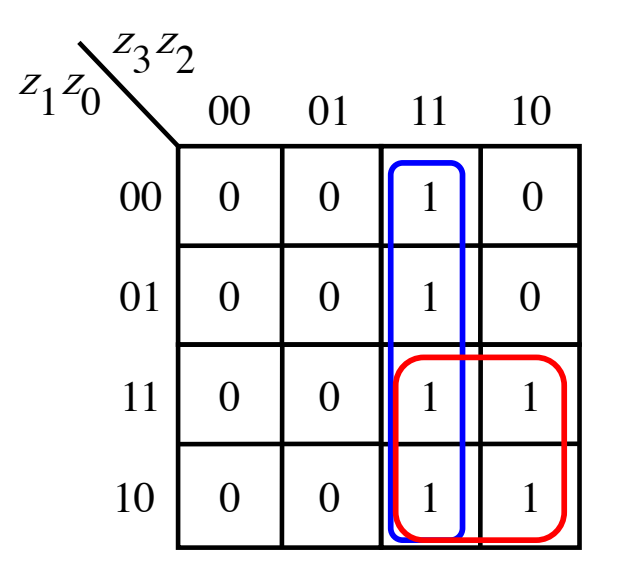

 $f = z_3z_2 + z_3z_1$ 

In addition, also check if there was a carry

$$
f = carry-out + z_3z_2 + z_3z_1
$$

#### **Verilog code for a one-digit BCD adder**

```
module bcdadd(Cin, X, Y, S, Cout);
   input Cin;
  input [3:0] X, Y;
   output reg [3:0] S; 
   output reg Cout; 
  reg [4:0] Z;
```

```
always@ (X, Y, Cin)
begin
  Z = X + Y + Cin;
  if (Z < 10){Cout, S} = Z;else
     {Cout, S} = Z + 6;end
```
#### **endmodule**

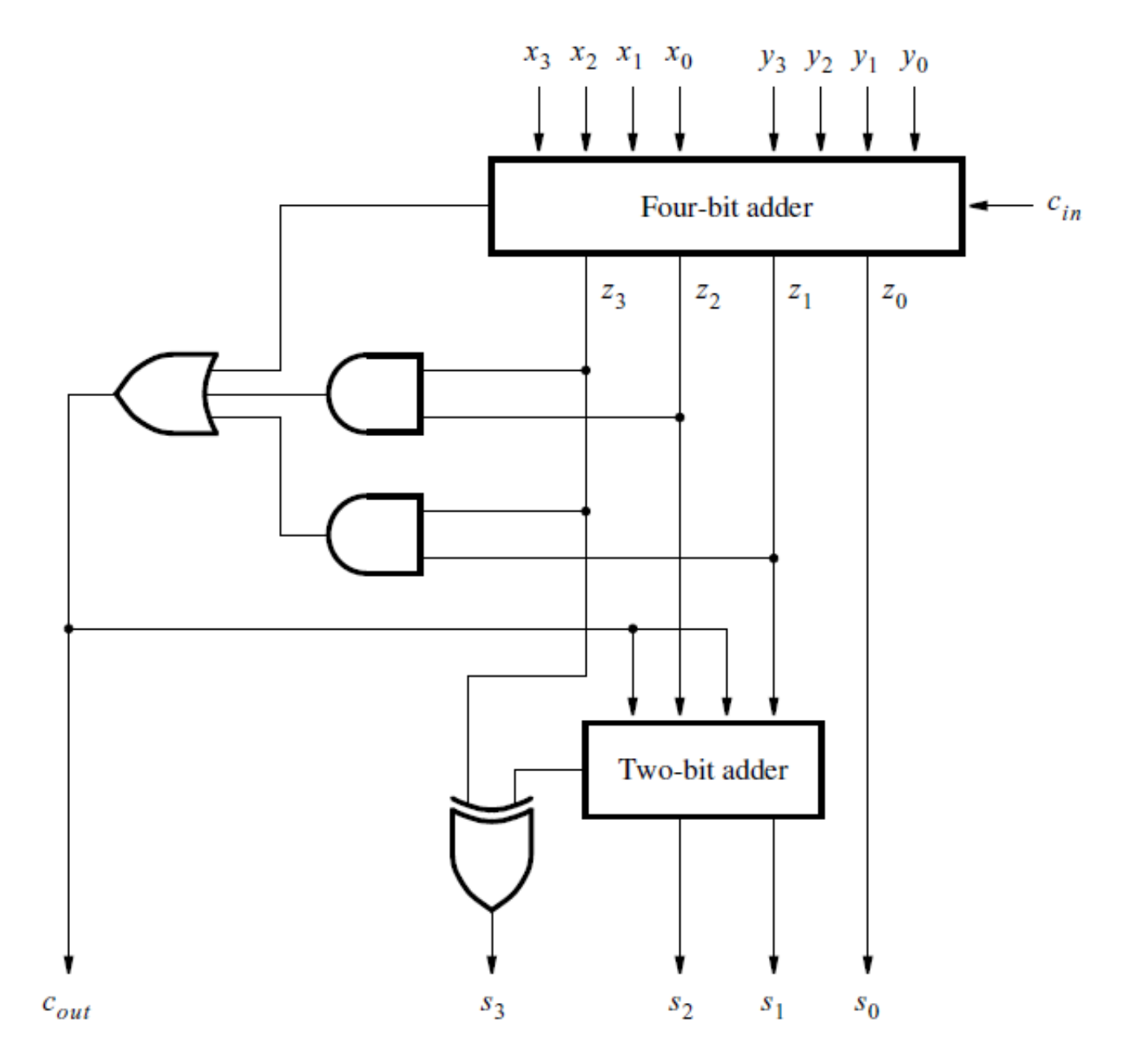

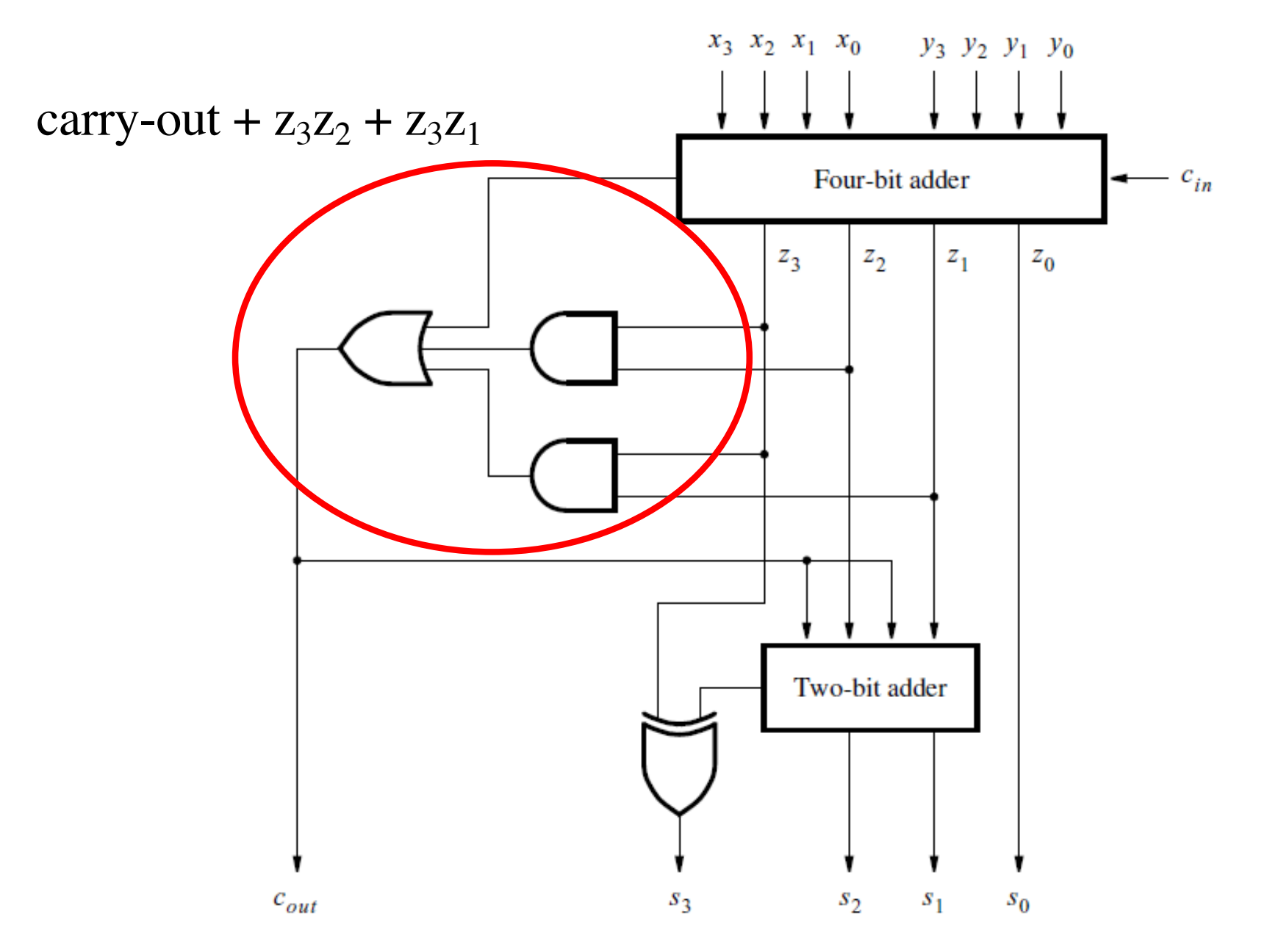

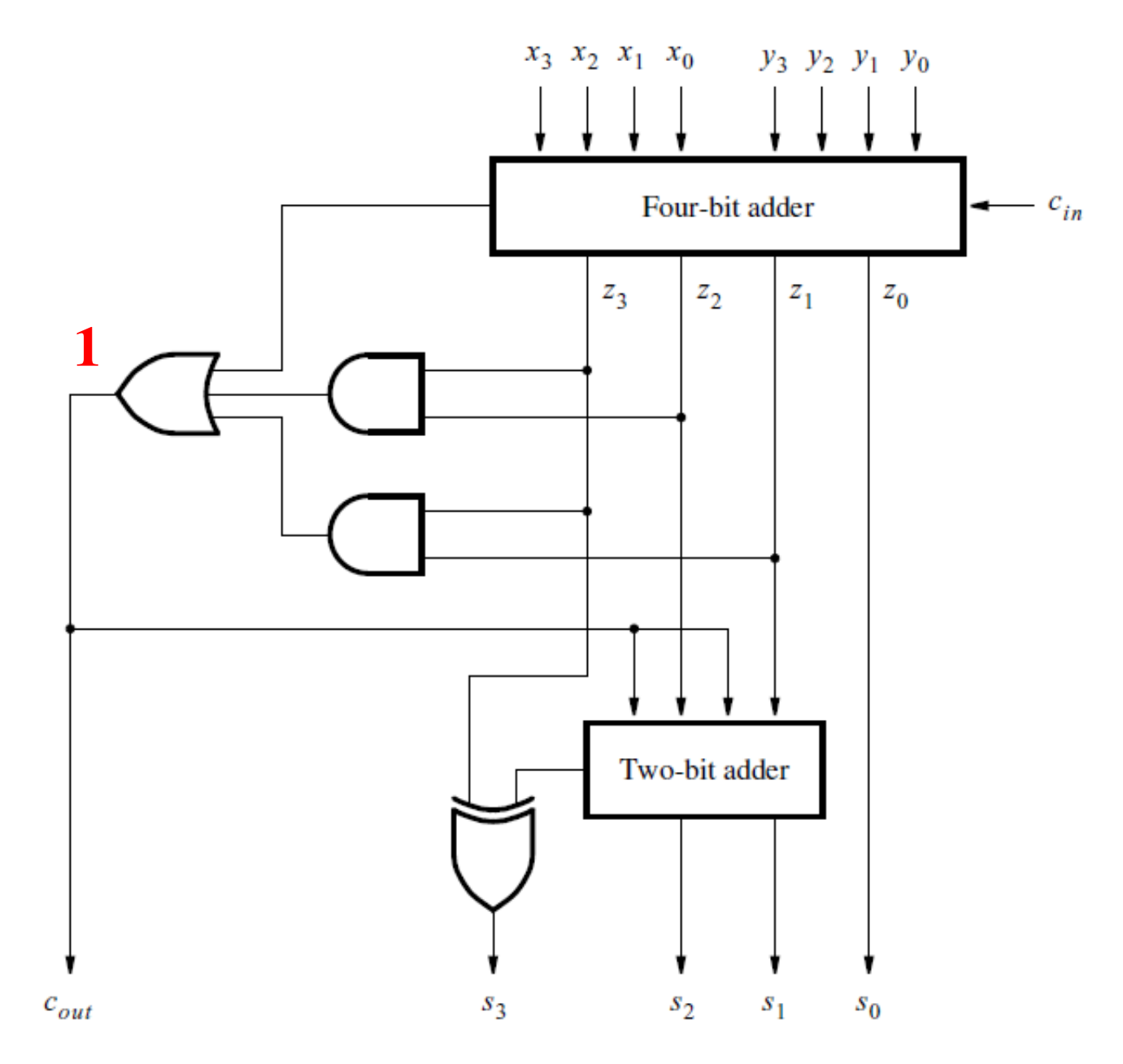

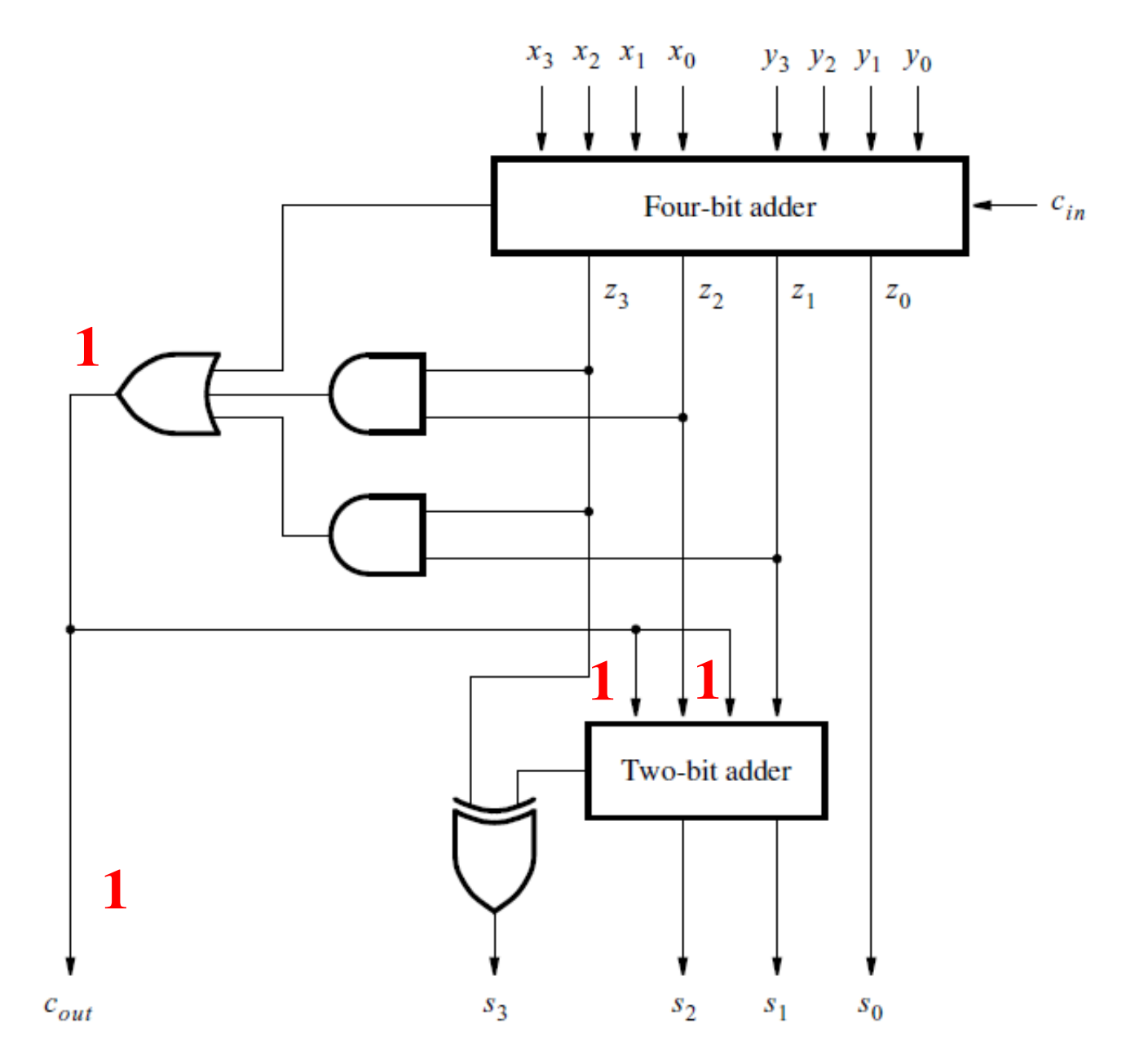

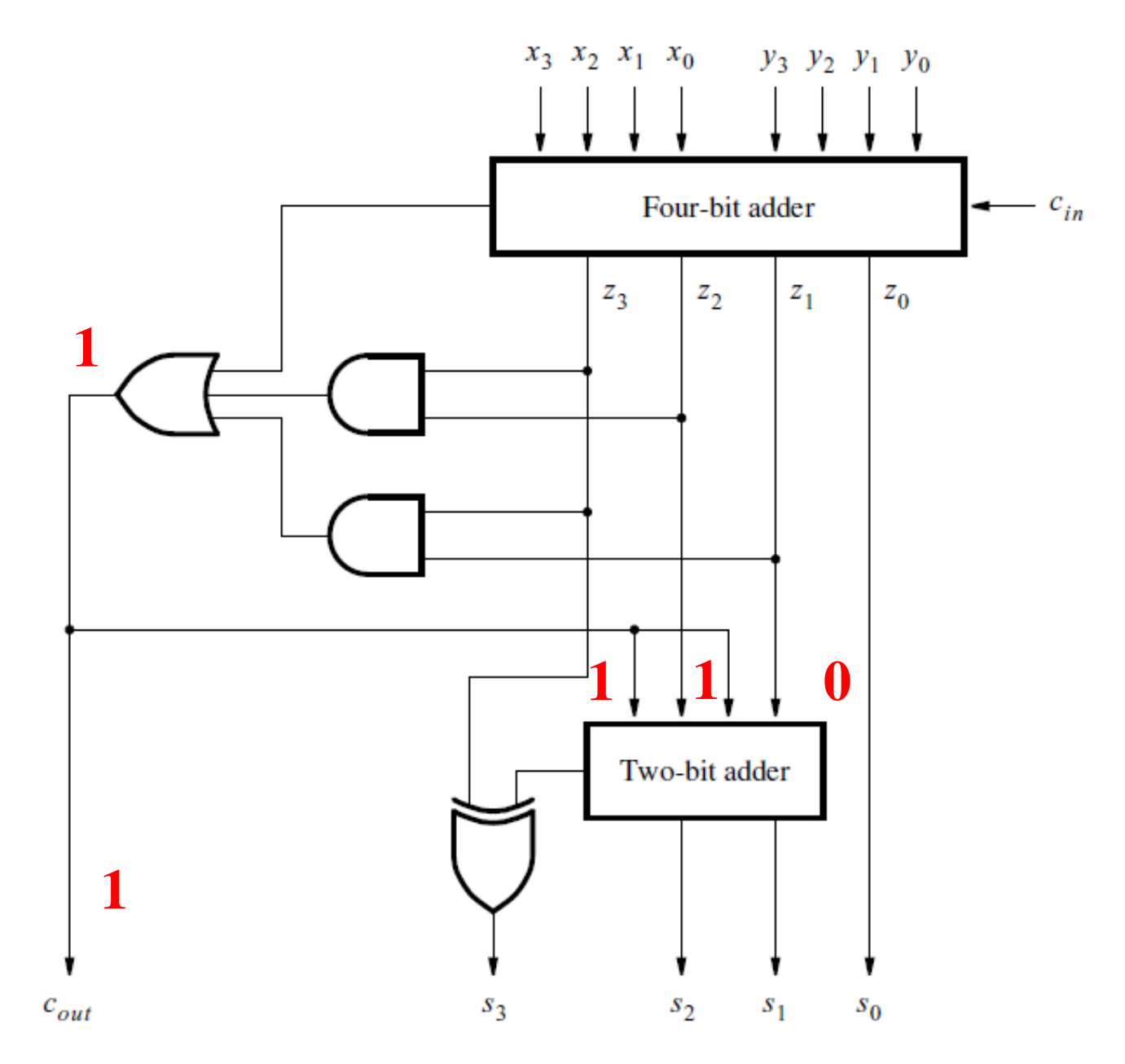

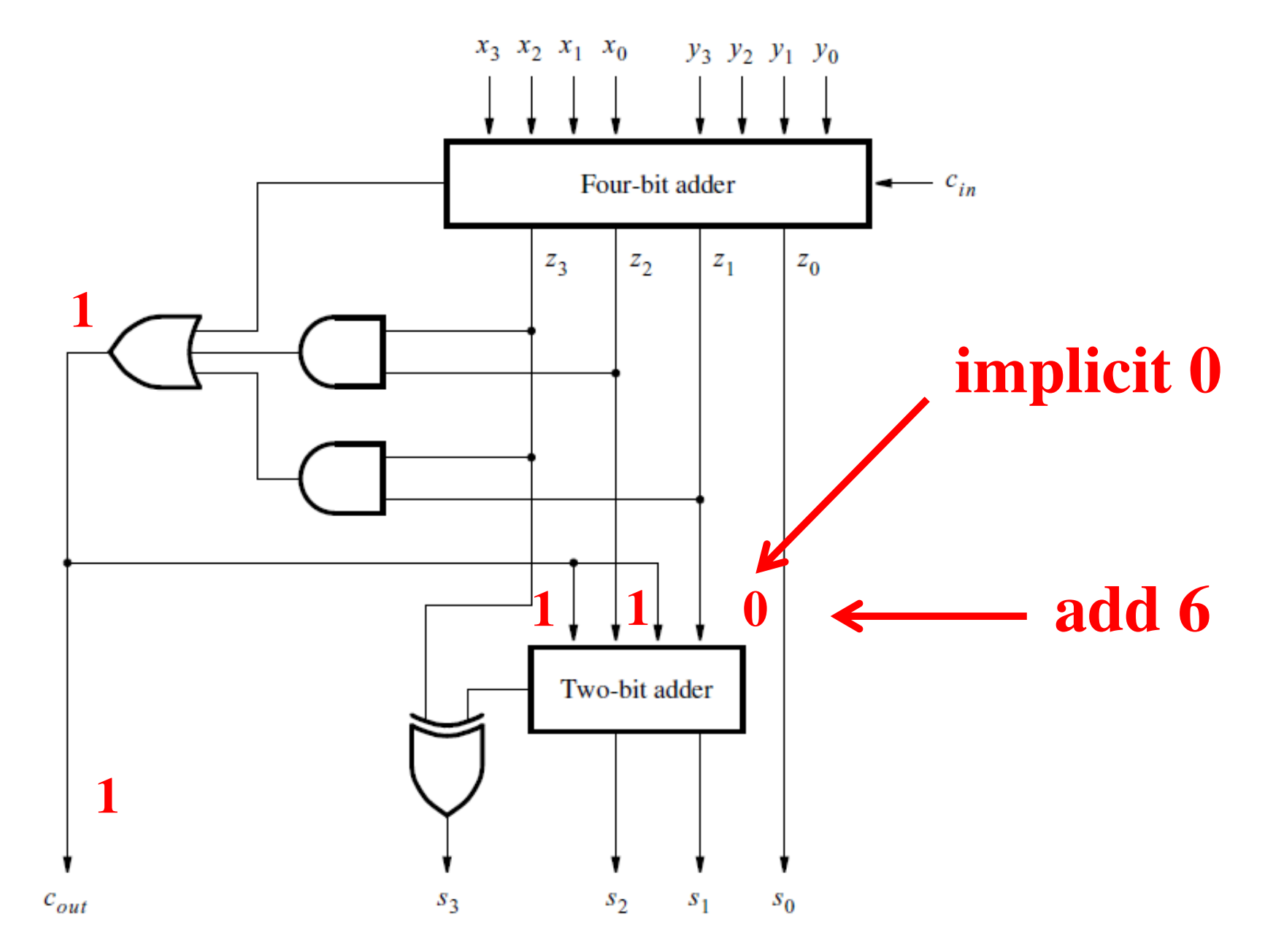

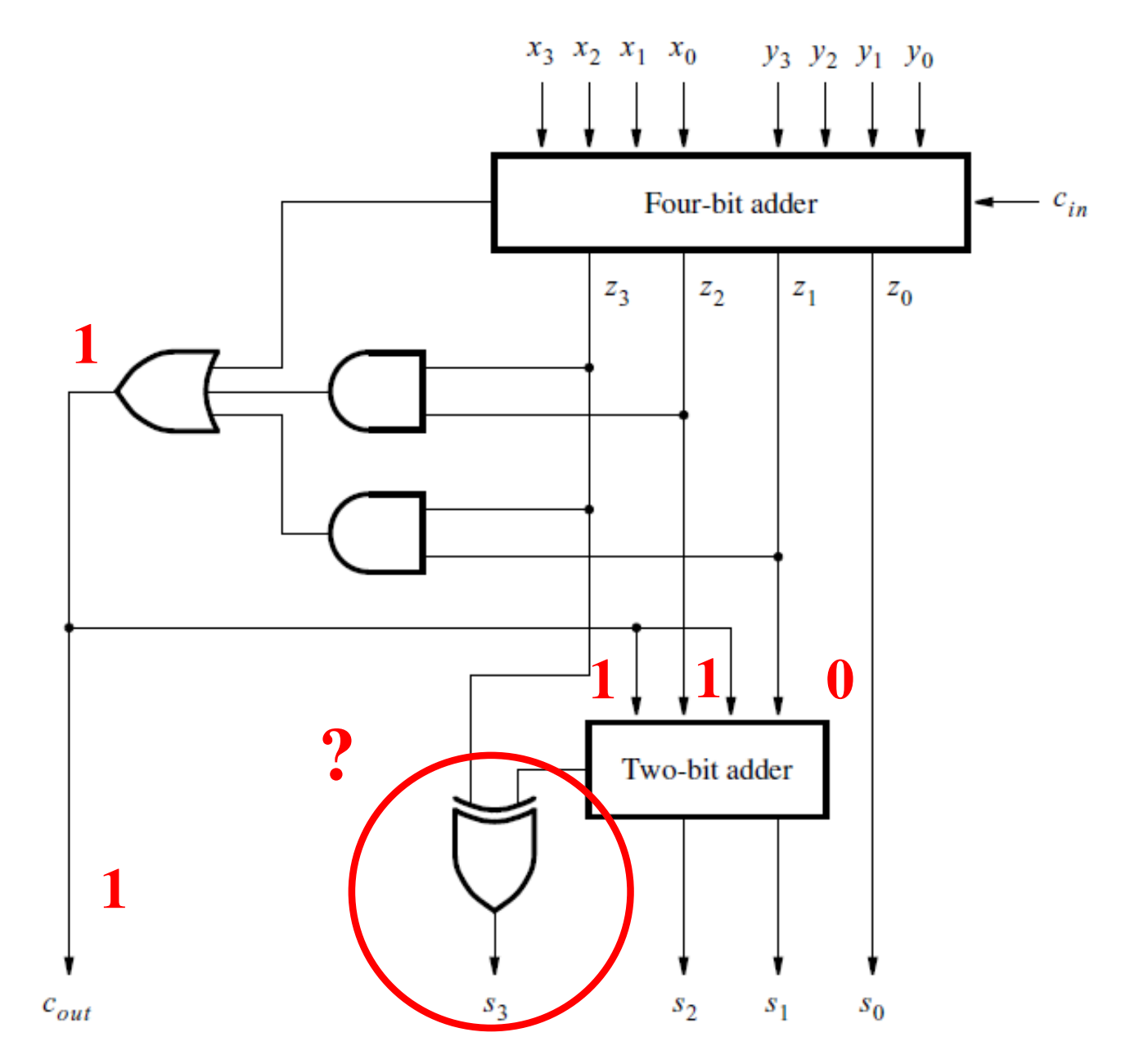

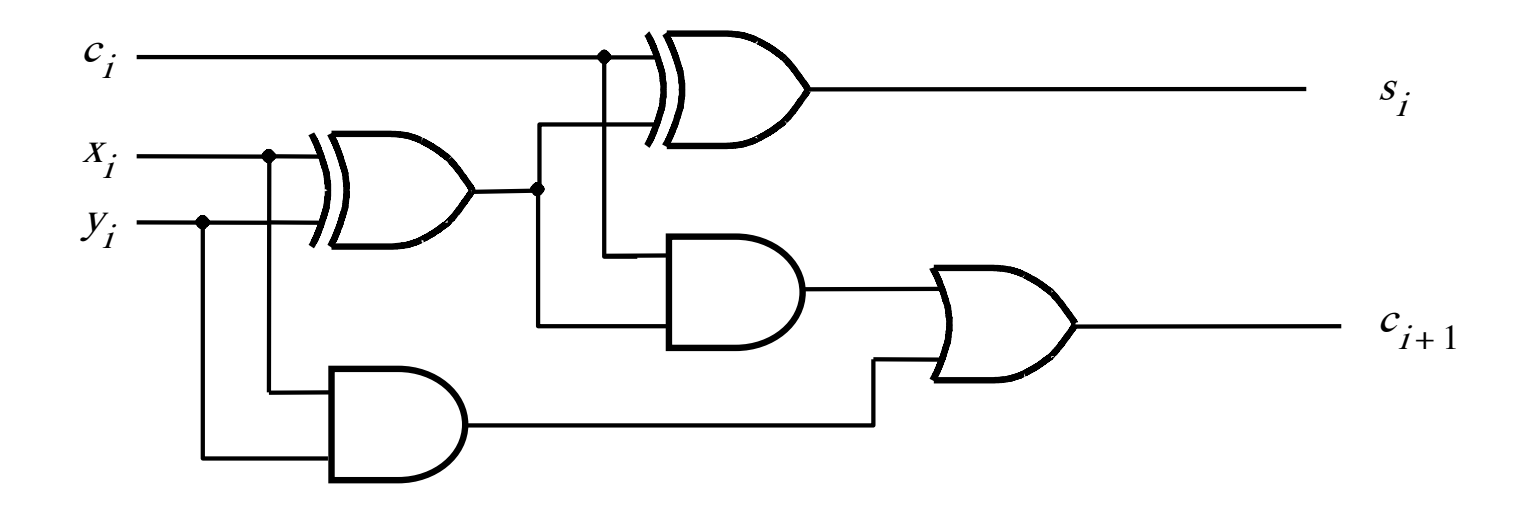

[ Figure 3.4b from the textbook ]

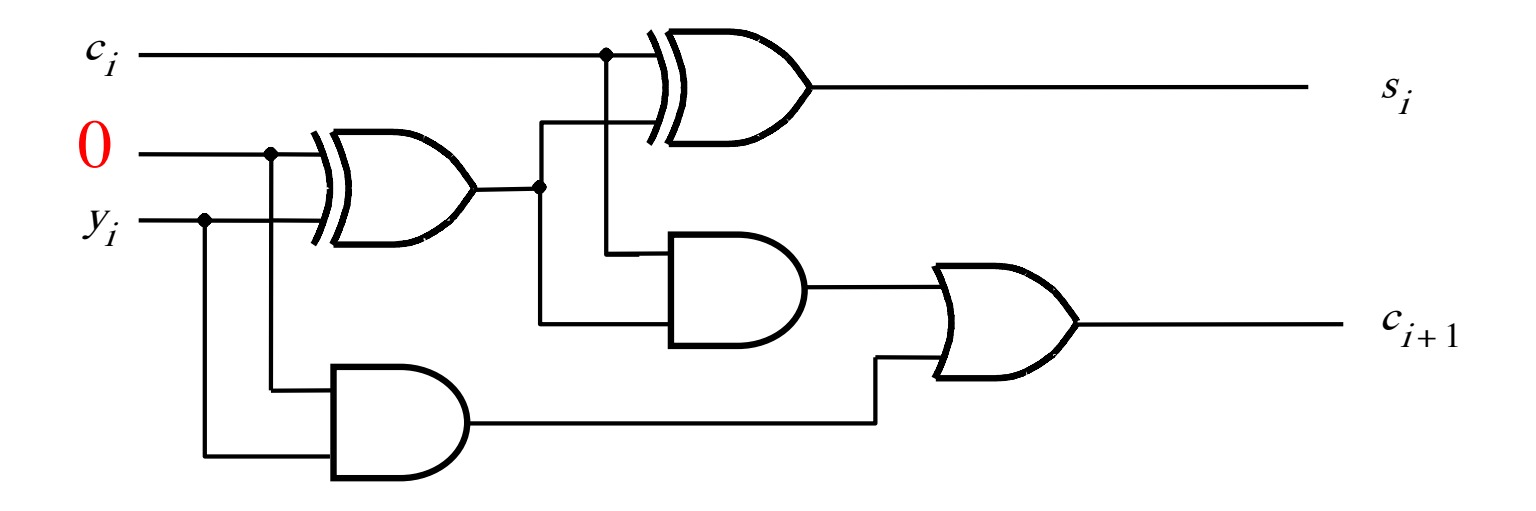

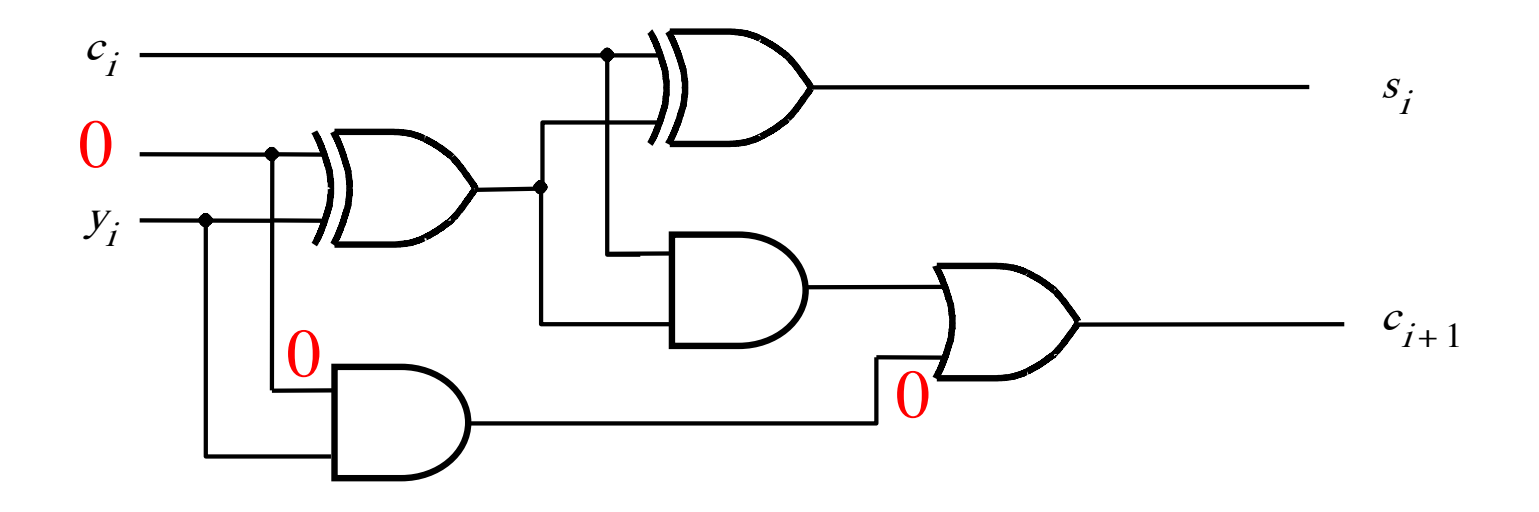

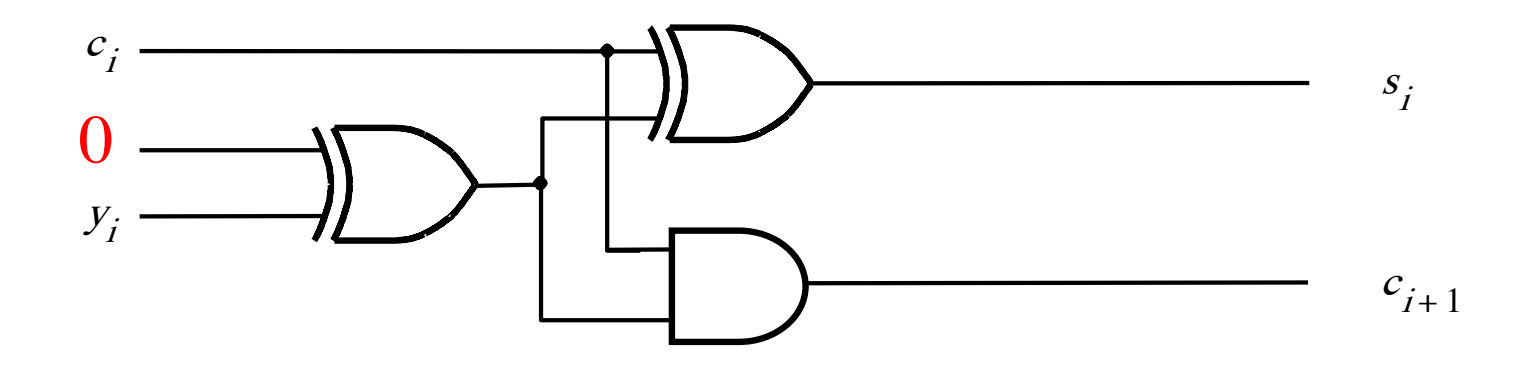

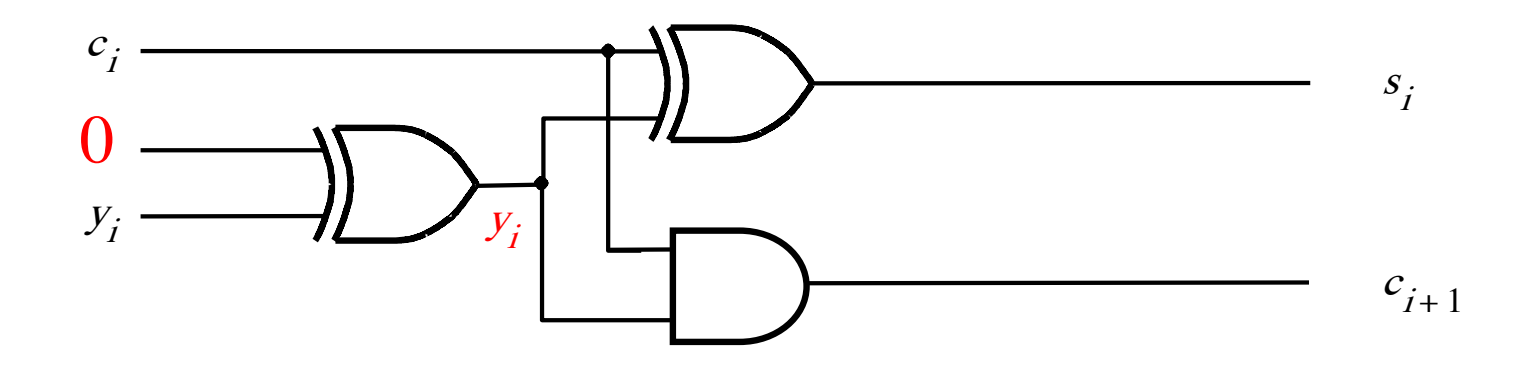

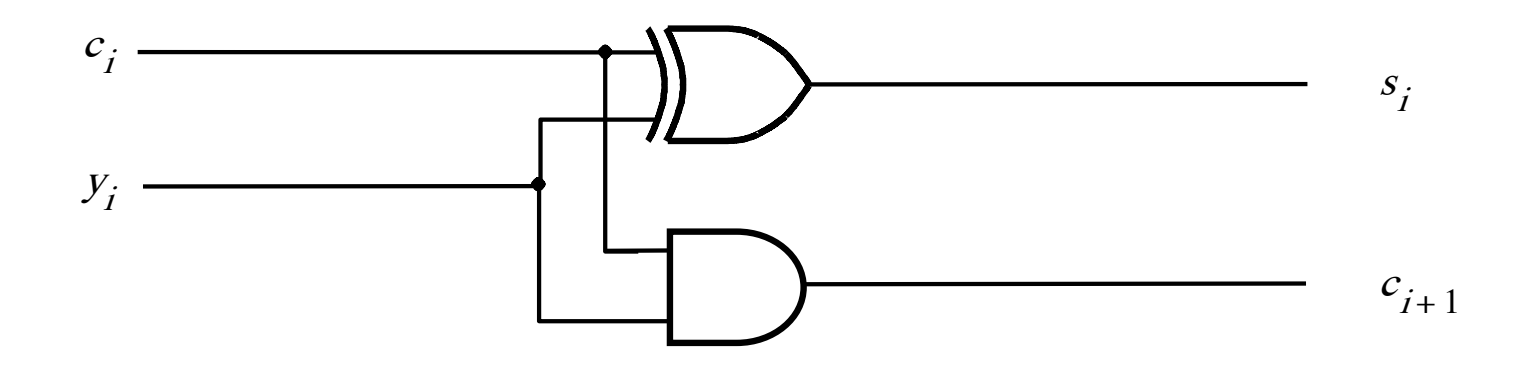

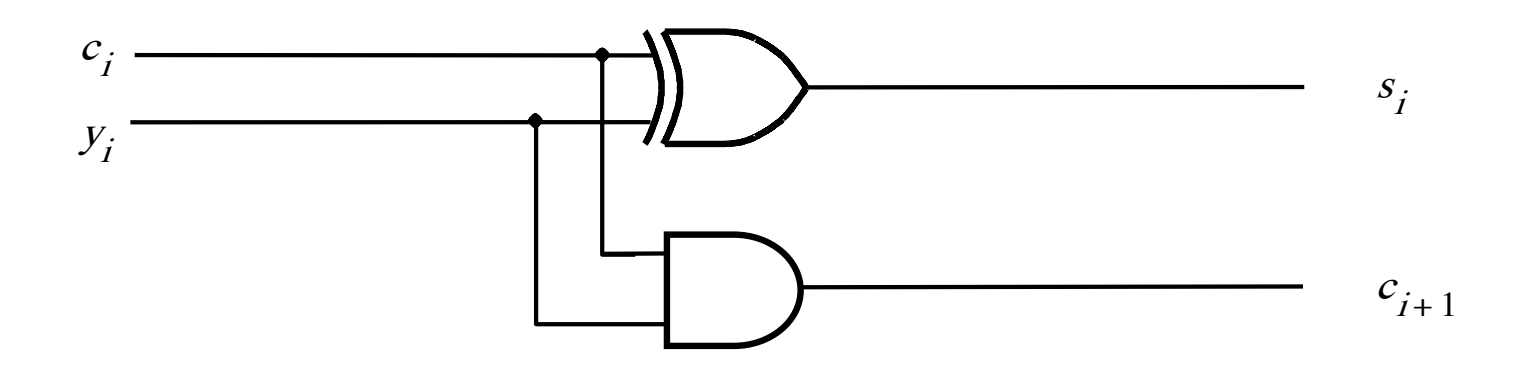

It reduces to a half-adder.

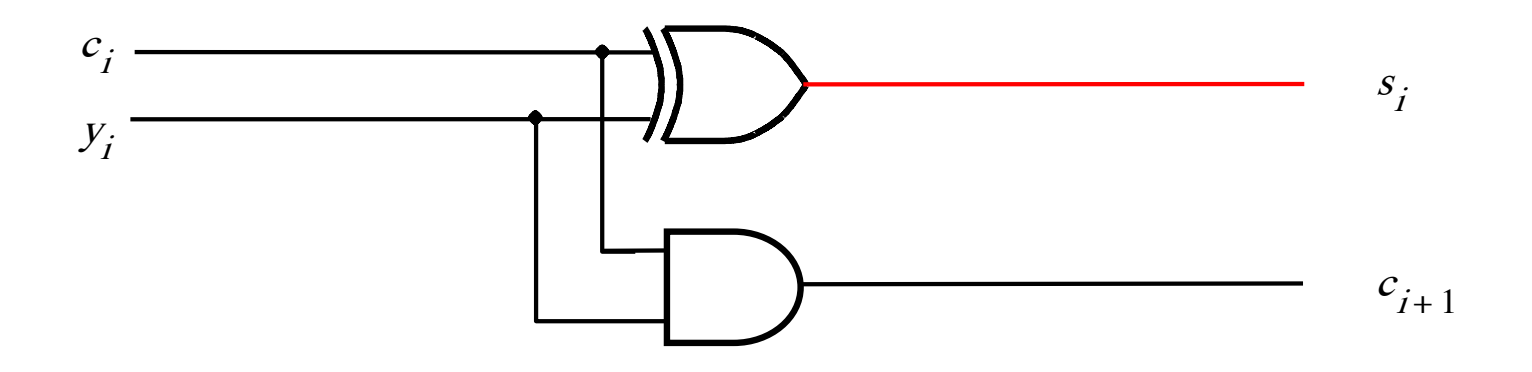

But if we only need the sum bit …

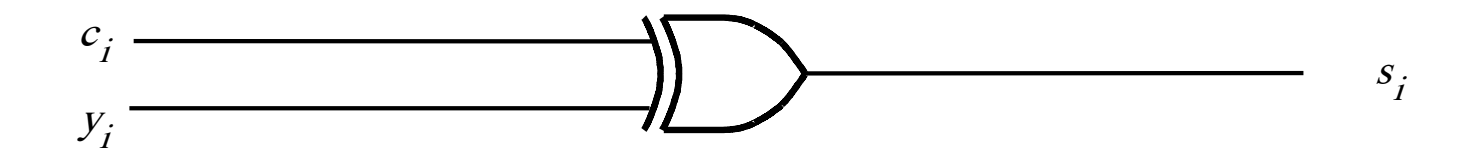

… it reduces to an XOR.

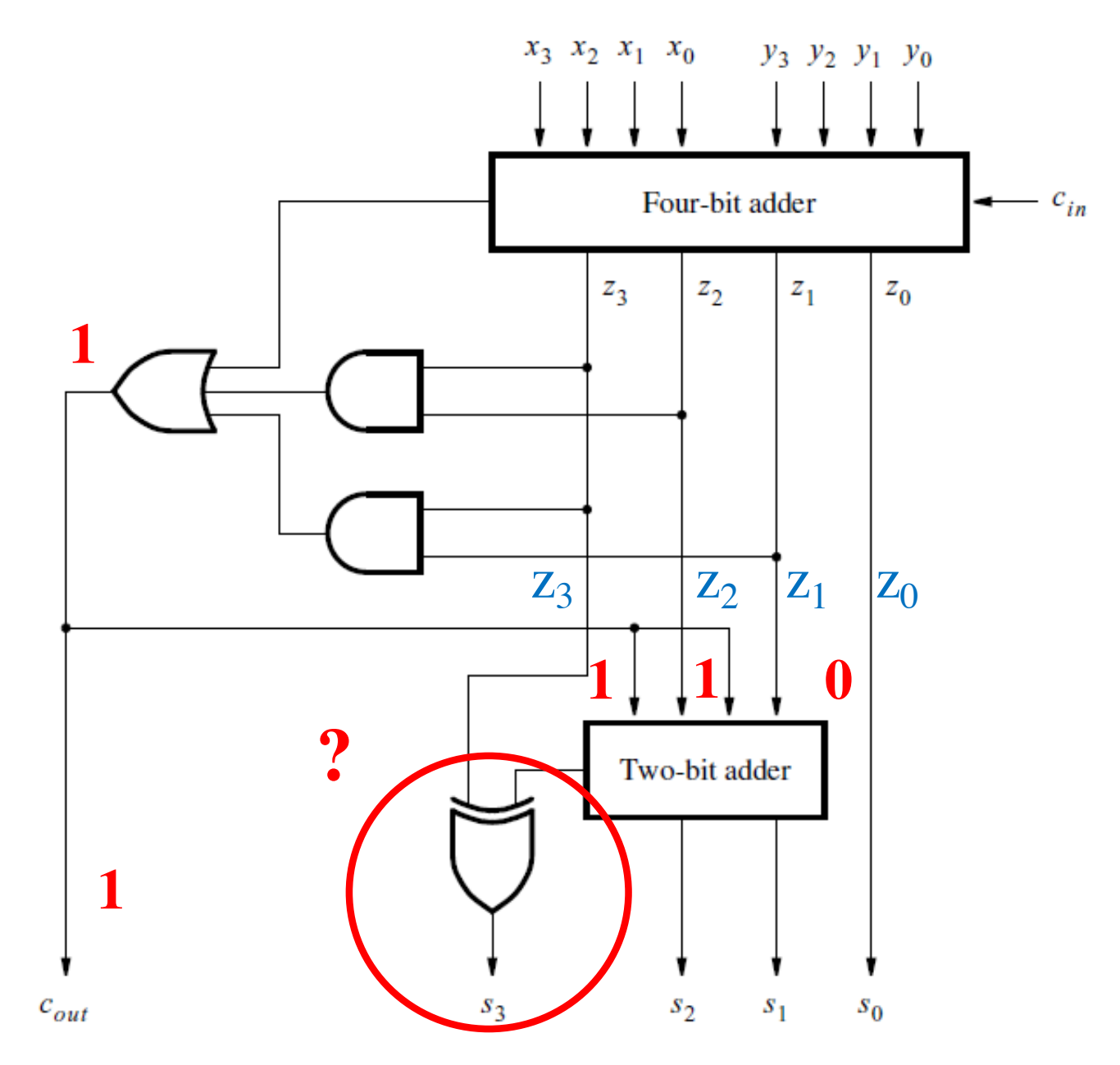

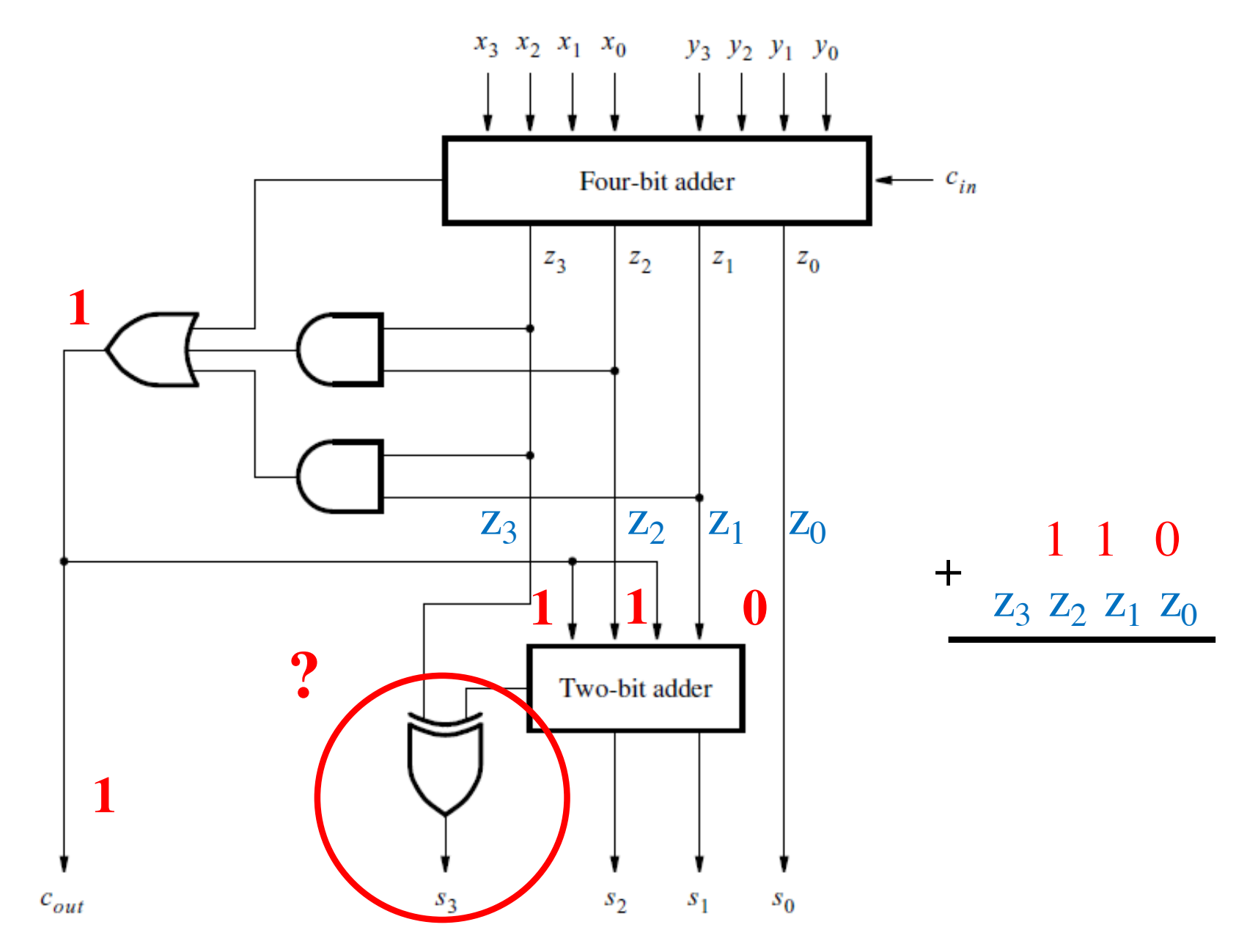

<sup>[</sup>Figure 3.41 in the textbook]

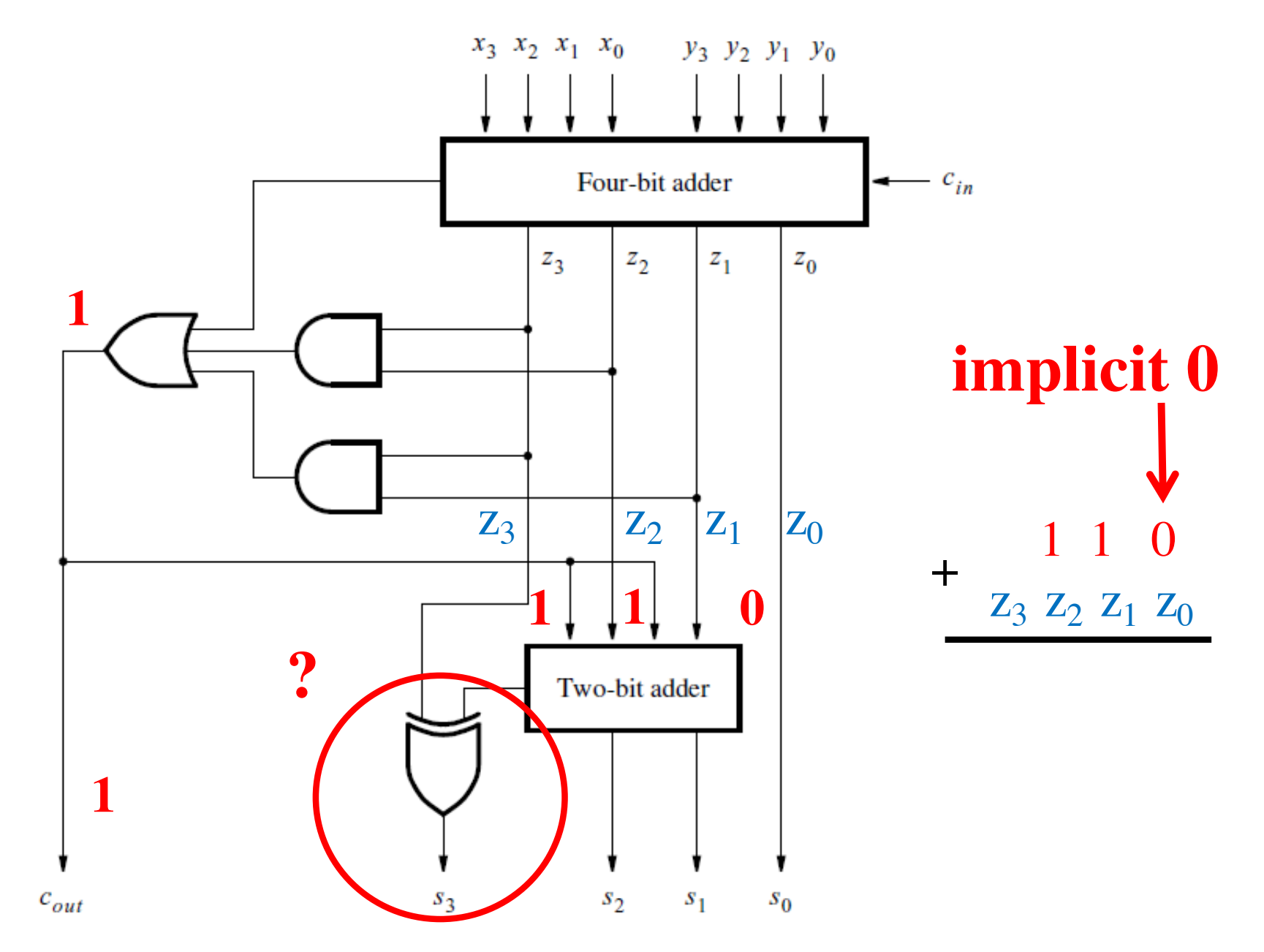

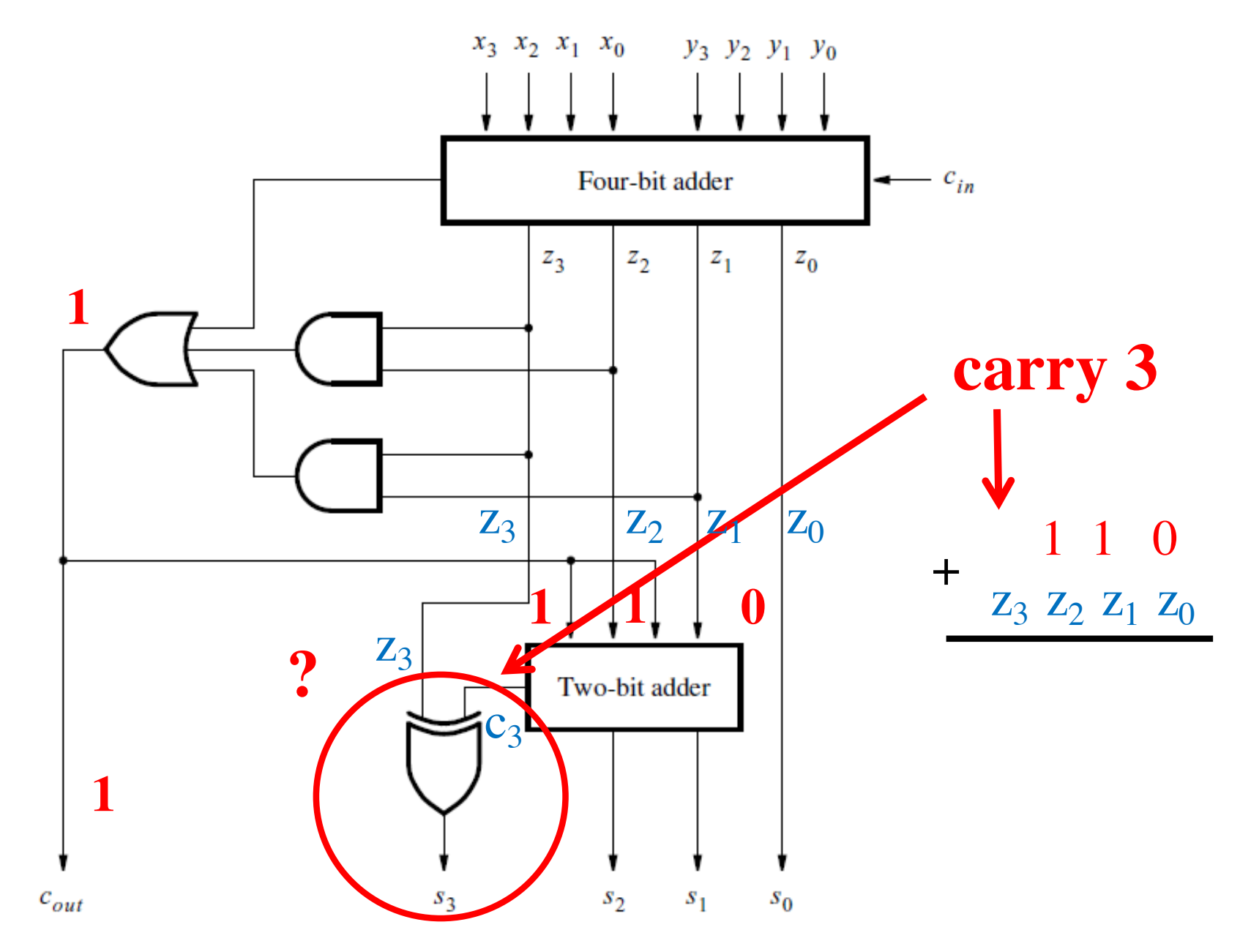

### **Questions?**

### **THE END**